Digitally signed by Date: 2020.09.08 08:33:26 +09'00'

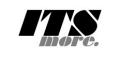

1 /\***<html>** <span id="gsh"><br><meta charset="UTF-8"> 3 <meta charset="UTF-8"><br>
4 <meta name="viewport" content="width=device-width, initial-scale=1.0"><br>
4 <meta name="viewport" content="width=device-width, initial-scale=1.0"><br>
5 <link rel="icon" id="gsh-faviconurl" href="">< 11 <**h2**>GShell // a General purpose Shell built on the top of Golang</**h2**> 12 <**p**> 13 <**note**> 14 It is a shell for myself, by myself, of myself. --SatoxITS(^-^) 15 </**note**> 16 </p><br>
29 </p><br>
29 </pan id="gsh-WinId" onclick="win\_jump('0.1');">0</span><br>
29 </span id="gsh-menu-exit" onclick="html\_close();"></span><br>
21 </span id="gsh-menu-exit" onclick="html\_fork();">Fork</span><br>
21 </span id="gs 25 |</**span**> 26 \*/ <sup>27</sup>/\*<br>
<sup>22</sup> <details **id**="GshStatement" **class**="gsh-document"><summary>Statement</summary><br>
<sup>23</sup> <details **id=**"GshStatement", it must be far easy and fun to create his own simple shell<br>
30 <p>Por a programmer, it must 35 </**p**><**p**> 36 For a programmer, it is fun to learn new computer languages. For long years before<br>37 writing this software, I had been specialized to C and early HTML2 :-).<br>38 Now writing this software, I'm learning Go language, HTML5 40 </p>></p></p>>>>> single file "gsh.go", that is executable by Go, contains all of the code written<br>41 This single file "gsh.go", that is executable by Go, contains all of the code written<br>42 in Go. Also it can be displa 45 </**p**><**p**> 46 Because this HTML file is a Go program, you may run it as a real shell program 47 on your computer. 48 But you must be aware that this program is written under situation like above. 49 Needless to say, there is no warranty for this program in any means. 50 </**p**> 51 <**address**>Aug 2020, SatoxITS (sato@its-more.jp)</**address**> 52 </**details**> 53 \*/ 54 /\* 55 <**details id**="GshFeatures" **class**="gsh-document"><**summary**>Features</**summary**><**p**> 56 </**p**> 57 <**h3**>Vi compatible command line editor</**h3**> sp><br>The command line of GShell can be edited with commands compatible with 59 The command line of GShell can be edited with commands compatible with 60 <a href="https://www.washington.edu/computing/unix/vi.html"></a></a>> $\approx$ 61 As in vi, you can enter <i>>xhington.edu/commuting/unix/vi.html"></a 67 /\* 68 <**details id**="gsh-gindex"> 69 <**summary**>Index</**summary**><**div class**="gsh-src"> 70 Documents<br>
71 <span class="gsh-link" onclick="jumpto\_JavaScriptView();">Command summary</span><br>
72 Go lang part<span class="gsh-src" onclick="document.getElementById('gsh-gocode').open=true;"><br>
73 <br/>exage structures<br> 78<br> **Sa href**="<u>#Comexpansion</u>">stri-expansions (2><br>
(2) a href="<u>#Grider</u>">stinders (a><br>
(2) tuiltin find + du<br>
(a href="#<u>Grep</u>">greps/a><br>
(2) builtin grep + wc + cksum + ...<br>
(a href="#<u>Fuludin</u>">plugins (a><br>
(2) ultin 94 </**span**> JavaScript part % <a href="#script-src-view" class="gsh-link" onclick="jumpto\_JavaScriptView();">Source</a><br>% <a href="#gsh-data-frame" class="gsh-link" onclick="jumpto\_DataView();">Builtin data</a> 98 CSS part 99 <**a href**="#style-src-view" **class**="gsh-link" **onclick**="jumpto\_StyleView();">Source</**a**> 100 References %101 <a href="#" class="gsh-link" onclick="jumpto\_WholeView();">Internal</a></a> <a href="#gsh-reference" class="gsh-link" onclick="jumpto\_ReferenceView();">External</a 103 Whole parts<br>
- a href="#whole-src-view" class="gsh-link" onclick="jumpto\_WholeView();">Source</a><br>
- a href="#whole-src-view" class="gsh-link" onclick="jumpto\_WholeView();">Download</a><br>
- a href="#whole-src-view" clas 108 </**div**> 109 </**details**> 110 \*/ 111 //<**details id**="gsh-gocode"> 112 //<**summary**>Go Source</**summary**><**div class**="gsh-src" **onclick**="document.getElementById('gsh-gocode').open=false;"> 113 // gsh - Go lang based Shell 114 // (c) 2020 ITS more Co., Ltd. 115 // 2020-0807 created by SatoxITS (sato@its-more.jp) 116 package main // gsh main 118 119 // <**a name**="import">Imported packages</**a**> // <**a href**="https://golang.org/pkg/">Packages</**a**> import (<br>"fmt" %121 "fmt" // <a href="https://golang.org/pkg/fmt/">fmt</a><br>122 "strings" // <a href="https://golang.org/pkg/strings/">strings</a><br>123 "stroonv" // <a href="https://golang.org/pkg/stroonv/">stroonv</a><br>124 "sort" // <a hre

- 
- 

<sup>25</sup> time" // <a href="https://golang.org/pkg/time/">time</a>"<br>
225 "time" // <a href="https://golang.org/pkg/time/">time</a>"<br>
227 "io/ioutil" // <a href="https://golang.org/pkg/nofio/">butic/</a>"<br>
228 "syscall" // <a h 141 ) 142 143 // // 2020-0906 added,<br>144 // // <a **href=**"https://golang.org/cmd/cgo/">CGo</a><br>145 // #include <poll.h><br>145 // #pedef struct [ struct pollfd fdv[8]; } pollFdv;<br>146 // typedef struct { struct pollfd fdv[8]; } pollFdv; import "C" 152 // // 2020-0906 added,<br>153 func CFpollInl(fp\*os.File, timeoutUs int)(ready uintptr){<br>154 var fdv = C.pollFdv{}<br>155 var nfds = 1 var  $1.145 - 1$ <br>var timeout = timeoutUs/1000  $fdv.fdv[0].fd = C.int(fp.Fd())$ 159 **fdv.fdv[0].events = C.POLLIN**<br>160 **if( 0 < EventRecvFd) {**<br>161 **fdv.fdv[1].fd = C.int(EventRecvFd)<br>162 fdv.fdv[1].events = C.POLLIN**  $nfds$  += 1 164 }  $1 = C.pollx(\&fdv,C.int(nfds),C.int(timeout))$ 166 **if( r <= 0 ){**<br>167 **return 0** 169 if (int(fdv.fdv[1].revents) & int(C.POLLIN)) != 0 {<br>170 //fprintf(stderr,"--De-- got Event\n");<br>171 return uintptr(EventFdOffset + fdv.fdv[1].fd) 172 } 173 if (int(fdv.fdv[0].revents) & int(C.POLLIN)) != 0 { 174 return uintptr(NormalFdOffset + fdv.fdv[0].fd) 175 } r<br>return 0 177 } 178  $179$  const ( 180 **NAME = "gsh"<br>181 <b>VERSION = "0.3.4"<br>182 DATE = "2020-09-07"<br>183 AUTHOR = "SatoxITS(^-^)/"** 184)<br>
185 var (GSH\_HOME = ".gsh" // under home directory<br>
186 GSH\_FORT = 9999<br>
188 MaxStreamSize = int64(128\*1024\*1024\*1024) // 128GiB is too large?<br>
188 MaxStreamSize = (8\*1024)<br>
191 PATHSEP = "." // should be ";" in Win 193 ) 194 195 //  $-xX$  logging control<br>
197 // ---T-- allo<br>
197 // ---T-- info.<br>
198 // --T-- time and resource usage<br>
200 // --T-- time and resource usage<br>
201 // --T-- error<br>
202 // --T-- fatal error<br>
203 // --T-- network 204 205 // <a name="struct">Structures</a><br>
206 type GCommandHistory struct {<br>
207 StartAt time.Time // command line execution started at<br>
209 EndAt time.Time // command line execution ended at<br>
209 ReSCode int // exit code of }<br>type GChdirHistory struct { 221 Dir string 222 MovedAt time.Time 223 CmdIndex int 224 } 225 type CmdMode struct { 226 BackGround bool 227 } 228 type Event struct { 229 when time.Time when time.<br>event int<br>evarg int64 231 evarg int64 232 CmdIndex int 233 } 234 var CmdIndex int 235 var Events []Event<br>
236 type PluginInfo struct {<br>
237 Spec \*plugin.Symbol<br>
238 Addr plugin.Symbol<br>
239 Name string // maybe relative<br>
240 Path string // this is in Plugin but hidden 241 } 242 type GServer struct { 243 host string 244 port string  $\overline{)}$ 246 247 // <**a href**="https://tools.ietf.org/html/rfc3230">Digest</**a**> 248 const ( // SumType 249 SUM\_ITEMS = 0x000001 // items count

% SUM\_SIZE = 0x000002 //datalength (simplly added)<br>251 SUM\_SIZEHASH = 0x000004 //datalength (hashed sequence)<br>252 SUM\_DATEHASH = 0x000008 //date of data (hashed sequence)<br>253 //also envelope attributes like time stamp can 255<br>256<br>257<br>258 256 SUM\_WORDS = 0x000010 // word count is a kind of digest<br>257 SUM\_INES = 0x000020 // line count is a kind of digest<br>258 SUM\_SUM64 = 0x000040 // simple add of bytes, useful for human too 260 SUM\_SUM32\_BITS = 0x000100 // the number of true bits<br>261 SUM\_SUM32\_2BYTE = 0x000200 // 16bits words<br>263 SUM\_SUM32\_4BYTE = 0x000400 // 32bits words<br>303 SUM\_SUM32\_8BYTE = 0x000800 // 64bits words 264 265 SUM\_SUM16\_BSD = 0x001000 // UNIXsum -sum -bsd 266 SUM\_SUM16\_SYSV = 0x002000 // UNIXsum -sum -sysv 267 SUM\_UNIXFILE = 0x004000 268 SUM\_CRCIEEE = 0x008000<br>
269 )<br>
270 type CheckSum struct {<br>
271 type CheckSum struct {<br>
271 Eiles int64 // the number of files (or data)<br>
272 size int64 // word count<br>
274 Lines int64 // line count<br>
275 SumType int<br>
Su 277 Crc32Table crc32.Table 278 Crc32Val uint32 Sum16<br>Ctime 279 **Sum16** int<br>280 **Ctime time.Time**<br>281 Atime time.Time Atime time.Time<br>  $M^{+}$ ime time.Time 282 Mtime time.Time<br>283 Start time.Time<br>284 Done time.Time<br>285 RusgAtStart [2]syscall.Rusage<br>286 RusgAtEnd [2]syscall.Rusage 287)<br>
288 type ValueStack [][]string<br>
288 type GshContext struct {<br>
289 type GshContext string // the current directory at the start<br>
291 GetLine string // gsh-getline command as a input line editor<br>
291 GetLine string // 297 BackGroundJobs []int 298 LastRusage syscall.Rusage 299 GshHomeDir string 300 TerminalId int 301 CmdTrace bool // should be [map] 902 Comdinies bool //should be [map]<br>
202 Comdinies [PluginTnfo<br>
203 PluginFuncs [PluginTnfo<br>
204 iValues [String // field sepearater of print out<br>
205 iPormat string // default print format (of integer)<br>
207 iValStack Val  $\rightarrow$ 314 func nsleep(ns time.Duration){ 315 time.Sleep(ns) 317 func usleep(ns time.Duration){ 318 nsleep(ns\*1000) 319 } 320 func msleep(ns time.Duration){ 321 nsleep(ns\*1000000) 322 } 323 func sleep(ns time.Duration){ 324 nsleep(ns\*1000000000)  $\rightarrow$ 327 func strBegins(str, pat string)(bool){<br>328 if len(pat) <= len(str){<br>328 yes := str[0:len(pat)] == pat<br>330 //fmt.Printf("--D-- strBegins(%v,%v)=%v\n",str,pat,yes) 331 return yes 332 } 333 //fmt.Printf("--D-- strBegins(%v,%v)=%v\n",str,pat,false) 77 rate of Filmer 335 }<br>336 func isin(what string, list []string) bool {<br>337 for \_, v := range list {<br>338 if v == what {  $\frac{1}{339}$  return true  $\rightarrow$ 341 } s<br>return false 343 } 344 func isinX(what string,list[]string)(int){ 345 **for i,v := range list {**<br> $346$  **if v == what {** 347 **return i**<br>348 **}**  $\begin{array}{ccc} 348 & & & \ \end{array}$  }  ${\rm \int}$ return -1 351 } 353 func env(opts []string) {<br>
355 func env := os.Environ()<br>
355 if isin("-s", opts){<br>
355 sort.Slice(env, func(i,j int) bool {<br>
757 return env[i] < env[j]<br>
758 }) 359 }<br>360 **for \_, v := range env {**<br>361 **fmt.Printf("%v\n",v)** 362 } 363 } 364 365 // - rewriting should be context dependent 366 // - should postpone until the real point of evaluation 367 // - should rewrite only known notation of symobl func scanInt(str string)(val int,leng int){<br>
leng = -1<br>
for i, ch i = range str {<br>
for i, oh i = range str {<br>
i i i i = ch & ch <= '9' { 369 **leng = -1**<br>370 **for i,ch := range str {**<br>371 **if '0' <= ch && ch <= '9' {**<br>372 **leng = i+1** 373 }else{ 374 break

```
375 }
376 }
377 if 0 < leng {
378 ival,_ := strconv.Atoi(str[0:leng])
379 return ival,leng
380 }else{
381 return 0,0
382 }
383 }
384 func substHistory(gshCtx *GshContext,str string,i int,rstr string)(leng int,rst string){
385 if len(str[i+1:]) == 0 {
386 return 0,rstr
387 }
388 hi := 0
389 histlen := len(gshCtx.CommandHistory)
390 if str[i+1] == '!' {
391 hi = histlen - 1
392 leng = 1
393 }else{
394 hi,leng = scanInt(str[i+1:])
395 if leng == 0 {
 396 return 0, rstr<br>397 }
 398 if hi < 0 {
399 hi = histlen + hi
                              \rightarrow401 if 0 <= hi && hi < histlen {<br>
403 var ext byte<br>
404 if 1 < len(str[i+leng:]) {<br>
405 ext = str[i+leng:][1]<br>
406 }
 407 //fmt.Printf("--D-- \\theta\text{\ce}\text{\ce}}}<br>
408 if ext == 'f' {<br>
409 leng += 1<br>
xlist := []string{}<br>
411 list := gshCtx.CommandHistory[hi].FoundFile
 412 for _,v := range list {<br>
413 //list[i] = escapeWhiteSP(v)<br>
414 xlist = append(xlist,escapeWhiteSP(v))
 415 }
                                           }/rstr += strings.Join(list," ")<br>rstr += strings.Join(xlist," ")
 418 else<br>
418 else<br>
419 if ext == '@' || ext == 'd' {<br>
\frac{1}{2}<br>
\frac{1}{2}<br>
\frac{1}{2}<br>
\frac{1}{2}<br>
\frac{1}{2}<br>
\frac{1}{2}<br>
\frac{1}{2}<br>
\frac{1}{2}<br>
\frac{1}{2}<br>
\frac{1}{2}<br>
\frac{1}{2}<br>
\frac{1}{2}<br>
\frac{1}{2}<br>
\frac{1}{2}<br>
\frac{1}{{\small \begin{aligned} & \texttt{test1} \texttt{ } \texttt{+} \texttt{ } \texttt{y} \texttt{+} \texttt{...}\\ & \texttt{else} \texttt{if} \texttt{ } \texttt{+} \texttt{ } \texttt{g} \texttt{h} \texttt{C} \texttt{t} \texttt{.} \texttt{} \texttt{C} \texttt{m} \texttt{m} \texttt{d} \texttt{H} \texttt{is} \texttt{t} \texttt{or} \texttt{y} \texttt{[hi]} \texttt{.} \texttt{C} \texttt{m} \texttt{d} \texttt{L} \texttt{ine} \end{aligned} }425 }
                     426 }else{
                               lena = 0428 }
                      return leng,rstr
429<br>430<br>431<br>432431 func escapeWhiteSP(str string)(string){<br>
432 if len(str) == 0 {<br>
return "\\z" // empty, to be ignored<br>
434 }
 436 \text{str} := \text{r}^{\text{max}}<br>
436 \text{for } \_r \text{ch} := \text{range} \text{str} \ \{<br>
437 switch ch {<br>
50 switch ch {<br>
439 case '\! rstr += "\\\"<br>
440 case '\! rstr += "\\"<br>
440 case '\r': rstr += "\\"<br>
444 case '\n': rstr += "\\"<br>
442 case '\n': 
444<br>445<br>446<br>447446 return rstr
 447 }
448 func unescapeWhiteSP(str string)(string){ // strip original escapes
449 rstr := ""
449 rstr := <sup>n</sup> m<br>
450 for i := 0; i \en(str); i++ {<br>
451 ch := str[i]<br>
452 if ch == '\\' {<br>
453 if i+1 \en(str) {<br>
454 switch str[i+1] {
 451 ch := str[i]<br>
452 if ch == '\\' {<br>
453 if i+1 < len(str) {<br>
454 switch str[i+1] {
 455 case 'z':<br>456 continue;
 \frac{457}{458} }
                                        \rightarrow459 }
460 rstr += string(ch)
 461 }
                     f<br>return rstr
463 }
464 func unescapeWhiteSPV(strv []string)([]string){ // strip original escapes 465 ustrv := [lstring{}
 465 ustrv := []string{}<br>466 for _,v := range strv {<br>467 ustrv = append(ustrv,unescapeWhiteSP(v))
 468 }
                     return ustrv
 470 }
471
 472 // <a name="comexpansion">str-expansion</a><br>
473 // - this should be a macro processor<br>
474 func strsubst(gshCtx *GshContext,str string,histonly bool) string<br>
475 fulf := [lbyte{}<br>
476 if false<br>
477 //ew Unicode shoul
 479 }
480 //rstr := ""
 481 inEsc := 0 // escape characer mode 
482 for i := 0; i < len(str); i++ {
483 //fmt.Printf("--D--Subst %v:%v\n",i,str[i:])
 484 ch := str[i]<br>485 if inEsc == 0 {
 467 if ch = "1' {<br>
487 /2 / leng, xrstr := substHistory(gshCtx, str, i, rstr)<br>
489 leng, rs := substHistory(gshCtx, str, i, "")<br>
499 /2 if 0 < leng {<br>
491 /2 rs i= substHistory(gshCtx, str, i, "")<br>
1491 /2 rs i= s
494<br>495<br>496<br>498<br>499
 497 switch ch {<br>
498 <b>case '\\': inEsc = '\\'; continue<br>
499 //case '%': inEsc = '%'; continue
```
 $\case '$\;':\;$ 501 } 502 }  $\frac{503}{503}$  switch inEsc { 506 case '\\':<br>
506 case '\': ch = '\\'<br>
507 case 's': ch = '\t'<br>
507 case 's': ch = '\t'<br>
509 case 'r': ch = '\n'<br>
510 case 'n': ch = '\n'<br>
511 case 'z': inEsc = 0; continue // empty, to be ignored 512 **}**<br>513 **inEsc = 0** 514 case '%':<br>
515 switch {<br>
515 switch {<br>
515 case ch == '%': ch = '%'<br>
517 case ch == '%': r = str + time.Now().Format(time.Stamp)<br>
520 rs := time.Now().Format(time.Stamp)<br>
520 routine = 0<br>
522 continue; default:<br>
523<br>
525 //rstr = rstr + "%" + string(ch)<br>
526 rbuff = append(rbuff,ch)<br>
527<br>
528 continue;<br>
528 continue;<br>
529 }  $529$  }<br>530 **inEsc** = 0 532 //rstr = rstr + string(ch)<br>533 rbuff = append(rbuff,ch) 532<br>533<br>534<br>535<br>536<br>537 535 //fmt.Printf("--D--subst(%s)(%s)\n",str,string(rbuff)) 536 return string(rbuff) 537 //return rstr 538 func showFileInfo(path string, opts []string) {<br>540 if isin("-l",opts) || isin("-ls",opts) {<br>541 fi, err := os.Stat(path)<br>542 if err != nil {<br>543 fmt.Printf("---------- ((%v))",err) 544 }else{ 545 mod := fi.ModTime() 546 date := mod.Format(time.Stamp) 547 fmt.Printf("%v %8v %s ",fi.Mode(),fi.Size(),date) 548 **}** 550 fmt.Printf("%s",path) 551 if isin("-sp",opts) { 552 **fmt.Printf(" ")**<br>553 **}else**<br>**if ! isin("-n",opts) {**<br>555 **fmt.Printf("\n")** 556 } 557 } func userHomeDir()(string,bool){ 559 /\* 560 homedir,\_ = os.UserHomeDir() // not implemented in older Golang 561 \*/ 562 homedir,found := os.LookupEnv("HOME")<br>563 //fmt.Printf("--I-- HOME=%v(%v)\n",homedir,found)<br>565 return "/tmp",found 566 } return homedir, found 568 } 569 570 func toFullpath(path string) (fullpath string) {<br>571 if path[0] == '/' {<br>572 return path 573<br>
574<br>
STA pathv := strings.Split(path,DIRSEP)<br>
STA case pathv[0] == ".":<br>
577 case pathv[0] == ".":<br>
577 case pathv[0] == "..":<br>
577 case pathv[0] == ".."<br>
579 cwd, = := os.Getwd()<br>
579 cwd, = := os.Getwd()<br>
579 cwd, 583<br>584<br>585<br>586<br>587 588 return strings.Join(pathv,DIRSEP) 589 } 590<br>
592 fi, err := os.Stat(path)<br>
592 fi, err := os.Stat(path)<br>
if err == nil {<br>
fm := fi.Mode()<br>
fm := fi.Mode()<br>
return fm.IsRegular(); 596<br>
598 }<br>
597 return false<br>
598 }<br>
600 // <a name="encode">Encode / Decode</a><br>
600 // <a name="encode">Encode / Decode</a><br>
600 // <a href="https://golang.org/pkg/encoding/base64/#example\_NewEncoder">Encoder</a><br>
602 fu 606 encoder := base64.NewEncoder(base64.StdEncoding,os.Stdout) 607 for  $\text{li} = 0$ ;  $\text{li} + \{$ <br>608 count, err := file.Read(buff) 609 **if count <= 0 {**<br>610 **break**<br>611 **}** 612 if err != nil { 613 break 614 } 615 encoder.Write(buff[0:count]) 617 encoder.Close() 618 }<br>
619 func (gshCtx \*GshContext)Dec(argv[]string){<br>
620 decoder := base64.NewDecoder(base64.StdEncoding,os.Stdin)<br>
621 li := 0<br>
622 buff := make([]byte,LINESIZE)<br>
for li = 0; ; li++ {<br>
624 count, err := decoder.Read(bu

```
625 if count <= 0 {
626 break
625 if count <= 0 {<br>626 break 627 }<br>628 if err != nil {
 \begin{tabular}{ll} $\text{6.20} & \text{if err} != \text{nil} $\{ \\ 6.20$ & break \end{tabular} $ \begin{tabular}{l} \text{6.31} & \text{6.32} \\ \text{6.32} & \text{6.33} \\ \text{6.33} & \text{6.33} \\ \text{6.34} & \text{6.33} \\ \text{6.35} & \text{6.34} \end{tabular} \begin{tabular}{l} \text{1} & \text{1} & \text{1} & \text{1} \\ \text{1} & \text{1} & \text{1} & \text{1} \\ \text{1} & \text{1} & \text642 if err != nil {<br>643 fmt.Fprintf(os.Stderr,"--I-- lnsp %d to %d (%v)\n",ni,toi,err)<br>644 break
 645 }
646 }
 648 ilen := len(line)<br>
648 ilen := len(line)<br>
669 remlen := len(line)<br>
for oi := 0; 0 < remlen; oi++ {<br>
651 olen := remlen<br>
652 addnl := false<br>
for if 72 < olen {<br>
654 olen = 72<br>
addnl = true<br>
655 addnl = true<br>
656 }
 657 fmt.Fprintf(os.Stderr,"--D-- write %d [%d.%d] %d %d/%d/%d\n",
658 toi,ni,oi,off,olen,remlen,ilen)
659 toi += 1
660 os.Stdout.Write([]byte(line[0:olen]))
661 if addnl {
662 //os.Stdout.Write([]byte("\r\n"))
663 os.Stdout.Write([]byte("\\"))
664 os.Stdout.Write([]byte("\n"))
665 }
 666 line = line[olen:]<br>
667 off += olen<br>
668 remlen -= olen
669 }
                    fmt.Fprintf(os.Stderr,"--I-- lnsp %d to %d\n",ni,toi)
672 }
673<br>673<br>674<br>675<br>676
 674 // CRC32 <a href="http://golang.jp/pkg/hash-crc32">crc32</a><br>
675 // 1 0000 0100 1100 0001 0001 101 1011 011<br>
676 var CRC32UNIX uint32 = uint32 (0x04C11DB7) // Unix cksum<br>
676 var CRC32UNIX uint32 = uint32 (0x04C11DB
688<br>689<br>690<br>691<br>692<br>693
                    }<br>//fprintf(stderr,"--CRC32 return %d %d\n",crc,len)<br>return crc;
 693 return crc;<br>
695 func byteCRC32end(crc uint32, len uint64)(uint32){<br>
696 var slen = make([]byte,4)<br>
697 var li = 0; li < 4; {<br>
697 for li = 0; li < 4; {<br>
598 for li = 0; li < 4; {<br>
599 for li = 0; li < 4; {<br>
599 len >>
 702 if( len == 0 ){
703 break
                               \left\{ \right\}706 crc = byteCRC32add(crc,slen,uint64(li))<br>707 crc ^= 0xFFFFFFFFF
                               708 return crc
 709 }
710 func strCRC32(str string,len uint64)(crc uint32){
711 crc = byteCRC32add(0,[]byte(str),len)
712 crc = byteCRC32end(crc,len)
713 //fprintf(stderr,"--CRC32 %d %d\n",crc,len)
                     714 return crc
 715 }<br>
715 func CRC32Finish(crc uint32, table *crc32.Table, len uint64)(uint32){<br>
717 var slen = make([]byte,4)<br>
var li = 0; li < 4; {<br>
718 for li = 0; li < 4; {<br>
5len[li] = byte(len & 0xFF)<br>
721 li += 1
 722 len >>= 8<br>
723 if( len == 0 ){<br>
724 break
723<br>724<br>725<br>726<br>727<br>728
 726 }<br>
727 crc = crc32.Update(crc,table,slen)<br>
728 crc ^= 0xFFFFFFFF
                              729 return crc
728<br>
729<br>
730 }
 732<br>
732 func (gsh*GshContext)xCksum(path string,argv[]string, sum*CheckSum)(int64){<br>
733 if isin("-type/f",argv) && IsRegFile(path){<br>
735 if isin("-type/d",argv) && IsRegFile(path){<br>
736 if isin("-type/d",argv) && IsRegFi
 738 }
739 file, err := os.OpenFile(path,os.O_RDONLY,0)
740 if err != nil {
741 fmt.Printf("--E-- cksum %v (%v)\n",path,err)
 742 return -1
 743 }
 744 defer file.Close()
745 if gsh.CmdTrace { fmt.Printf("--I-- cksum %v %v\n",path,argv) }
 746
 747 bi := 0
748 var buff = make([]byte,32*1024)
749 var total int64 = 0
```

```
750 var initTime = time.Time{}<br>751 if sum.Start == initTime {<br>752 sum.Start = time.Now()
753<br>753<br>754754 for bi = 0; ; bi++ {<br>
755 count,err := file.Read(buff)<br>
if count <= 0 || err != nil {<br>
757 break
758 }
759 if (sum.SumType & SUM_SUM64) != 0 {<br>
3 := sum.Sum64<br>
for _,c := range buff[0:count] {<br>
762 <b>s += uint64(c)
763 }
                              f =sum. Sum64 = s
765 }
766 if (sum.SumType & SUM_UNIXFILE) != 0 {
767 sum.Crc32Val = byteCRC32add(sum.Crc32Val,buff,uint64(count))
768 }
769 if (sum.SumType & SUM_CRCIEEE) != 0 {
770 sum.Crc32Val = crc32.Update(sum.Crc32Val,&sum.Crc32Table,buff[0:count])
771 }
772 // <a href="https://en.wikipedia.org/wiki/BSD_checksum">BSD checksum</a>
773 if (sum.SumType & SUM_SUM16_BSD) != 0 {
774 s := sum.Sum16
for _,c := range buff[0:count] {<br>
776 s = (s >> 1) + ((s & 1) << 15)<br>
3 += int(c)<br>
5 & = 0xFFFFF<br>
778 s &= 0xFFFFF<br>
1 fmt.Printf("BSDsum: %d[%d] %d\n",sum.Size+int64(i),i,s)
780 }
                              sum.Sum16 = s782 }
if (sum.SumType & SUM_SUM16_SYSV) != 0 {<br>
for bj := 0; bj < count; bj++ {<br>
sum.Sum16 += int(buff[bj])<br>
786 }
787 }
                      total += int64(count)
789 }
790 sum.Done = time.Now()<br>
791 sum.Files += total<br>
792 if !isin("-s",argv) {<br>
793 if !isin("-s",argv) {<br>
Tmt.Printf("%v",total)
795 }
               ,<br>return 0
797 }
798
799 // <a name="grep">yero</a>c/a<br>
800 // "lines", "lin" or "lnp" for "(text) line processor" or "scanner"<br>
801 // a*,lab,c, ... sequentioal combination of patterns<br>
801 // wat "LINE" is should be definable<br>
803 // generic
816 }
817 defer file.Close()<br>
if gsh.CmdTrace { fmt.Printf("--I-- grep % %v\n",path,rexpv) }<br>
819 //reader := bufio.NewReaderSize(file,LINESIZE)<br>
820 reader := bufio.NewReaderSize(file,80)<br>
821 li := 0<br>
622 found := 0; ; li++ {<br>
828 if 150 < len(line) {<br>829 // maybe binary<br>830 break;
831 }
832 if err != nil {
                              833 break
832<br>833<br>834<br>835<br>836
                      835 if 0 <= strings.Index(string(line),rexpv[0]) {
836 found += 1
837 fmt.Printf("%s:%d: %s",path,li,line)
838 }
839 }
840 //fmt.Printf("total %d lines %s\n",li,path)
              841 //if( 0 < found ){ fmt.Printf("((found %d lines %s))\n",found,path); }
843<br>
844<br>
843 )<br>
844<br>
846 // finding files with it name and contents<br>
846 // finding files with it name and contents<br>
846 // show the content with %x fmt list<br>
848 // show the content with %x fmt list<br>
849 // lar command b
863 Flats int64 // the num. of flat files<br>864 MaxDepth int64<br>865 MaxNamlen int64 // max. name length<br>866 nextRepo time.Time
867868 func showFusage(dir string,fusage *fileSum){<br>869 bsume := float64((fusage.Blocks-fusage.DupBlocks)/2)*1024)/1000000.0<br>870 //bsumdup := float64((fusage.Blocks/2)*1024)/1000000.0
               872 fmt.Printf("%v: %v files (%vd %vs %vh) %.6f MB (%.2f MBK)\n",
873 dir,<br>874 fusage.Files,
```
875 **fusage.Dirs,<br>876 fusage.SymLink,<br>877 fusage.HLinks,** 878 float64(fusage.Size)/1000000.0,bsume);  $879$ P<br>
const (<br>
S\_IFMT<br>
S\_IFCHR<br>
S\_IFDIR 881 **S\_IFMT = 0170000**<br>882 S\_IFCHR = 0020000<br>884 S\_IFREG = 0100000<br>**S\_IFLNK** = 0120000<br>885 S\_IFSOCK = 0120000 887 ) 888 func cumFinfo(fsum \*fileSum, path string, staterr error, fstat syscall.Stat\_t, argv[]string,verb bool)(\*fileSum){ 889 now := time.Now() 890 if time.Second **<=** now.Sub(fsum.nextRepo) { 891 if !fsum.nextRepo.IsZero(){<br>892 tstmp := now.Format(time.Stamp)<br>893 showFusage(tstmp,fsum) 894 } fsum.nextRepo = now.Add(time.Second) 896 } 897 **if staterr != nil {**<br>898 **fsum.Err += 1**<br>899 **return fsum** 900 **f**<br>
902 **if 1 < fstat.Nlink {**<br>
902 **if 1 < fstat.Nlink {**<br>
902 **// must count only once...**<br>
904 // at least ignore ones in the same directory<br>
905 //if finfo.Mode().IsRegular() {<br> **if (fstat.Mode & S\_IRMT)** = S\_IRR 908 fsum.DupBlocks += int64(fstat.Blocks) 909 //fmt.Printf("---Dup HardLink %v %s\n",fstat.Nlink,path) 910 } 908<br>
909<br>
910<br>
911<br>
912<br>
913<br>
915<br>
916 912 //fsum.Size += finfo.Size() 913 fsum.Size += fstat.Size 914 fsum.Blocks += int64(fstat.Blocks) 915 //if verb { fmt.Printf("(%8dBlk) %s",fstat.Blocks/2,path) } 916 if isin("-ls",argv){ 917 //if verb { fmt.Printf("%4d %8d ",fstat.Blksize,fstat.Blocks) } 918 // fmt.Printf("%d\t",fstat.Blocks/2) 919 } 920 //if finfo.IsDir() 921 **if (fstat.Mode & S\_IFMT) == S\_IFDIR {**<br>922 **fsum.Dirs += 1** 920<br>
921<br>
922<br>
923<br>
925<br>
925  $\begin{tabular}{ll} // if (find. Model) & 0 & 0. ModelSymlink) != 0 \\ & if (fstat. Model & 6 & SIMt) == S\_IFMK \\ & // if verb { fmt. Print("''symlink(*v, %s) \n", fstat. Model, finfo. Name()) } \\ & // if verb { fmt. print("''symlink(*v, %s) \n", fstat. Model, finfo. Name()) } \\ & fsum. SymLink += 1 \end{tabular}$ r<br>return fsum 931 } 932 func (gsh\*GshContext)xxFindEntv(depth int,total \*fileSum,dir string, dstat syscall.Stat\_t, ei int, entv []string,npatv[]string,argv[]string)(\*fileSum){ 933 nols := isin("-grep",argv) 934 // sort entv 936 **if isin("-t",argv){**<br>
937 sort.Slice(filev, func(i,j int) bool {<br>
return 0 **<** filev[i].ModTime().Sub(filev[j].ModTime())<br>
939 }) 940 **}**<br>941 \*/<br>942 /\* 943 **if isin("-u",argv){**<br>
944 **sort.Slice(filev, func(i,j int) bool {**<br> **return 0 < filev[i].AccTime().Sub(filev[j].AccTime())**<br>
} 947 } 948 **if isin("-U",argv){**<br>
949 **sort.Slice(filev, func(i,j int) bool {**<br>
950 **return 0 < filev[i].CreatTime().Sub(filev[j].CreatTime())**<br>
951 } 952 } <sup>953</sup> \*/<br>
955 **if isin("-S",argv){**<br>
955 **sort.Slice(filev, func(i,j int) bool {**<br>
957 return filev[j].Size() < filev[i].Size()<br>
958 }) 959 } 960 \*/<br>
962 for \_,filename := range entv {<br>
962 for \_,npat := range npatv {<br>
964 if npat == "\*" {<br>
964 match = true<br>
965 match = true 966 }else{ 967 match, \_ = filepath.Match(npat,filename) 968 } 969 path := dir + DIRSEP + filename 970 if !match { continue 972 } 973 **var fstat syscall.Stat\_t<br>974 <b>staterr := syscall.Lstat(path,&fstat)**<br>975 **if staterr != nil {**<br>976 **if !isin("-w",argv){fmt.Printf("ufind: %v\n",staterr) }** continue; % }<br>
979 **if isin("-du",argv) && (fstat.Mode & S\_IFMT) == S\_IFDIR {**<br>
980 **// should not show size of directory in "-du" mode ...**<br>
982 **if inols && !isin("-s",argv) && (!isin("-du",argv) || isin("-a",argv)) {<br>
982 <b>if isi** showFileInfo(path,argv) 987 } 988 if true { // && isin("-du",argv)<br>989 total = cumFinfo(total,path,staterr,fstat,argv,false) 990 **}**<br>991 /\* /\*<br>if isin("-wc",argv) {<br>} 993 } 994 \*/ 995 if gsh.lastCheckSum.SumType != 0 { 996 gsh.xCksum(path,argv,**&**gsh.lastCheckSum); 997 } 998 x := isinX("-grep",argv); // -grep will be convenient like -ls 999 if 0 **<=** x && x+1 **<=** len(argv) { // -grep will be convenient like -ls

```
1000 if IsRegFile(path){<br>1001 found := gsh.xG<br>1002 if 0 < found {
1001 found := gsh.xGrep(path,argv[x+1:])<br>1002 if 0 < found {
1003<br>
1003<br>
1004<br>
1004<br>
1005<br>
1006<br>
1006<br>
1006<br>
1006<br>
1006<br>
1006<br>
1006
1007 }
1008 }
1009<br>
1011<br>
1011 if !isin("-r0",argv) { // -d 0 in du, -depth n in find<br>
1012 //total.Depth += 1<br>
1013 if (fstat.Mode & S_IFMT) == S_IFLNK {<br>
continue<br>
20115 }
1016 if dstat.Rdev != fstat.Rdev {
1017 fmt.Printf("--I-- don't follow differnet device %v(%v) %v(%v)\n",
1018 dir,dstat.Rdev,path,fstat.Rdev)
1019 }
1020 if (fstat.Mode & S_IFMT) == S_IFDIR {
                                   \begin{array}{lcl} & \texttt{if (fstat.Mode & S_IFMT) == S_IFDIR {\textbf{if} total = gsh.xxFind(depth+1, total, path, npatv, argv)} } \\ & \texttt{} \end{array}1022<br>1023   }
\begin{array}{c} 1023 \\ 1024 \end{array} }
1024<br>
1025 }<br>
1025 }<br>
1025 }<br>
1026 func (gsh*GshContext)xxFind(depth int,total *fileSum,dir string,npatv[]string,argv[]string)(*fileSum){<br>
1029 func (gsh*GshContext)xxFind(depth int,total *fileSum,dir string,npatv[]string,
1037 prev := *total<br>1038 var dstat sysc
1038 var dstat syscall.Stat_t
1039 staterr := syscall.Lstat(dir,&dstat) // should be flstat
1040
1041 if staterr != nil {
1042 if !isin("-w",argv){ fmt.Printf("ufind: %v\n",staterr) }
1043 return total
              \overline{1}1045 //filev,err := ioutil.ReadDir(dir)
1046 //_,err := ioutil.ReadDir(dir) // ReadDir() heavy and bad for huge directory
1047 /*
1048 if err != nil {
1049 if !isin("-w",argv){ fmt.Printf("ufind: %v\n",err) }
1050 return total
\frac{1051}{1052} \frac{1}{\ast}1052 */
1053 if depth == 0 {
1054 total = cumFinfo(total,dir,staterr,dstat,argv,true)
1055 if !nols && !isin("-s",argv) && (!isin("-du",argv) || isin("-a",argv)) {
1056 showFileInfo(dir,argv)
1057 }
1058 }
1059 // it it is not a directory, just scan it and finish
10601061 for ei := 0; ei++ {<br>
1062 entv,rderr := dirfile.Readdirnames(8*1024)<br>
1063 if len(entv) == 0 || rderr != nil {<br>
1064 //if rderr != nil { fmt.Printf("[%d] len=%d (%v)\n",ei,len(entv),rderr) }<br>
break break
1066<br>1061067 if 0 < ei<br>1068 fmt.Pr
                             1068 fmt.Printf("--I-- xxFind[%d] %d large-dir: %s\n",ei,len(entv),dir)
1069 }
                       1070 total = gsh.xxFindEntv(depth,total,dir,dstat,ei,entv,npatv,argv)
1071 }
1072 if isin("-du",argv) {
1073 // if in "du" mode
1074 fmt.Printf("%d\t%s\n",(total.Blocks-prev.Blocks)/2,dir)
1075 }
               ,<br>return total
1077 }
1078<br>
1079 // {ufind|fu|ls} [Files] [// Names] [-- Expressions]<br>
1080 // Files is "." by default<br>
1081 // Names is "*" by default<br>
1082 // Expressions is "-print" by default for "ufind", or -du for "fu" command<br>
1083 func 
1089 (1.1astCheckSum = CheckSum = CheckSum = CheckSum = CheckSum (1.1901)<br>
1091 (1.1911) (1.1911) (1.1811) (1.1911) (1.1811) (1.1912) (1.1811)<br>
1092 (1.1811) (1.1811) (1.1811) (1.1811) (1.1811)<br>
1093 (1.1811) (1.1811) (1.1
1105 if isin("-unix",argv) {
1106 gsh.lastCheckSum.SumType |= SUM_UNIXFILE
1107 gsh.lastCheckSum.Crc32Table = *crc32.MakeTable(CRC32UNIX)
1108 }
1109 if isin("-ieee",argv){
1110 gsh.lastCheckSum.SumType |= SUM_CRCIEEE
1111 gsh.lastCheckSum.Crc32Table = *crc32.MakeTable(CRC32IEEE)
1112 }
                       f<br>gsh.lastCheckSum.RusgAtStart = Getrusagev()
1114 }
1115 var total = fileSum{}
1116 npats := []string{}<br>
1117 for _,v := range argv {<br>
1118 if 0 < len(v) && v[0] != '-' {<br>
1119 npats = append(npats,v)
1113<br>1121<br>1122<br>1123
1121 if v == "//" { break }<br>
1122 if v == "--" { break }<br>
1123 if v == "-grep" { break }
```

```
1126 if len(npats) == 0 {<br>1127 npats = []string{"*"}
 1128 }
1129 cwd := "."
1130 // if to be fullpath ::: cwd, _ := os.Getwd()
1131 if len(npats) == 0 { npats = []string{"*"} }
1132 fusage := gsh.xxFind(0,&total,cwd,npats,argv)
1133 if gsh.lastCheckSum.SumType != 0 {
1134 var sumi uint64 = 0
1135 sum := &gsh.lastCheckSum
1136 if (sum.SumType & SUM_SIZE) != 0 {
1137 sumi = uint64(sum.Size)
1138 }
                             1<br>if (sum.SumType & SUM_SUM64) != 0 {
                                       sumi = sum.Sum641141 i (sum.SumType & SUM_SUM16_SYSV) != 0 {<br>
1143 s := uint32(sum.Sum16)<br>
r := (s & 0xFFFF) + ((s & 0xFFFFFFFFF) >> 16)<br>
1144 s = (r & 0xFFFF) + (r >> 16)<br>
sum.Crc32Val = uint52(s)<br>
1146 sum.crc32Val = uint32(
1149 } if (sum.SumType & SUM_SUM16_BSD) != 0 {<br>1150 sum.Crc32Val = uint32(sum.Sum16)<br>1151 sumi = uint64(sum.Sum16)<br>1152 }
1153 if (sum.SumType & SUM_UNIXFILE) != 0 {<br>1154 sum.Crc32Val = byteCRC32end(sum.Crc32Val,uint64(sum.Size))<br>1155 sumi = uint64(byteCRC32end(sum.Crc32Val,uint64(sum.Size)))
1156 }
1157 if 1 < sum.Files {
1158 fmt.Printf("%v %v // %v / %v files, %v/file\r\n",
1159 sumi,sum.Size,
1160 abssize(sum.Size),sum.Files,
 1161 abssize(sum.Size/sum.Files))<br>1162 }else{
 1162 }else{<br>1163 fm
1163 fmt.Printf("%v %v %v\n",
1164 sumi,sum.Size,npats[0])
                             \, }
1166 }
1167 if !isin("-grep",argv) {
1168 showFusage("total",fusage)
1169 }
1170 if !isin("-s",argv){
1171 hits := len(gsh.CmdCurrent.FoundFile)
1172 if 0 < hits {
1173 fmt.Printf("--I-- %d files hits // can be refered with !%df\n",
1174 hits,len(gsh.CommandHistory))
                             \overline{1}1176 }
1177 if gsh.lastCheckSum.SumType != 0 {
\begin{tabular}{ll} \texttt{if } i \texttt{sinn}("-ru", \texttt{argy}) & \texttt{\tt sum} \\ \texttt{sum} & = \texttt{sgsh}.\texttt{lastCheckSum} \\ \texttt{num}.\texttt{Done = time. Now()} \\ \texttt{gsh}.\texttt{lastCheckSum}.\texttt{NugAtEnd = Getrusagev()} \\ \texttt{1181} & \texttt{elps} := \texttt{sum}.\texttt{Done.Sub}(\texttt{sum}.start) \\ \texttt{fmt.Printf("--cksum-size + 8v (*v) / %v files, %v/file \r\n'}', \\ \texttt{sum} & \texttt{sum} = \texttt{int64}(\texttt{elp1186<br>
1187 fmt.Printf("-cksum-time: \frac{30}{2}<br>
1187<br>
abbtime(nanos),<br>
abbtime(nanos),<br>
abbtime(nanos/sum.Files),<br>
(float64(sum.Files)*100000000.0)/float64(nanos),<br>
(float64(sum.Files)*100000000.0)/float64(nanos),<br>
abb
1193 }<br>1194 }
                     r<br>return
1196 }
1197
1198 func showFiles(files[]string){
1199 sp := ""<br>
1200 for i,file := range files {<br>
1201 if 0 < i { sp = " " } else { sp = "" }<br>
1202 fmt.Printf(sp+"%s",escapeWhiteSP(file))
1203 <br>
1204 <br>
1205 func show<br>Pound(gshCtx *GshContext, argv[]string){<br>
1206 for i,v := range gshCtx.CommandHistory {<br>
1207 if 0 < len(v.FoundFile) {<br>
fmt.Printf("1%d (%d) ", i,len(v.FoundFile))<br>
1799 if isin("-1s", argy){
1216 showFiles(v.FoundFile)<br>1217 fmt.Printf("\n")
                                      \rightarrow\rightarrow1221 }
1222
 1223 func showMatchFile(filev []os.FileInfo, npat,dir string, argv[]string)(string,bool){
1224<br>
1225 found := false<br>
for \cdot i r ange filev {<br>
1225 found := false<br>
1226 for \cdot i= range filev {<br>
1228 if match {<br>
1228 found = v.Name()<br>
1228 found = true()<br>
found = true()<br>
1233 //fmt.Printf("
\begin{tabular}{ll} 1230 & \textbf{found} & \textbf{tr} \\ 1231 & \textbf{found} & \textbf{if} \\ 1232 & \textbf{showIfExec} \\ 1233 & \textbf{showIfExec} \\ 1234 & \textbf{if} \\ 1235 & \textbf{return frame}, \textbf{found} \\ \end{tabular}1235 return fname,found
1236 }
1237 func showIfExecutable(name,dir string,argv[]string)(ffullpath string,ffound bool){
1238 var fullpath string<br>1239 if strBegins(name,DIRSEP){<br>1240 fullpath = name
1241 }else{<br>
1242 fullpath = dir + DIRSEP + name<br>
1243 }
                     }<br>fi, err := \text{os}.{\small\texttt{Stat}}(\small\texttt{fullpath})1245 if err != nil {
1246 fullpath = dir + DIRSEP + name + ".go"
1247 fi, err = os.Stat(fullpath)
1248 }
1249 if err == nil {
```

```
1250 fm := fi.Mode()<br>
1251 if m, IsRegular() {<br>
1252 fm .IsRegular() {<br>
1253 if y \text{CNE} = 4, w \text{CNE} = 2, x \text{CNE} = 1, F \text{CNE} = 0<br>
1254 ff y spear in the spear of the spear of the spear of the spear of the spear 
 1258 }
1255<br>1256<br>1257<br>1258<br>1259<br>1260
\frac{1261}{1262}.<br>return ffullpath, ffound
 1263 }
1264 func which(list string, argv []string) (fullpathv []string, itis bool){
 1265 if len(argv) <= 1 {<br>1266 fmt.Printf("Usage: which comand [-s] [-a] [-ls]\n")<br>1267 return []string{""}, false
1268<br>1268<br>1270<br>1271
 1269 path := argv[1]
1270 if strBegins(path,"/") {
1271 // should check if excecutable?
1272 _,exOK := showIfExecutable(path,"/",argv)
1273 fmt.Printf("--D-- %v exOK=%v\n",path,exOK)
                                  return []string{path},exOK
 1275 }<br>1276 pathenv, efound := os.LookupEnv(list)<br>1277 if 1 efound {<br>1278 fmt.Printf("--E-- which: no \"%s\" environment\n",list)<br>1279 return []string{""}, false
 1280 a<br>
1281 a showall := isin("-a",argy) || 0 <= strings.Index(path,"*")<br>
1282 ffound := false<br>
1283 ffullpath := path<br>
1284 ffullpath := path<br>
1285 for , dir := range dirv {<br>
1285 for ,= range dirv {<br>
1286 if 0 <= s
                                            1290 ffullpath, ffound = showIfExecutable(path,dir,argv)
 1291 }
1292 //if ffound && !isin("-a", argv) {
1293 if ffound && !showall {
 1294<br>
1295 }<br>
1295 }<br>
1296 }<br>
1298 }<br>
1298 }<br>
1298 }<br>
1298 i<br>
1298 i<br>
1298 i<br>
1298 i<br>
1298 i<br>
1298 i<br>
1299 ion contains (1499)<br>
or ion (1499)<br>
or ion (1499)<br>
ion contains)<br>
ion contain
 1310 func xEval(argv []string, nlend bool){<br>
1311 argv = stripLeadingWSParg(argv)<br>
1312 if len(argv) == 0 {<br>
1313 fmt.Printf("eval [%%format] [Go-expression]\n")<br>
1314 return<br>
1315 }
 1316 pfmt := "\\"<br>
1317 if argv[0][0] == '\\" {<br>
1318 pfmt = argv[0]<br>
2319 argv = argv[1:]
                       \int if len(argv) == 0 {
                                 return
 1323 (apply 11 = 121 = 121 = 1323 (apply 7 = 1324 = 1324 = 1325 //fmt.Printf ("eval [$v] [$v]\n",pfmt,gocode)<br>
1326 fset := token.NewfileSet()<br>
1326 fset := token.NewfileSet()<br>
1327 rval, _ := types.Eval(fset,nil,token.No
\begin{array}{r} 1325 \\ 1326 \\ 1327 \\ 1328 \\ 1329 \\ 1330 \end{array}1331 func getval(name string) (found bool, val int) {<br>1332 func getval(name string) (found bool, val int) {<br>1334 finame = "gsh.pid" {<br>1335 return true, os.Getpid()<br>1335 }<br>the = "gsh.ppid" {<br>1337 if name == "gsh.ppid" {<br>13
 1339 }<br>
1340 return false, 0<br>
1341 }<br>
1342 func echo(argv []string, nlend bool){<br>
1344 <b>for ai := 1; ai < len(argv); ai++ {<br>
1345 if 1 < ai {mt.Printf(" ");<br>
1346 arg := argv[ai]
 1349 found, val := getval(arg)<br>
1350 if found {<br>
1351 fmt.Printf("%d",val)
 1352 }else{
1353 fmt.Printf("%s",arg)
 1355 }
 1356 if nlend {<br>1357 fmt.Printf("\n");
 1358 }
1359 }
1360
 1361 func resfile() string {<br>
1362 return "gsh.tmp"<br>
1363 }<br>
1364 //var resF *File<br>
1365 func resmap() {
 1366 //_, err := os.OpenFile(resfile(), os.O_RDWR|os.O_CREATE, os.ModeAppend)<br>1367 //https://developpaper.com/solution-to-golang-bad-file-descriptor-problem/<br>1368 __, err := os.OpenFile(resfile(), os.O_RDWR|os.O_CREATE, 06
                                  1370 fmt.Printf("refF could not open: %s\n",err)
 1371 }else{
1372 fmt.Printf("refF opened\n")
 1373 }<br>1374 }
```

```
1375
1376 // @@2020-0821<br>1377 func gshScanAr
1377 func gshScanArg(str string,strip int)(argv []string){<br>1377 func gshScanArg(str string,strip int)(argv []string){
1378 var si = 0<br>1379 var sb = 0
1380 var inBracket = 0<br>1381 var arg1 = make([]byte,LINESIZE)<br>1382 var ax = 0<br>1383 debug := false
1384<br>1385
for ; si < len(str); si++ {<br>
1386 if str[si] != ' ' {<br>
break break
1389 }
1390 sb = si<br>1391 for ; s:1391 for ; si < len(str); si + {<br>
1392 if sb <= si {<br>
1393 if debug {<br>
fmt.Printf("--Da- +%d %2d-%2d %s ... %s\n",<br>
1395 inBracket,sb,si,arg1[0:ax],str[si:])<br>
haspacket,sb,si,arg1[0:ax],str[si:]
1398 ch := str[si]<br>
1398 ch := str[si]<br>
1399 if ch == '{' {<br>
1400 <b>inBracket += 1<br>
1402 //fmt.Printf("stripLEV %d <= %d?\n",inBracket,strip)<br>
continue<br>
1404 }
1405 if 0 < inBracket {<br>
1407 if ch == '}' {<br>
1408 inBracket -= 1<br>
1409 if 0 < strip && inBracket < strip {<br>
1419 //fmt.Printf("stripLEV &d < &d?\n",inBracket,strip)<br>
1411 continue<br>
1412 }
1414 arg1[ax] = ch<br>1415 ax += 11416<br>
1416<br>
1418<br>
if str[si] == '' {<br>
1419<br>
if debug {<br>
if debug {<br>
1420<br>
1421<br>
finitially<br>
finitially<br>
finitially<br>
finitially<br>
finitially<br>
finitially<br>
finitially<br>
finitially<br>
finitially<br>
finitial
1425 ax = 0<br>1426 continue
1427 }
1428 arg1[ax] = ch<br>1429 ax += 1
1430 }
if sb < si {<br>
1432 argv = append(argv,string(arg1[0:ax]))<br>
1433 if debug {<br>
fmt.Printf("--Da- [%v][%v-%v] %s ... %s\n",
1435 -1+len(argv),sb,si,string(arg1[0:ax]),string(str[si:]))<br>1436 }
1436 }
1437 }
1438 if debug {
1439 fmt.Printf("--Da- %d [%s] => [%d]%v\n",strip,str,len(argv),argv)
1440 }
1441<br>1442 }<br>1444 // should get stderr (into tmpfile ?) and return<br>1444 // should get stderr (into tmpfile ?) and return<br>1445 func (gsh*GshContext)Popen(name,mode string)(pin*os.File,pout*os.File,err bool){<br>1446 sur pv = []
1448
1449 xarg := gshScanArg(name,1)
1450 name = strings.Join(xarg," ")
 1451
1452 pin = os.NewFile(uintptr(pv[0]),"StdoutOf-{"+name+"}")<br>
1453 pout = os.NewFile(uintptr(pv[1]),"StdinOf-{"+name+"}")<br>
1454 fdix := 0<br>
1456 dir := "?"<br>
1456 fnode == "r" {<br>
1456 fnode == "r" {
                             1/ 1/ read from the stdout of the process
1459 }else{<br>1460 dir = ">"<br>1461 fdix = 0 // write to the stdin of the process<br>1462 }
1463 gshPA := gsh.gshPA<br>1464 savfd := gshPA.Files[fdix]
1465
1466 var fd uintptr = 0<br>
1467 if mode == "r" {<br>
1468 fd = pout.Fd()<br>
1469 gshPA.Files[fdix] = pout.Fd()
1470 }else{<br>
1471 fd = pin.Fd()<br>
1472 gshPA.Files[fdix] = pin.Fd()
[1474]
// should do this by Goroutine?<br>
if false {<br>
1475<br>
fmt.Printf("--Ip- Opened fd[\ave_1} \ave_1}<br>
1476<br>
fmt.Printf("--RED1 [\ad,\ad,\adj->[\ad,\ad,\adj\n",<br>
os.Stderr.Fd(), os.Stderr.Fd(), os.Stderr.Fd(),<br>
os.S
[1480] \begin{tabular}{llllll} \multicolumn{4}{l}{\textbf{5}} & \multicolumn{4}{l}{\textbf{5}} \\ \hline 1480 & \textbf{sav} & \textbf{:= os.Stdant} \\ & \textbf{sav} & \textbf{= os.Stdart} \\ & \textbf{save} & \textbf{:= os.Stdart} \\ 1484 & \textbf{os.Stdant} & \textbf{= pin} \\ & \textbf{os.Stdant} & \textbf{= point} \\ 1486 & \textbf{os.Stdant} & \textbf{= pour} \\ & \textbf{gsh.BackGround} & \textbf{= true} \\ & \textbf{gsh.BackGround} & \textbf{1493
                    ashPA.Files[fdix] = savfdreturn pin, pout, false
1496 }
1497
1498 // <a name="ex-commands">External commands</a>
1499 func (gsh*GshContext)excommand(exec bool, argv []string) (notf bool,exit bool) {
```

```
if gsh.CmdTrace { fmt.Printf("--I-- excommand[%v](%v)\n",exec,argv) }
 1502 gshPA := gsh.gshPA
1503 fullpathv, itis := which("PATH",[]string{"which",argv[0],"-s"})
1504 if itis == false {
                                  return true, false
 1506 fullpath := fullpath(0)<br>
1507 fullpath := fullpath(0)<br>
1509 argv = unescapeWhiteSPV(argv)<br>
1509 if 0 < strings.Thdex(fullpath, ".go") {<br>
1510 argy := argv // []string{}<br>
1511 gofullpathy, its := which("PATH
 1516<br>
1516 gofullpath := gofullpathy[0]<br>
nargy = []string{ gofullpath, "run", fullpath }<br>
1513 fmt.Printf("--I-- § {§ § § § §|\n",gofullpath,<br>
1519 if exec {<br>
1520 if exec {gofullpath,nargy,os.Environ()}
                                 .yء<br>}else{
 \begin{tabular}{ll} \texttt{1523} & \texttt{pid,} & \texttt{:= }\texttt{syscall.ForkExec}(\texttt{gofullpath},\texttt{nary},\texttt{kgshPA}) \\ & \texttt{1524} & \texttt{if gsh.BackGround} & \texttt{if gsh.BackGround} \texttt{pid}(\texttt{\$d}|\texttt{\$d}(\texttt{\$v})\texttt{\$m$},pid,len(\texttt{argv}),nargv) \\ \texttt{1525} & \texttt{fmt.t.} \texttt{Pprintf}(\texttt{slderr},\texttt{"--IP-- in Backgroundobs},pid) \\ & \texttt{1526} & \texttt{gsh.BackGround1531 gsh.CmdCurrent.Rusagev[1] = rusage
1532<br>1532<br>1533<br>1534<br>1535<br>1537
 1533 }<br>1534 }else{<br>1535 if exec {
                                             1536 syscall.Exec(fullpath,argv,os.Environ())
1537 }else{<br>1538 pi
 1538 pid, _ := syscall.ForkExec(fullpath,argv,&gshPA)
1539 //fmt.Printf("[%d]\n",pid); // '&' to be background
1540 if gsh.BackGround {
1541 fmt.Fprintf(stderr,"--Ip- in Background pid[%d]%d(%v)\n",pid,len(argv),argv)
1542 gsh.BackGroundJobs = append(gsh.BackGroundJobs,pid)
 1543 }else{<br>1544 rusage := syscall.Rusage {}<br>1545 <b>gsh.LastRusage = rusage {}<br>1546 gsh.CmdCurrent.Rusagev[1] = rusage<br>1547 gsh.CmdCurrent.Rusagev[1] = rusage
 1548 }<br>1549 }
                       r<br>return false,false
 1552 }
 1554 // <a name="builtin">Builtin Commands</a><br>1555 func (gshCtx *GshContext) sleep(argv []string) {<br>1556 if len(argv) <b>< 2 {<br>1556 fmt.Printf("Sleep 100ms, 100us, 100ns, ...\n")
                                  return
 1559 )<br>
1560 duration := argy[1];<br>
1561 d, err := time.ParseDuration(duration)<br>
1562 if err != nil {<br>
1563 d, err = time.ParseDuration(duration+"s")<br>
1564 if err != nil {<br>
fmt.Printf("duration ? %s (%s)\n",duration,err)<br>
1
 1567 }
 1569 //fmt.Printf("Sleep %v\n",duration)<br>1570 time.Sleep(d)<br>1571 if 0 < len(argv[2:]) {<br>1572 gshCtx.gshellv(argv[2:])
 1574 }<br>1574 }<br>1575 func (gshCtx *GshContext)repeat(argv []string) {<br>1576 if len(argv) < 2 {<br>1577 }
 1579 start0 := time.Now()
1580 for ri,_ := strconv.Atoi(argv[1]); 0 < ri; ri-- {
1581 if 0 < len(argv[2:]) {
1582 //start := time.Now()
1583 gshCtx.gshellv(argv[2:])
1584 end := time.Now()
1585 elps := end.Sub(start0);
1586 if( 1000000000 < elps ){
1587 fmt.Printf("(repeat#%d %v)\n",ri,elps);
1588 }
 1589 }
1590 }
1591 }
 1593 func (gshCtx *GshContext)gen(argv []string) {<br>1593 func (gshCtx *GshContext)gen(argv []string) {<br>1595 if len(argv) < 2 {<br>fmt.Printf("Usage: %s N\n",argv[0])<br>1596 fmt.Printf("Usage: %s N\n",argv[0])
 1598 }<br>1599 // should br repeated by "repeat" command<br>1600 count, _ := strconv.Atoi(argv[1])<br>1601 fd := gshPA.Files[1] // Stdout<br>1602 file := os.NewFile[d,"internalStdOut")<br>1603 fmt.Printf("--I-- Gen. Count=``#d to [`&d]\
 1604 //buf := []byte{}
1605 outdata := "0123 5678 0123 5678 0123 5678 0123 5678\r"
1606 for gi := 0; gi < count; gi++ {
1607 file.WriteString(outdata)
 1608 }
1609 //file.WriteString("\n")
1610 fmt.Printf("\n(%d B)\n",count*len(outdata));
                       1611 //file.Close()
 1612 }
1613
 1614 //<a name="rexec">Remote Execution</a> // 2020-0820<br>1615 func Elapsed(from time.Time)(string){<br>1616 = elps := time.Now().Sub(from)<br>1616 = elps := time.Now().Sub(from)<br>1618 = return fmt.Sprintf("[§5d.$02ds]",elps/10000
 1619<br>1620 if 1000000 < elps {<br>1621 return fmt.Sprintf("[%3d.%03dms]",elps/1000000,(elps%1000000)/1000)<br>1622 <b>}else{<br>1623 return fmt.Sprintf("[%3d.%03dus]",elps/1000,(elps%1000))
 1623<br>1624 }
```

```
1625 }
1626 func abbtime(nanos int64)(string){
1627 if 1000000000 < nanos {
1627 11 1000000000 < nanos {<br>1628 return fmt.Sprintf("%d.%02ds",nanos/1000000000,(nanos%1000000000)/10000000)<br>1629 }else if 1000000 < nanos {
1629 }else
1630 if 1000000 < nanos {
1631 return fmt.Sprintf("%d.%03dms",nanos/1000000,(nanos%1000000)/1000)
1632 }else{
               1633 return fmt.Sprintf("%d.%03dus",nanos/1000,(nanos%1000))
1634<br>16351635 }
1636 func abssize(size int64)(string){
1637 fsize := float64(size)
1638 if 1024*1024*1024 < size {
1639 return fmt.Sprintf("%.2fGiB",fsize/(1024*1024*1024))
1640 }else
1641 if 1024*1024 < size {
1642 return fmt.Sprintf("%.3fMiB",fsize/(1024*1024))
1643 }else{
1644 return fmt.Sprintf("%.3fKiB",fsize/1024)
1643<br>1644<br>1645<br>1646
1646 }
1647 func absize(size int64)(string){
1648 fsize := float64(size)
1649 if 1024*1024*1024 < size {
                       1650 return fmt.Sprintf("%8.2fGiB",fsize/(1024*1024*1024))
1651 }else
1652 if 1024*1024 < size {
1653 return fmt.Sprintf("%8.3fMiB",fsize/(1024*1024))
1654 }else{<br>1655 re
               return fmt.Sprintf("%8.3fKiB",fsize/1024)
1657 }<br>1658 func abbspeed(totalB int64,ns int64)(string){<br>1659 MBs := (float64(totalB)/1000000) / (float64(ns)/1000000000)<br>1660 <b>if 1000 <= MBs {<br>1661 ceturn fmt.Sprintf("%6.3fGB/s",MBs/1000)
1662<br>1663
1663 if 1 <= MBs {<br>1664 return fmt.Sprintf("%6.3fMB/s",MBs)<br>1665 }else{
               1666<br>
1666 return fmt.Sprintf("%6.3fKB/s",MBs*1000)
               \rightarrow1668 }
1669 func abspeed(totalB int64,ns time.Duration)(string){
1670 MBs := (float64(totalB)/1000000) / (float64(ns)/1000000000)
1671 if 1000 <= MBs {
                       1672 return fmt.Sprintf("%6.3fGBps",MBs/1000)
1673 }
1674 if 1 <= MBs {<br>1675 return fmt.Sprintf("%6.3fMBps",MBs)
               1676 }else{
               return fmt.Sprintf("%6.3fKBps",MBs*1000)
1678 }
1679 }
1680 func fileRelay(what string,in*os.File,out*os.File,size int64,bsiz int)(wcount int64){
1681 Start := time.Now()
1682 buff := make([]byte,bsiz)
1683 var total int64 = 0
1684 var rem int64 = size
               nio := 01686 Prev := time.Now()
1687 var PrevSize int64 = 0
1689 fmt.Printf(Elapsed(Start)+"--In- X: %s (%v/%v/%v) START\n",
1690 what,absize(total),size,nio)
1692 for i:= 0; ; i++ {
1693 var len = bsiz
1694 if int(rem) < len {<br>
1695 len = int(rem)
1696 }
                       1Now := time.Now()
1698 <br>
Blps = Now.Sub(Prev) {<br>
1699 if 1000000000 < Now.Sub(Prev) {<br>
1700 fmt.Printf(Elapsed(Start)+"--In-X: % S (%v/%v/%v) %s\n",<br>
1701 what,absize(total.pize,nio,<br>
1702 abspeed((total-PrevSize),Elps))<br>
Prev = Now,<br>
Prev
1705 }
                       rlen := len
1707 if in 1= nil {<br>
1708 if in 1= nil {<br>
1709 if err i= in.Read(buff[0:rlen])<br>
1710 if err i= inil {<br>
1710 if err i= inil {<br>
1711 fmt.Printf(Elapsed(Start)+"--En- X: %s read(%v,%v)<%v\n",<br>
1711 what,rcc,err,i
1715<br>
1716 if string(buff[0:10]) == "((SoftEOF "{<br>
1717<br>
var ecc int64 = 0<br>
mt.Sscanf(string(buff), "((SoftEOF %",&ecc)<br>
1718 fmt.Printf(Elapsed(Start)+"--En-X: %s Recv ((SoftEOF %v))/%v\n",<br>
1720 that,ecc,total)<br>
<b>i
1723 }
                            \rightarrow\rightarrow1727<br>
1728 if out != nil {<br>
1729 wcc,err := out.Write(buff[0:rlen])<br>
1730 if err != nil {<br>
1731 fmt.Printf(Elapsed(Start)+"-En-- X: %s write(%v,%v)>%v\n",<br>
1732 what,wcc,err,out.Name())<br>
break<br>
}
\frac{1734}{1735} wlen = wcc
                       1737 if wlen < rlen {
1738 fmt.Printf(Elapsed(Start)+"--En- X: %s incomplete write (%v/%v)\n",
1739 what,wlen,rlen)
1740 break;
1741 }
1742
1743 nio += 1<br>
1744 total += int64(rlen)<br>
1745 rem -= int64(rlen)<br>
1746 if rem <= 0 {<br>
1747 break
1748 }
```

```
1750 Done := time.Now()<br>1751 Blps := float64(Done.Sub(Start))/1000000000 //Seconds<br>1752 TotalMB := float64(total)/1000000 //MB
1753 MBps := TotalMB / Elps<br>1754 fmt.Printf(Elapsed(Start)+"--In- X: %s (%v/%v/%v) %v %.3fMB/s\n",<br>1755 what,total,size,nio,absize(total),MBps)<br>return total
1757 }<br>1758 func tcpPush(clnt *os.File){<br>1759 // shrink socket buffer and recover<br>1760 usleep(100);
1761 }
1762 func (gsh*GshContext)RexecServer(argv[]string){
1763 debug := true
1764 Start0 := time.Now()
1765 Start := Start0
1766 // if local == ":" { local = "0.0.0.0:9999" }
1767 local := "0.0.0.0:9999"
1768
1769 if 0 < len(argv) {<br>
1770 if argv[0] = false<br>
1771 debug = false<br>
1772 argv = argv[1:]
                       1773 }
1774 }
1775 if 0 < len(argv) {<br>1776 argv = argv[1:]
1777 }<br>1778 port, err := net.ResolveTCPAddr("tcp",local);<br>1779 if err != nil {<br>1780 fmt.Printf("--En- S: Address error: %s (%s)\n",local,err)
                        return
1782 }
1783 fmt.Printf(Elapsed(Start)+"--In- S: Listening at \$s...\n",local);<br>1784 sconn, err := net.ListenTCP("tcp", port)<br>1785 if err != nil {<br>1786 fmt.Printf(Elapsed(Start)+"--En- S: Listen error: \$$$\\n",local,err)
                return<br>}
1788 }
1789
1790 reqbuf := make([]byte,LINESIZE)<br>1791 res := ""<br>1792 for {<br>1792 fmt.Printf(Elapsed(Start0)+"--In- S: Listening at %s...\n",local);<br>1794 aconn, err := sconn.AcceptTCP()<br>1795 Start = time.Now()
                        if err != nil1797 fmt.Printf(Elapsed(Start)+"--En- S: Accept error: %s (%s)\n",local,err)
                                1798 return
1799 }<br>
1800 clnt, _:= aconn.File()<br>
1801 cf i= clnt.Fd()<br>
1801 ar := aconn.RemoteAddr()<br>
1802 ar := aconn.RemoteAddr()<br>
if debug { fmt.Printf(Elapsed(Start0)+"--In- S: Accepted TCP at %s [%d] <- %v\n",<br>
1804 cmt.Printf("2
1808 count, err := clnt.Read(reqbuf)<br>1809 if err != nil {<br>1810 fmt.Printf(Elapsed(Start)+"--En- C: (%v %v) %v",
[1011] \begin{tabular}{l} 18112 \\ 18122 \\ 18123 \\ 18132 \\ 1813 \\ 1814 \\ 1814 \\ 1815 \\ 1816 \\ 1817 \\ 1818 \\ 1819 \\ 1810 \\ 1811 \\ 1817 \\ 1818 \\ 1819 \\ 1810 \\ 1810 \\ 1811 \\ 1810 \\ 1811 \\ 1811 \\ 1812 \\ 1813 \\ 1817 \\ 1818 \\ 1819 \\ 1810 \\ 1810 \\ 1811 \\ 1813 \\ 1814 \\ 1811833<br>
1834 if strBegins(fname,"{") {<br>
1834<br>
<b>if err {<br>
if err {<br>
if err {<br>
ielse{
1837 xout.Close()
1838 defer xin.Close()
1839 in = xin<br>1840 dsize = MaxStreamSize
                                                                pseudoEOF = true
1842 }
                                                }else\{1844 xin,err := os.Open(fname)
1845 if err != nil {
1846 fmt.Printf("--En- GET (%v)\n",err)
1848 defer xin.Close()<br>
1848 defer xin.Close()<br>
1849 in = xin.Stat()<br>
1850 fi, : = xin.Stat()<br>
dsize = fi.Size()
1852 }
1853 }
1854 }
%1955<br>
1856<br>
1856<br>
1856<br>
1857<br>
1857<br>
1857<br>
1857<br>
1858<br>
1857<br>
1858<br>
1858<br>
1858<br>
1861<br>
1869<br>
1860<br>
1860<br>
1860<br>
1860<br>
1860<br>
1860<br>
1860<br>
1860<br>
1860<br>
1860<br>
1860<br>
1860<br>
1860<br>
1860<br>
1860<br>
1860<br>
1860<br>
1860<br>
1860<br>
1860<br>
1862<br>
1862<br>
1867<br>
1968 for Public (Community 1998)<br>
1969 for Peynamic (Community 1998)<br>
1969 for Public (Community 1998)<br>
1970 (N with client generated random?)<br>
1971 //mt.Printf("--In- L: close \&veral) variant(),in.Name())
1872 }
1873 res = fmt.Sprintf("200 GET done\r\n")<br>1874 case "PUT":
```

```
1875 // upload {srcfile|-zN} [dstfile]<br>1876 var dsize int64 = 32*1024*1024<br>1877 var bsize int = 64*1024
1878<br>
1879 var fname string = ""<br>
1880 <b>if 1 < len(cmdv) { // localfile<br>
1881 <b>fmt.Sscanf(cmdv[1],"%d",&dsize)
1882 }
1883<br>
1884<br>
1885<br>
1886<br>
1886<br>
1886<br>
1886<br>
1886<br>
1886<br>
1898<br>
1898<br>
1898<br>
1898<br>
1898<br>
1898
1887 }else
1888 if strBegins(fname,"{") {
1889 xin,xout,err := gsh.Popen(fname,"w")
1896<br>
1896<br>
1896<br>
1898<br>
1899<br>
1899<br>
1899<br>
1899<br>
1899<br>
1899<br>
1899<br>
1899<br>
1899<br>
1899<br>
1899<br>
1899<br>
1899<br>
1899
                                                       1891 }else{
1892 xin.Close()
1893 defer xout.Close()
1894 out = xout
1895 }
1896 }else{
1897 // should write to temporary file
1898 // should suppress ^C on tty
1899 xout,err := os.OpenFile(fname,os.O_CREATE|os.O_RDWR|os.O_TRUNC,0600)
1900 //fmt.Printf("--In- S: open(%v) out(%v) err(%v)\n",fname,xout,err)
1901 if err != nil {
1902 fmt.Printf("--En- PUT (%v)\n",err)
1903 }else{
1904 out = xout
1905 }
1906 }
1907 fmt.Printf(Elapsed(Start)+"--In- L: open(%v,w) %v (%v)\n",
                                        {\tt fmt.Print} (Elapsed(Start)+"--In- L: open(%v,w) &v (%v)\n", fname,local,err)
1909 }
910<br>
1911 fmt.Printf(Elapsed(Start)+"--In- Sr 200 %v OK\r\n",dsize,bsize)<br>
1911 fmt.Printf(Elapsed(Start)+"--In- Sr 200 %v OK\r\n",dsize)<br>
1912 fmt.Pprintf(clnt,"200 %v OK\r\n",dsize)<br>
1913 fmt.Pprintf(clnt,"200 %v OK\r\n"
1915 default:
1916 res = fmt.Sprintf("400 What? %v",req)
1917 }
1918 swcc,serr := clnt.Write([]byte(res))
1919 if serr != nil {
11 fmt.Printf(Elapsed(Start)+"--In- S: (wc=%v er=%v) %v",swcc,serr,res)<br>1921 fmt.Printf(Elapsed(Start)+"--In- S: (wc=%v er=%v) %v",swcc,serr,res)
                        ⊪⊥<br>}else{
                                1922 fmt.Printf(Elapsed(Start)+"--In- S: %v",res)
1923 }
1924 aconn.Close();
1925 clnt.Close();
1926 }
                1927 sconn.Close();
1928 }
1929 func (gsh*GshContext)RexecClient(argv[]string)(int,string){<br>1930 debug := true<br>1931 Start := time.Now()<br>1932 if len(argv) == 1 {<br>1932 return -1, "EmptyARG"
1935 argv = argv[1:]<br>
1936 if argv[0] == "-serv" {<br>
1937 gsh.RexecServer(argv[1:])<br>
1938 return 0, "Server"
1939 }<br>
1940 remote := "0.0.0.0:9999"<br>
1941 if argv[0][0] == '@' {<br>
1942 remote = argv[0][1:]<br>
1943 argv = argv[1:]
1944 }<br>
1945 if argv[0] == "-s" {<br>
1946 debug = false<br>
1947 argv = argv[1:]
1948<br>1949
1949 dport, err := net.ResolveTCPAddr("tcp", remote);<br>1950 if err != nil {
                if err != nil1951 fmt.Printf(Elapsed(Start)+"Address error: %s (%s)\n",remote,err)
1952 return -1,"AddressError"
1953 }
1954 fmt.Printf(Elapsed(Start)+"--In- C: Connecting to %s\n",remote)
1955 serv, err := net.DialTCP("tcp",nil,dport)
1956 if err != nil {
1957 fmt.Printf(Elapsed(Start)+"Connection error: %s (%s)\n",remote,err)
1958 return -1,"CannotConnect"
1959 }
1960 if debug {
1961 al := serv.LocalAddr()
1962 fmt.Printf(Elapsed(Start)+"--In- C: Connected to %v <- %v\n",remote,al)
1964<br>1965
1965 req := ""<br>1966 res := make([]byte,LINESIZE)<br>1967 count,err := serv.Read(res)<br>1969 if err != nil {"--En- S: (%3d,%v) %v",count,err,string(res))
1970 }
1971 if debug { fmt.Printf(Elapsed(Start)+"--In- S: %v", string(res)) }
1972
1973 if argy(0) = "GET" {<br>
1974 savPA := gch.gshPA<br>
1975 var bsize int = 64*1024<br>
1975 req = fmt.Sprintf("$w\r\n",strings.Join(argy," "))<br>
1977 fmt.Frintf(Elapsed(Start)+"--In- C: %v", req)<br>
1977 fmt.Frintf(El
1997<br>1998 out = xout.Close()<br>1999 out_tobeclosed = xout
```

```
pid = 0 // should be its pid
2000<br>2001<br>2002}else{
% // should write to temporary file<br>2003 // should suppress ^C on tty<br>2005 if err != os.OpenFile(fname,os.O_CREATE|os.O_RDWR|os.O_TRUNC,0600)<br>2006 if err != nil {"--En- %v\n",err)
2008 }
                                                   \text{out} = xout
                                         out = xout<br>//fmt.Printf("--In-- %d > %s\n",out.Fd(),fname)<br>}
2011<br>
2012<br>
2013<br>
2013<br>
in,_:= serv.File()<br>
2014<br>
fileRelay("RecvGET",in,out,dsize,bsize)<br>
if 0 <= pid{<br>
2015<br>
2016<br>
2017<br>
<b>fint.Printf(Elapsed(Start)+"--In-L: close Pipe > %v\n",fname)<br>
2018<br>
2019<br>
2019<br>
2019<br>
2019
2021 <br>
2021 <br>
2022 <br>
2022 <br>
2022 <br>
2024 <br>
2024 <br>
2024 <br>
2026 <br>
var dsize inté4 = 31024*1024<br>
2026 <br>
var dsize inté4 = 32*1024*1024<br>
2026 <br>
var dsize inté = 4*1024<br>
2029 //fmt.Printf("--I--Rex $v\n",argv)<br>
2030 <br>
if 1 \en(
2037 if err {<br>
2038 }else{ xout.Close()
2040 defer xin.Close()<br>
2041 //in = xin<br>
2042 local = xin
                                                                                .<br>Th- [%d] < Upload output of %v\n",
2044 local.Fd(),fname)
2045 ofile = "-from."+fname
2046 dsize = MaxStreamSize
2047 }<br>2048 }else{
xlocal,err := os.Open(fname)<br>
2050 if err != nil {<br>
2051 fmt.Printf("--En- (%s)\n",err)<br>
2052 local = nil
                                          \text{else}2054 local = xlocal die almandical deferminació de fítical de fítical de fítical de fítical de fítical de fítical de fítical de fítical de fítical de fítical de fítical de fítical de fítical de fítical de fítical de fític
2059 }
                                           ,<br>ofile = fname
2061 fmt.Printf(Elapsed(Start)+"--In- L: open(%v,r)=%v %v (%v)\n",<br>2062 fname,dsize,local,err)
                                 \rightarrow2064 }
2065 if 2 < len(argv) && argv[2] != "" {
2066 ofile = argv[2]
2067 //fmt.Printf("(%d)%v B.ofile=%v\n",len(argv),argv,ofile)
2068 )<br>
2009 //fmt.Printf(Elapsed(Start)+"--I-- Rex out($v)\n",ofile)<br>
2070 fmt.Printf(Elapsed(Start)+"--In- PUT $v (/$v)\n",dsize,bsize)<br>
2071 req = fmt.Sprintf("PUT $v $v \r\n",dsize,ofile)<br>
2072 if debug { fmt.Printf(El
                 }else\{\begin{array}{ll} 2078 & \textbf{req = fmt.Sprint(f"\$v\r\n}) \ & \text{if debug { fm.t.Printf(ElapsedfStart)}{\n    2080} & \text{if debug { fm.t.Printf(server, "sv",ref)}{\n        fmt.Pprint(fserver, "sv",reg)}{\n        //fm.t.Printf("",-In- sending RexRequest(\$v)\n",len(reg)){\n        } \n    } \end{array}2069<br>2070<br>2071<br>2073<br>2073<br>2075<br>2076<br>2077<br>2078<br>2082<br>2082<br>2082<br>2082
2083 //fmt.Printf(Elapsed(Start)+"--In- waiting RexResponse...\n")<br>2084 count,err = serv.Read(res)<br>2085 ress := ""<br>2086 if count == 0 {<br>2086 ress = "(nil)\r\n"
2088 }else{<br>2089 re
                         2089 ress = string(res[:count])
2090 }
2091 if err != nil {
2092 fmt.Printf(Elapsed(Start)+"--En- S: (%d,%v) %v",count,err,ress)
2093 }else{
2094 fmt.Printf(Elapsed(Start)+"--In- S: %v",ress)
2095 }
2096 serv.Close()
                 \frac{201}{1000}2099 var stat string
2100 var rcode int
2101 fmt.Sscanf(ress,"%d %s",&rcode,&stat)
2102 //fmt.Printf("--D-- Client: %v (%v)",rcode,stat)
2103 return rcode,ress
2104 }
2105
2106 // <a name="remote-sh">Remote Shell</a>
2107 // gcp file [...] { [host]:[port:][dir] | dir } // -p | -no-p
2108 func (gsh*GshContext)FileCopy(argv[]string){
2110 var host = ""<br>2111 var port = ""<br>2111 var upload = false<br>2112 var download = false<br>2113 var xargv = []string{"rex-gcp"}<br>2114 var srcv = []string{}<br>2115 argv = argv[1:]
2118 for _,v := range argv {
2119 /*
2120 if v[0] == '-' { // might be a pseudo file (generated date) continue}2122 }
2123 */
2123 obj := strings.Split(v,":")
```

```
2125 //fmt.Printf("%d %v %v\n",len(obj),v,obj)
2126 if 1 < len(obj) {
2127 host = obj[0]
2128 file := ""
2129 if 0 < len(host) {<br>2130 gsh.LastServer.host = host<br>2131 <b>}else{<br>2132 host = gsh.LastServer.host<br>2133 port = gsh.LastServer.port
2130<br>2131<br>2132<br>2133<br>2134<br>2135
2134<br>
2135<br>
2135 if 2 < len(obj) {<br>
2136 port = obj[1]
2136 port = obj[1]<br>
2137 if 0 < len(port) {<br>
2138 gsh.LastServer.port = port<br>
2139 }else{
port = gsh.LastServer.port<br>2140 port = gsh.LastServer.port
2141 }<br>2142 file = obj[2]
2143 }else{
2144 file = obj[1]
2145 }
2146 if len(srcv) == 0 {<br>2147 download = true
2148 srcv = append(srcv,file)
2149 continue
2150 }
2151 upload = true
2152 dstv = append(dstv,file)
2153 continue
2154 }
2155 /*<br>
2156 idx := strings.Index(v,":")<br>
2157 if 0 <b><= idx {<br>
remote = v[0:idx]<br>
2159 if len(srcv) == 0 {<br>
2160 download = true<br>
download = true
2161 srcv = append(srcv,v[idx+1:])<br>2162 continue
2163 }
2164 upload = true<br>2165 dstv = append(dstv,v[idx+1:])<br>2166 continue
                            \frac{1}{4}2168 */<br>2169 if download {
                                     dstv = append(dstv, v)}else{}sec_1<br>srcv = append(srcv, v)\overline{)}9174<br>
hostport := "@" + host + ":" + port<br>
if upload {<br>
if host != "" { xargv = append(xargv, hostport) }<br>
xargv = append(xargv, "PUT")<br>
2179 xargv = append(xargv, srcv[0:]...)<br>
2180 xargv = append(xargv, srcv[0:]...)<br>
21
918.1883<br>
2184 Jelse<br>
if download {<br>
if host != "" { xargv = append(xargv, hostport) }<br>
2186 <b>if host != "" { xargv = append(xargv, hostport) }<br>
2187 xargv = append(xargv, strv(0:1...)<br>
2188 xargv = append(xargv, 
2194 }<br>2195 }<br>2196
           1/ target
2198 func (gsh*GshContext)Trelpath(rloc string)(string){
2199 cwd, _:= os.Getwd()<br>
2200 os.Chdir(gsh.RWD)<br>
2201 os.Chdir(rloc)<br>
2202 twd, _:= os.Getwd()<br>
2203 os.Chdir(cwd)
2205 tpath := twd + "/" + rloc<br>2206 return tpath
                    return tpath
\frac{2207}{2208}2208 // join to rmote GShell - [user@]host[:port] or cd host:[port]:path<br>2219 func (gsh*GshContext)Rjoin(argv[]string){<br>2210 if len(argv) <= 1 {<br>2211 fmt.Printf("--I-- current server = \nun",gsh.RSERV)
                            return
2213 )<br>
2215 serv := argv[1]<br>
2215 servv := strings.Split(serv,":")<br>
2216 if servv[0] = "lo" {<br>
2217 if servv[0] = "localhost"<br>
2218 }
2220 }
2221 switch len(servv) {
2222<br>
2223 //if strings.Index(serv,":") < 0 {<br>
2224 serv = servv[0] + ":" + fmt.Sprintf("%d",GSH_PORT)<br>
2225 //<br>
case 2: // host:port<br>
2227 serv = strings.Join(servv,":")
2229 <br>
2229 <br>
2229 <br>
2229 <br>
2230 <br>
2230 <br>
2231 <br>
2231 <br>
1f (rode / 100) = 2 {<br>
2232 <br>
1f (rode / 100) = 2 {<br>
2232 <br>
2233 <br>
2234 <br>
2236 <br>
2235 <br>
2235 <br>
2237 }<br>
2237 }<br>
2239 <br>
2239 <br>
2239 <br>
2239 <br>
2240 <br>
2240 <br>
2240 <br>
2241 <br>
2243
2244 /*<br>
2245 na<br>
2246 fm<br>
2247 if<br>
2248\begin{tabular}{ll} \textbf{2245} & \textbf{mary} := \texttt{gshosanarg}(\texttt{string}, \texttt{string}, \texttt{Trip}(\texttt{marg}, \texttt{marg}), \texttt{p}(\texttt{marg}, \texttt{marg}, \texttt{marg}) \\ & \textbf{2246} & \textbf{fmt}.\texttt{Printf}(\texttt{m} - \texttt{D} - \texttt{narg-g=Id} \; [\texttt{iv}] \backslash \texttt{m}^*, \texttt{len}(\texttt{nargv}), \texttt{nargv}) \\ & \textbf{1248} & \textbf{mary}[1] \; [\texttt{0}] = \texttt
```
2250 }

```
}<br>argv = nargv<br>*/
2252 */
2253 nargv := []string{}
2254 nargv = append(nargv,"{"+strings.Join(argv[1:]," ")+"}")
2255 fmt.Printf("--D-- nargc=%d %v\n",len(nargv),nargv)
2256 argv = nargv
2258 xargv := []string{"rex-exec","@"+gsh.RSERV,"GET"}<br>2259 xargv = append(xargv.argv...)
2259 xargv = append(xargv,argv...)<br>2260 xargv = append(xargv,"/dev/tty")<br>2261 if (rcode / 100) == 2 {<br>2262 if (rcode / 100) == 2 {<br>2263 fmt.Printf("--I-- OK Rexec (%v) %v\n",rcode,stat)
2264 }else{<br>2265 fm
                  faise,<br>fmt.Printf("--I-- NG Rexec (%v) %v\n",rcode,stat)<br>}
2267 func (gsh*GshContext)Rchdir(argv[]string){<br>2269 if len(argv) <= 1 {<br>2270 if len(argv) <= 1 {<br>2270 return
2272 cwd, _ := os.Getwd()<br>2273 os.Chdir(αrgv[1])<br>2274 os.Chdir(αrgv[1])<br>2275 twd, _ := os.Getwd()<br>2276 gsh.RWD = twd<br>2277 fmt.Printf("--I-- JWD=%v\n",twd)<br>2277 os.Chdir(cwd)
2279 }
2280 func (gsh*GshContext)Rpwd(argv[]string){
2281 fmt.Printf("%v\n",gsh.RWD)
2283 func (gsh*GshContext)Rls(argv[]string){<br>2284 cwd, _ := os.Getwd()<br>2285 os.Chdir(gsh.RWD)<br>2285 argv[0] = "-ls"<br>2286 argv[0] = "-ls"<br>2287 gsh.xFind(argv)
2288 os.Chdir(cwd)
2289 }
2290 func (gsh*GshContext)Rput(argv[]string){
2291 var local string = ""
2292 var remote string = ""
2293 if 1 < len(argv) {
2294 local = argv[1]
2295 remote = local // base name
2296 }
2297 if 2 < len(argv) {<br>2298 remote = argv[2]
2299 }
                   2300 fmt.Printf("--I-- jput from=%v to=%v\n",local,gsh.Trelpath(remote))
2302 func (gsh*GshContext)Rget(argv[]string){
2303 var remote string = ""<br>2304 var local string = ""<br>2305 if 1 < len(argv) {<br>2306 remote = argv[1]<br>2307 local = remote // base name
2308 }
2309 if 2 < len(argv) {
2310 local = argv[2]
2311 }
                   2312 fmt.Printf("--I-- jget from=%v to=%v\n",gsh.Trelpath(remote),local)
2313 }
2314
2315 // <a name="network">network</a><br>2316 // -s, -si, -so // bi-directional, source, sync (maybe socket)<br>2317 func (gshCtx*GshContext)sconnect(inTCP bool, argv []string) {
2318 gshPA := gshCtx.gshPA<br>2319 if len(argv) < 2 {<br>2320 fmt.Printf("Usage: -s [host]:[port[.udp]]\n")<br>2321 return
2322 }
2323 remote := argv[1]
2324 if remote == ":" { remote = "0.0.0.0:9999" }
2326 if inTCP { // TCP<br>2327 dport, err := net.ResolveTCPAddr("tcp",remote);<br>2328 if err != nil {<br>2329 fmt.Printf("Address error: %s (%s)\n",remote,err)
                                   return
2331 }
2332 conn, err := net.DialTCP("tcp",nil,dport)<br>2333 if err != nil {<br>2334 fmt.Printf("Connection error: %s (%s)\n",remote,err)
                                    return
2336 }
2337 file, := conn.File();<br>2338 fd := file.Fd()
2339 fmt.Printf("Socket: connected to %s, socket[%d]\n",remote,fd)<br>2340
2340<br>
2341<br>
2342<br>
2343<br>
2345<br>
2345
2341 savfd := gshPA.Files[1]<br>
2342 gshPA.Files[1] = fd;<br>
2343 gshCtx.gshellv(argv[2:])<br>
2344 gshPA.Files[1] = savfd<br>
2345 file.Close()
2346<br>
2346<br>
2348<br>
Pelse (Adport, err := net.ResolveUDPAddr("udp<sup>4</sup>",remote);<br>
2349<br>
2350<br>
2350<br>
if err := net.ResolveUDPAddr("udp",remote);<br>
2351<br>
2351<br>
<b>ferr i= nil {<br>
ferr i= nil {<br>
ferr i= nil {<br>
ferr i= nil {<br>

19354<br>
2355 conn, err := net.DialUDP("udp4",nil,dport)<br>
2355 sonn, err := net.DialUDP("udp",nil,dport)<br>
2356 if err != nil {<br>
fmt.Printf("Connection error: %s (%s)\n",remote,err)<br>
2358 return
2360 file, := conn.File();<br>2361 fd := file.Fd()
2361<br>2362
2363 ar := conn.RemoteAddr()
2364 //al := conn.LocalAddr()
                                                                                   cted to %s [%s], socket[%d]\n",
2366 remote,ar.String(),fd)
2368 savfd := gshPA.Files[1]<br>
2370 gshPA.Files[1] = fd;<br>
2370 gshCtx.gshellv(argv[2:])<br>
2371 gshPA.Files[1] = savfd<br>
file.Close()<br>
2372 file.Close()
                  \overline{3}
```
2375 }

```
2375 func (gshCtx*GshContext)saccept(inTCP bool, argv []string) {<br>2377 sshPA := sshCtx.sshPA
 2377 gshPA := gshCtx.gshPA
2378 if len(argv) < 2 {
2379 fmt.Printf("Usage: -ac [host]:[port[.udp]]\n")
                                      return
2377<br>
2378<br>
2379<br>
2380<br>
2381<br>
2382<br>
2382
 2382 1ocal := argy[1]<br>
2383 if local == ":" { local = "0.0.0.0:9999" }<br>
2384 if inTCP { // TCP<br>
port, err := net.ResolveTCPAddr("tcp", local);<br>
2386 if err := net.ResolveTCPAddr("tcp", local);<br>
2386 ferr != nil {<br>
fmt.Prin
 2390 //fmt.Printf("Listen at \\\states...\n",local);<br>2391 sconn, err := net.ListenTCP("tcp", port)<br>2392 if err != nil {<br>2393 fmt.Printf("Listen error: \\\states (\\\states)\n",local,err)
                                                   return
 2395 }<br>
2396 //fmt.Printf("Accepting at $s...\n",local);<br>
2397 aconn, err := sconn.AcceptTCP()<br>
if err != nil {<br>
fmt.Printf("Accept error: $s ($s)\n",local,err)<br>
2400 return
 2401 }
 2402 file, _ := aconn.File()
2403 fd := file.Fd()
2404 fmt.Printf("Accepted TCP at %s [%d]\n",local,fd)
 2406 savfd := gshPA.Files[0]<br>
2407 gshPA.Files[0] = fd;<br>
2408 gshCtx.gshellv(argv[2:])<br>
2409 gshPA.Files[0] = savfd
2408<br>2409<br>2410<br>2411<br>2412<br>2414<br>2417<br>2418
                                       sconn.Close();
                                       aconn.Close();<br>file.Close();
 2413<br>
Solid Helie.Close();<br>
2415 //port, err := net.ResolveUDPAddr("udp4",local);<br>
2415 //port, err := net.ResolveUDPAddr("udp",local);<br>
2417 if err != nil {<br>
2418 fmt.Printf("Address error: % (%s)\n",local,err)<br>
2420 }
 2421 fmt.Printf("Listen UDP at %s...\n",local);<br>
2422 //uconn, err := net.ListenUDP("udp<sup>4</sup>", port)<br>
2424 if err != nil {<br>
2425 fmt.Printf("Listen error: %s (%s)\n",local,err)
 2426<br>
2428 file, := uconn.File()<br>
2439 ar := uconn.RemoteAddr()<br>
2430 ar := uconn.RemoteAddr()<br>
2432 if ar != nil { remote = ar.String() }<br>
2432 if remote == "" { remote = "?" }
 2434
 2435 // not yet received
2436 //fmt.Printf("Accepted at %s [%d] <- %s\n",local,fd,"")
2435<br>2436<br>2437<br>2438<br>2439<br>2440
 2439 savfd := gshPA.Files[0]<br>
2440 gshPA.Files[0] = fd;<br>
2440 savenv := gshPA.Env<br>
2441 gshCtx.gshellv(argv[2:])<br>
2442 gshPA.Files[0] = savenv, "REMOTE_HOST="+remote)<br>
2443 gshPA.Files[0] = savfd
2444<br>2445<br>2446<br>2447
 2446 uconn.Close();
2447 file.Close();
 2449 }<br>
2449 }<br>
2451 // empty line command<br>
2452 func (gshCtx*GshContext)xPwd(argv[]string){<br>
2452 func (gshCtx*GshContext)xPwd(argv[]string){<br>
2455 // ecnet notation, representation scheme, to be resumed at re-login<br>
2455
 \begin{tabular}{c} 2466 \\ 2466 \\ 2467 \\ 2468 \\ 2469 \\ 2469 \\ 2460 \\ 2461 \\ 2469 \\ 247 \\ 248 \\ 249 \\ 2400 \\ 247 \\ 247 \\ 248 \\ 247 \\ 248 \\ 249 \\ 240 \\ 247 \\ 247 \\ 248 \\ 249 \\ 240 \\ 247 \\ 247 \\ 247 \\ 248 \\ 249 \\ 240 \\ 240 \\ 247 \\ 249 \\ 240 \\ 240 \\ 247 \\ 249 \\ 240 \\ 240 \\ 22475 }
 2477 // <a name="history">History</a><br>2477 // these should be browsed and edited by HTTP browser<br>2480 // show the time of command with -t and direcotry with -1s<br>2481 // openfile-history, sort by -a -m -c<br>2482 // sort by 
 2494 //fmt.Printf("--D-- showHistory(%v)\n",argv)
2495 for i, v := range gshCtx.CommandHistory {
2496 // exclude commands not to be listed by default
2497 // internal commands may be suppressed by default
2498 if v.CmdLine == "" && !isin("-a",argv) {
2499 continue;
```

```
2500<br>2501<br>2502<br>2503
2501 if 0 <= atWorkDirX {<br>2502 if v.WorkDirX != atWorkDirX {<br>2503 continue
2504 }
2505 }
2506 if !isin("-n",argv){ // like "fc"
2507 fmt.Printf("!%-2d ",i)
2509<br>
2510<br>
2511<br>
2512<br>
2513<br>
2514
                          if isin("-v",argv){<br>fmt.Println(v) // should be with it date
\begin{tabular}{ll} \texttt{2511} & \texttt{fmt.Printlin(v) // should be with it date} \\ \texttt{2512} & \texttt{jelse} \\ \texttt{2512} & \texttt{if } \texttt{isin}("-1", \texttt{argv}) || \texttt{isin}("-10", \texttt{argv}) \\ & \texttt{if } \texttt{isin}("-1", \texttt{argv}) || \texttt{isin}("-10", \texttt{argv}) \\ & \texttt{else} \\ \texttt{2513} & \texttt{start := v.StarAt.Format}(\texttt{time}. \texttt{stamp}) \\ \texttt{2515} & \texttt{fmt.Printf("@8d ",2518 if isin("-l",argv) && !isin("-l0",argv){
2519 fmt.Printf("%v",Rusagef("%t %u\t// %s",argv,v.Rusagev))
2520 }
2521 if isin("-at",argv) { // isin("-ls",argv){<br>2522 dhi := v.WorkDirX // workdir history index<br>2523 fmt.Printf("@%d %s\t",dhi,v.WorkDir)<br>2524 // show the FileInfo of the output command??
2525 }
2526 fmt.Printf("%s",v.CmdLine)<br>2527 fmt.Printf("\n")
                 \rightarrow2530 }<br>
2530 }<br>
2530 }<br>
2530 }<br>
2532 func searchHistory(gshCtx GshContext, gline string) (string, bool, bool){<br>
16 if gline[0] == '!' {<br>
2533 if gline[0] == '!' {<br>
2533 if gline[0] == '!' {<br>
2535 function if it is also pro
2540 fmt.Printf("--E-- (%d : out of range)\n",hix)<br>2541 return "", false, true
2542 }
                           2543 return gshCtx.CommandHistory[hix].CmdLine, false, false
2544 }<br>2545 // search
 2546 //for i, v := range gshCtx.CommandHistory {
2547 //}
2548 return gline, false, false
2550 func (gsh*GshContext)cmdStringInHistory(hix int)(cmd string, ok bool){<br>2551 if 0 <= hix && hix < len(gsh.CommandHistory) {<br>2552 return gsh.CommandHistory[hix].CmdLine,true<br>2553 }
                   2554 return "",false
          \rightarrow2557 // temporary adding to PATH environment<br>2558 // cdname -lib for LD_LIBRARY_PATH<br>2558 // chdir with directory history (date + full-path)<br>2560 // -s for sort option (by visit date or so)<br>2561 func (gsh*GshContext)ShowCh
2567 func (gsh*GshContext)ShowChdirHistory(argv []string){<br>2568 for i, v := range gsh.ChdirHistory {<br>2569 gsh.ShowChdirHistory1(i,v,argv)<br>2570 }
2571 }<br>
2573 for i,v := range argv {<br>
2573 for i,v := range argv {<br>
2574 if strBegins(v,"-") {<br>
2575 }else{
                                 ---.<br>return i
                          \rightarrow2578 }
                   r<sub>return -1</sub>
2580 }
2581 func (gshCtx*GshContext)xChdir(argv []string){
2582 cdhist := gshCtx.ChdirHistory<br>2583 if isin("?",argv ) || isin("-t",argv) || isin("-a",argv) {<br>2584 gshCtx.ShowChdirHistory(argv)<br>2585 return
2586 }
2587 pwd, := os.Getwd()<br>2588 dir := ""
2589 if len(argv) <= 1 {
2590 dir = toFullpath("~")
2591 }else{<br>
2592 i := skipOpts(argv[1:])<br>
2593 if i < 0 {<br>
2594 dir = toFullpath("~")<br>
2595 }else{
2596 dir = argv[1+i]<br>2597 }
2599 }<br>
2599 if strBegins(dir,"@") {<br>
2600 if dir == "@0" { // obsolete<br>
2602 }else
                           air = gsnccx<br>}else<br>if dir == "@!" {
2604 index := len(cdhist) - 1
2605 if 0 < index { index -= 1 }
2606 dir = cdhist[index].Dir<br>
2607 }else{<br>
2608 index, err := strconv.Atoi(dir[1:])<br>
2610 if err != nil {<br>
fmt.Printf("--E-- xChdir(%v)\n",err)<br>
2611 dir = "?"
2612 }else
2613 if len(gshCtx.ChdirHistory) <= index {
2614 fmt.Printf("--E-- xChdir(history range error)\n")
2615 dir = "?"
2616 }else{
2617 dir = cdhist[index].Dir
                                   \rightarrow\rightarrow2619<br>2620<br>2621<br>2622<br>2623
2621 if dir != "?" {
2622 err := os.Chdir(dir)
2623 if err != nil {
2624 fmt.Printf("--E-- xChdir(%s)(%v)\n",argv[1],err)
```
2625 }else{<br>2626 **cw**<br>2627 **if** 2626 cwd, \_ := os.Getwd() 2627 if cwd != pwd { 2628 hist1 := GChdirHistory { }  $\begin{tabular}{ll} 2629 & hist1.Dir = cwd \\ 2630 & hist1. Dir = cwd \\ 2631 & hist1. Omedade = time.Now() \\ 2631 & hist1. CmdIndex = len(gshCtx.CommandHistory)+1 \\ 2632 & gshCtx.ChdirHistory = append(cdhist,hist1) \\ if list('=s", argvy) \\ 2633 & //fmt.Ps'intf("ssh"', cwd) \\ & & if \texttt{limit}(f("ssh"', cwd) \\ & & if \texttt{rel(gshCtx.ChdirHistory)-1} \\ 2637 & gshCtx.ChourIdirHistory1(ix,hist1, argy) \\ \end{tabular}$ 2638 }  $\rightarrow$ 2640 } 2641<br>2642 2642 **if isin("-ls",argv){**<br>
2643 **cwd, \_ := os.Getwd()**<br>
2644 **showFileInfo(cwd,argv);**<br>
2645 **}**  $2646$  $2640$  func TimeValSub(tv1 \*syscall.Timeval, tv2 \*syscall.Timeval){<br> $2648$  \*tv1 = svscall.NsecToTimeval(tv1.Nano() - tv2.Nano()) 2648 \*tv1 = syscall.NsecToTimeval(tv1.Nano() - tv2.Nano()) 2649 } 2650 func RusageSubv(ru1, ru2 [2]syscall.Rusage)([2]syscall.Rusage){ 2651 TimeValSub(**&**ru1[0].Utime,**&**ru2[0].Utime) 2652 TimeValSub(**&**ru1[0].Stime,**&**ru2[0].Stime) 2653 TimeValSub(**&**ru1[1].Utime,**&**ru2[1].Utime) 2654 TimeValSub(**&**ru1[1].Stime,**&**ru2[1].Stime) return ru1 2656 } 2657 func TimeValAdd(tv1 syscall.Timeval, tv2 syscall.Timeval)(syscall.Timeval){ 2658 tvs := syscall.NsecToTimeval(tv1.Nano() + tv2.Nano()) 2659 return tvs 2660 } 2661 /\* 2662 func RusageAddv(ru1, ru2 [2]syscall.Rusage)([2]syscall.Rusage){ 2663 TimeValAdd(ru1[0].Utime,ru2[0].Utime) 2664 TimeValAdd(ru1[0].Stime,ru2[0].Stime) 2665 TimeValAdd(ru1[1].Utime,ru2[1].Utime) 2666 TimeValAdd(ru1[1].Stime,ru2[1].Stime) 2667 return ru1 2668 } 2669 \*/  $\frac{26}{26}$ 2671 // <a name="rusage">Nesource Usage</a><br>
2672 func sRusagef(fmtspec string, argv (Jstring, ru [2]syscall.Rusage)(string){<br>
2673 // ru[0] self, ru[1] children<br>
1674 ut = TimeValAdd(ru[0].Stime,ru[1].Stime)<br>
2675 st = T 2678 tu := uu + su 2679 ret := fmt.Sprintf("%v/sum",abbtime(tu)) 2680 ret += fmt.Sprintf(", %v/usr",abbtime(uu)) 2681 ret += fmt.Sprintf(", %v/sys",abbtime(su)) 2682 return ret 2683 <br>
2684 func Rusagef(fmtspec string, argv []string, ru [2]syscall.Rusage)(string){<br>
2685 ut := TimeValAdd(ru[0].Utime,ru[1].Utime)<br>
2686 st = TimeValAdd(ru[0].Utime,ru[1].Utime)<br>
2687 fmt.Printf("\d.\00ds/u",ut.Sec,ut. 2690 **}**<br>2691 func Getrusagev()([2]syscall.Rusage){<br>2692 var ruv = [2]syscall.Rusage{}<br>2694 syscall.Getrusage(syscall.RUSAGE\_SELF,&ruv[0])<br>3694 syscall.Getrusage(syscall.RUSAGE\_CHILDREN,&ruv[1])<br>2695 return ruv 2695 <br>
2697 func showRusage(what string, argv []string, ru \*syscall.Rusage){<br>
2698 fmt.Printf("9sr="what);<br>
2699 fmt.Printf("9sr="%1"&106ds", ru.Utime.Sec, ru.Utime.Usec)<br>
2700 fmt.Printf("1858="%1"&1060s", ru.Stime.Sec, 2711 fmt.Printf("Snd=%v",ru.Msgsnd)<br>2712 fmt.Printf("Rcv=%v",ru.Msgrcv)<br>2713 //if isin("-l",argv){<br>2714 fmt.Printf("Sig=%v",ru.Nsignals) 2715 //**}**<br>2716 **fmt.Printf("\n");** 2717 } 2718 func (gshCtx \*GshContext)xTime(argv[]string)(bool){ 2719 if 2 **<=** len(argv){ 2720 gshCtx.LastRusage = syscall.Rusage{} %121<br>
2722 **cm = genctx.genet()**<br>
2722 **cm = genctx.genetylergy(1:1)<br>
2723 <b>cm = genctx.genetylergy(1:1)**<br>
2724 **showRusage(argy(1:1),argy,&gshCtx.LastRusage)**<br>
2725 **cm = RusageSubv(rusagev2,rusagev1)**<br>
2726 **showRusage("** 2729 }else{ 2730 rusage:= syscall.Rusage {} 2731 syscall.Getrusage(syscall.RUSAGE\_SELF,**&**rusage) 2732 showRusage("self",argv, **&**rusage) 2733 syscall.Getrusage(syscall.RUSAGE\_CHILDREN,**&**rusage) 2734 showRusage("chld",argv, **&**rusage) 2735 return false 2736 <br>
2737 }<br>
2737 }<br> **Example 18 (gshCtx \*GshContext)xJobs(argv[]string){**<br> **for ji, pid := range gshCtx.BackGroundJobs {**<br>
2741 **//wstat := syscall.Waidstatus {0}**<br>
2742 **//wstat := syscall.Waidstatus {0}**<br>
2742 **//wpid** 2748 fmt.Printf("%%%d[%d](%d)\n",ji,pid,wpid) 2749 showRusage("chld",argv,**&**rusage)

 $\rightarrow$ 

```
\rightarrow2752 }<br>
2753 func (gsh*GshContext)inBackground(argy[]string)(bool){<br>
2754 if gsh.CmdTrace { fmt.Printf("--I-- inBackground($v)\n",argy) }<br>
2755 sh.BackGround = true // set background option<br>
2756 xfin = gsh.gshelly(argy)<br>

                     2759 return xfin
2760 /<br>2761 // -o file without command means just opening it and refer by #N<br>2762 // should be listed by "files" commmand<br>2763 func (gshCtx*GshContext)xOpen(argv[]string){<br>2764 var pv = []int{-1,-1}<br>2765 err := syscall.P
            func (gshCtx*GshContext)fromPipe(argv[]string){
2769 }
            func (gshCtx*GshContext)xClose(argv[]string){
            \overline{2}2773 // <a name="redirect">redirect</a>
2774 func (gshCtx*GshContext)redirect(argv[]string)(bool){<br>2775 if len(argv) < 2 {<br>2775 return false
                     \rightarrow2778
                     cmd := argv[0]2780 fname := argv[1]
2781 var file *os.File = nil
2782
2783 fdix := 0
2784 mode := os.O_RDONLY
2785
                     \begin{array}{l} \text { switch }\{ \\ \text { case }\text { cmd}\text { == }\text { "--i }\text { " } \mid\mid\text { cmd}\text { == }\text { "<-}\text { : } \end{array}2787 case cond = "-i" || cmd == "<":<br>
2788 case cond = "-i" || cmd == "\times":<br>
2789 case cond = "-o" || cmd == ">":<br>
2791 case cond == "-o" || cmd == ">":<br>
2792 case cond == "-a" || cmd == ">>":<br>
2793 case cond == "-a" ||
2797 if fname[0] == '#' {<br>2798 fd, err := strconv.Atoi(fname[1:])<br>2799 if err != nil {<br>2800 fmt.Printf("--E-- (%v)\n",err)
                                        return false
2802 }
                               2803 file = os.NewFile(uintptr(fd),"MaybePipe")
2804 }else{<br>
2805 xfile, err := os.OpenFile(argv[1], mode, 0600)<br>
2807 if err != nil {<br>
2807 fmt.Printf("--E-- (%s)\n",err)<br>
return false<br>
2809 }
                              }<br>file = xfile
2811 }<br>
2811 gshPA := gshPA.Files[fdix]<br>
2813 savfd := gshPA.Files[fdix]<br>
2814 fmt.Printf("--I-- Opened [%d] %s\n",file.Fd(),argv[1])<br>
2815 fmt.Printf("--I-- Opened [%d] %s\n",file.Fd(),argv[1])<br>
2815 gshPA.Files[fdix] = s
                     return false
2820 }
2821
2822 //fmt.Pprintf(res, "GShell Status: %q", html.EscapeString(req.URL.Path))<br>2823 func httpHandler(res http.ResponseWriter, req *http.Request){<br>2824 path := req.URL.Path<br>2825 fmt.Printf("--I-- Got HTTP Request(%s)\n",path
gshCtxBuf, _ := setupGshContext()<br>
2828 fmt.Printf("--I-- %s\n",path[1:])<br>
2829 fmt.Printf("--I-- %s\n",path[1:])<br>
gshCtx.tgshelll(path[1:])
\frac{283}{283}fmt.Fprintf(res, "Hello(^-^)/\n%s\n",path)
9833 }<br>
2834 func (gshCtx *GshContext) httpServer(argv []string){<br>
2835 http.HandleFunc("/", httpHandler)<br>
2835 accport := "localhost:9999"<br>
fmt.Printf("--I--- HTTP Server Start at [$s]\n",accport)<br>
2838 http.ListenAndServ
 \frac{2839}{2840}2840 func (gshCtx *GshContext)xGo(argv[]string){
2841 go gshCtx.gshellv(argv[1:]);
2842 }
2843 func (gshCtx *GshContext) xPs(argv[]string)(){
2844 }
2845
2846 // <a name="plugin">Plugin</a><br>
2846 // plugin [-ls [names]] to list plugins<br>
2848 // Reference: <a href="https://golang.org/src/plugin">plugin</a> source code<br>
2849 func (gshCtx *GshContext) whichPlugin(name string,
2855 if !isin("-s",argv){<br>
2856 //fmt.Printf("%v %v ",i,p)<br>
2857 if isin("-ls",argv){<br>
3bowFileInfo(p.Path,argv)
2859 }else{
2860 fmt.Printf("%s\n",p.Name)
\frac{2861}{2862} }
2862 }
                     }<br>return pi
2865 }
2866 func (gshCtx *GshContext) xPlugin(argv[]string) (error) {<br>
2867 if len(argv) == 0 || argv[0] == "-ls" {<br>
2868 gshCtx.whichPlugin("",argv)<br>
2869 return nil
2868<br>2869<br>2870<br>2871<br>2872<br>2873
2871 name := argv[0]<br>2872 Pin := gshCtx.whichPlugin(name,[]string{"-s"})<br>2873 if Pin != nil {<br>2874 os.Args = argv // should be recovered?
```

```
2875 Pin.Addr.(func())()<br>2876 return nil
2877 }
                  2878 sofile := toFullpath(argv[0] + ".so") // or find it by which($PATH)
2880 p, err := plugin.Open(sofile)<br>2881 if err != nil {<br>2882 fmt.Printf("--E-- plugin.Open(%s)(%v)\n",sofile,err)<br>2883 return err
2884 }
2885 fname := "Main"
2886 f, err := p.Lookup(fname)
2887 if( err != nil ){
2888 fmt.Printf("--E-- plugin.Lookup(%s)(%v)\n",fname,err)
                          2889 return err
2890 }
2891 pin := PluginInfo {p,f,name,sofile} 
2892 gshCtx.PluginFuncs = append(gshCtx.PluginFuncs,pin)
2893 fmt.Printf("--I-- added (%d)\n",len(gshCtx.PluginFuncs))
2894<br>2894<br>2895<br>2897
                   // \verb"fmt.Printf" -- I -- \verb"first call($\verb"ss$) % v\n", \verb"sofile, \verb"fname, \verb"ary")2896 os.Args = argv<br>2897 f.(func())()
2898 return err
2900 func (gshCtx*GshContext)Args(argv[]string){<br>
2901 for i,v := range os.Args {<br>
fmt.Printf("[%v] %v\n",i,v)<br>
2903 }
2904 }<br>2905 func (gshCtx *GshContext) showVersion(argv[]string){<br>2906 if isin("-l",argv) {<br>2907 }else{<br>pelse{
2909 fmt.Printf("%v",VERSION);<br>2910 }
2911 if isin("-a",argv) {
2912 fmt.Printf(" %s",AUTHOR)
2913 }
2914 if !isin("-n",argv) {
2915 fmt.Printf("\n")
                  \rightarrow2917 }
2918
         2919 // <a name="scanf">Scanf</a> // string decomposer
2920 // scanf [format] [input]
2921 func scanv(sstr string)(strv[]string){
2922 strv = strings.Split(sstr," ")
2923 return strv
2924 }
2925 func scanUntil(src,end string)(rstr string,leng int){
2926 idx := strings.Index(src,end)
2927 if 0 <= idx {
2928 rstr = src[0:idx]<br>2929 return rstr,idx+len(end)
2930 }
                  return src,0
2932 }
2933<br>
2934 // -bn -- display base-name part only // can be in some \time, for sed rewriting<br>
2935 func (gsh*GshContext)printVal(fmts string, vstr string, optv[]string){<br>
2936 //vint,err := strconv.Atoi(vstr)<br>
2937 var iva
2945 }<br>2946 }<br>2947 // should use Eval()<br>2949 if strBegins(vstr,"0x") {<br>2950 plise{<br>Price{
2951 n,err = fmt.Sscanf(vstr,"%d",&ival)
2952 //fmt.Printf("--D-- n=%d err=(%v) {%s}=%v\n",n,err,vstr, ival)
2953<br>2953<br>2955<br>2955
2954 if n == 1 && err == nil {<br>2955 //fmt.Printf("--D-- formatn(%v) ival(%v)\n",fmts,ival)
2956 fmt.Printf("%"+fmts,ival)<br>
2957 }else{<br>
15 isin("-bn",optv){<br>
2959 fmt.Printf("%"+fmts,filepath.Base(vstr))<br>
2960 fmt.Printf("%"+fmts,vstr)<br>
2961 }
2964 }
2965 func (gsh*GshContext)printfv(fmts,div string,argv[]string,optv[]string,list[]string){<br>2965 //fmt.Printf("{%d}",len(list))<br>2967 //curfmt := "v"<br>2968 outlen := gsh.iFormat<br>2969 curfmt := gsh.iFormat
2966<br>2966<br>2967<br>2969<br>2970
2971 if 0 clen(fmts); xi++ {<br>
2972 for xi == 0; xi < len(fmts); xi++ {<br>
2974 if fch == '%' {<br>
2975 if xi+1 < len(fmts) {<br>
2975 if xi+1 < len(fmts) {<br>
2976 curfmt = string(fmts[xi+1])<br>
2977 gsh.iFormat = curfmt
2978 xi += 1
2979 if xi+1 < len(fmts) && fmts[xi+1] == '(' {
2980 vals,leng := scanUntil(fmts[xi+2:],")")
2981 //fmt.Printf("--D-- show fmt(%v) val(%v) next(%v)\n",curfmt,vals,leng)
2982 gsh.printVal(curfmt,vals,optv)
2983 xi += 2+leng-1
2984 outlen += 1
2985 }
                                          continue }
2987 }
2988 }
\begin{tabular}{ll} 2989 & \begin{tabular}{ll} $2989$ \\ $2990$ \\ $2991$ \\ $2991$ \\ $2992$ \\ $2992$ \\ $2992$ \\ $2993$ \\ $2994$ \\ $2994$ \\ $2995$ \\ $2996$ \\ $2996$ \\ $2997$ \\ $2997$ \\ $2997$ \\ $2997$ \\ $2997$ \\ $2997$ \\ $2997$ \\ $2997$ \\ $2997$ \\ $2997$ \\ $2997$ \\ $2997$ \\ $2997$ \\ $2997$ \\ $2997$ \\ $22998 xi += leng
2999 continue;
```

```
3000 }
                                    \frac{3}{2}<br>fmt.Printf("%c",fch)
3003 outlen += 1<br>30043004 }else{<br>
3005 }else{<br>
//fmt.Printf("--D-- print {%s}\n")<br>
3007 for i,v := range list {<br>
3009 if 0 < i {<br>
fmt.Printf(div)<br>
3010 }
3011 gsh.printVal(curfmt,v,optv)
3012 outlen += 1
3013 }
3015 if 0 < outlen {<br>3016 fmt.Printf("\n")
3017 }
3018 }
3019 func (gsh*GshContext)Scanv(argv[]string){
3020 //fmt.Printf("--D-- Scanv(%v)\n",argv)
3021 if len(argv) == 1 {
                         return
3023 }
3024 argv = argv[1:]
3025 fmts := ""
3026 if strBegins(argv[0],"-F") {
3027 fmts = argv[0]
3028 gsh.iDelimiter = fmts
                           \text{argv} = \text{argv}[1:]3030 }<br>
3031 input := strings.Join(argv," ")<br>
3032 if fmts == "" { // simple decomposition<br>
3033 gsh.iValues = v<br>
3034 gsh.iValues = v<br>
//fmt.Printf("%v\n",strings.Join(v,","))
3036 }else{
3037 v := make([]string,8)
3038 n,err := fmt.Sscanf(input,fmts,&v[0],&v[1],&v[2],&v[3])
3039 fmt.Printf("--D-- Scanf ->(%v) n=%d err=(%v)\n",v,n,err)
3040 gsh.iValues = v
3041 }<br>3042 }
3043 func (gsh*GshContext)Printv(argv[]string){<br>3044 if false { //@@U<br>3045 fmt.Printf("%v\n",strings.Join(argv[1:]," "))<br>3046 return
3047 )<br>
3048 //fmt.Printf("--D-- Printv(%v)\n",argv)<br>
3049 //fmt.Printf("%v\n",strings.Join(gsh.iValues,","))<br>
3050 hiv := gsh.iDelimiter<br>
3055 any = argv[1:]<br>
3051 fmts := "<br>
3052 argv = argv[1:]<br>
3053 if o'< len(argv) {<br>
                 \overline{3}3060 optv := []string{}<br>
3061 for _,v := range argv {<br>
3062 if strBegins(v,"-"){<br>
3063 optv = append(optv,v)<br>
3064 argv = argv[1:]
3065 }else{<br>3066 br
                         \}break;
3069 if 0 < len(argv) {<br>3070 fmts = strings.Join(argv,"")<br>3071 }
                  sh.printfv(fmts,div,argv,optv,gsh.iValues)
3073 }
3074 func (gsh*GshContext)Basename(argv[]string){
3075 for i,v := range gsh.iValues {
3076 gsh.iValues[i] = filepath.Base(v)
                   \overline{3}3079 func (gsh*GshContext)Sortv(argv[]string){<br>3080 sv := gsh.iValues<br>3081 sort.Slice(sv , func(i,j int) bool {<br>3082 return sv[i] < sv[j]<br>3082 })
3085 func (gsh*GshContext)Shiftv(argv[]string){<br>
3086 vi := len(gsh.iValues)<br>
3087 if 0 < vi {<br>
3087 if isin("-r",argv) {<br>
3089 top := gsh.iValues[0]<br>
3090 gsh.iValues = append(gsh.iValues[1:],top)<br>
3091 gelse{
                           %\displaces = uppermused<br>}else{<br>gsh.iValues = gsh.iValues[1:]
                 \rightarrow3094 }
3095 }
         func (gsh*GshContext)Enq(argv[]string){
3098 }
3099 func (gsh*GshContext)Deq(argv[]string){
3100 }
3101 func (gsh*GshContext)Push(argv[]string){
3102 gsh.iValStack = append(gsh.iValStack,argv[1:])
3103 fmt.Printf("depth=%d\n",len(gsh.iValStack))
3104 }
3105 func (gsh*GshContext)Dump(argv[]string){
3106 for i,v := range gsh.iValStack {
3107 fmt.Printf("%d %v\n",i,v)
3108 }<br>
3109 }<br>
31009 }<br>
3110 func (gsh*GshContext)Pop(argv[]string){<br>
3111 depth := len(gsh.iValStack)<br>
3112 if 0 < depth {<br>
v := gsh.iValStack[depth-1]<br>
3113 if isin("-cat", argv){<br>
3115 gsh.iValues = append(gsh.iValues,
3119 gsh.iValStack = gsh.iValStack[0:depth-1]
3120 fmt.Printf("depth=%d %s\n",len(gsh.iValStack),gsh.iValues)
3121 }else{
3122 fmt.Printf("depth=%d\n",depth)
3123 }
```
3125 3126 // <**a name**="interpreter">Command Interpreter</**a**> 3127 func (gshCtx\*GshContext)gshellv(argv []string) (fin bool) {  $3128$  fin = false 3130 if gshCtx.CmdTrace { fmt.Fprintf(os.Stderr,"--I-- gshellv((%d))\n",len(argv)) } 3131 if len(argv) **<=** 0 { if gshCtx.cmuira<br>if len(argv) <=<br>return false 3133 } 3134 xargv := []string{} 3135 for ai := 0; ai **<** len(argv); ai++ { 3136 xargv = append(xargv,strsubst(gshCtx,argv[ai],false)) **3138** argv = xargv<br>
3139 if false {<br>
3140 for ai := 0; ai **<** len(argv); ai++ {<br>
3141 fmt.Printf("[%d] %s [%d]%T\n",<br>
3142 ai,argv[ai],len(argv[ai]),argv[ai])<br>
3143 }<br>
3145 cmd := argv[0] 3146 if gshCtx.CmdTrace { fmt.Fprintf(os.Stderr,"--I-- gshellv(%d)%v\n",len(argv),argv) } 3147 switch { // https://tour.golang.org/flowcontrol/11 3148 case cmd == "":  $3149$  gshCtx.xPwd([]string{}); // emtpy command  $3150$  case cmd == "-x": 3151 gshCtx.CmdTrace = ! gshCtx.CmdTrace 3152 case cmd == "-xt": 3153 gshCtx.CmdTime = ! gshCtx.CmdTime 3154 case cmd == "-ot": 3155 gshCtx.sconnect(true, argv) 3156 case cmd == "-ou": 3157 gshctx.sconnect(false, argv)<br>
3158 case cmd == "-in":<br>
applications are "-in":<br>
3160 case cmd == "-in":<br>
3160 case cmd == "-i"||cmd == "-o"||cmd == "-o"||cmd == "-a"||cmd == "->"||cmd == "-s"||cmd == "-<"<br>
3162 case 3173 case cmd == "call":<br>3174 case cmd == "cd" || cmd == "chdir":<br>3175 case cmd == "cd" || cmd == "chdir":<br>3176 gshCtx.xChdir(argv);<br>3176 case cmd == "-cksum": dase cmd -- -CKSum":<br>gshCtx.xFind(argv)<br>case cmd == "-sum": 3180 case cmd == "-sum":<br>
3180 gshctx.xFind(argv)<br>
3181 case cmd == "-sumtest":<br>
3182 str := ""<br>
3183 if 1 < len(argv) { str = argv[1] }<br>
or := strCRC32(str,uint64(len(str)))<br>
3184 cr := strCRC32(str,uint64(len(str)))<br>
51 3188 case cmd == "gcp":<br>3188 case cmd == "gcp":<br>3189 case cmd == "dec" || cmd == "decode":<br>3191 gshCtx.Dec(argv)<br>3192 case cmd == "dic" || cmd == "d":<br>3192 case cmd == "dic" | cmd == "d": 3194 xDic(argv) 3195 case cmd == "dump": 3196 gshCtx.Dump(argv) 3197 case cmd == "echo" || cmd == "e":<br>
3198 echo(argv,true)<br>
3200 gshCtx.Enc(argv)<br>
3200 gshCtx.Enc(argv)<br>
2300 case cmd == "env":<br>
3202 env(argv)<br>
3202 case cmd == "eval": 3204 xEval(argv[1:],true)<br>3205 case cmd == "ev" || cmd == "events":<br>3206 dumpEvents(argv)<br>3207 case cmd == "exec":<br>3208 \_,\_ = gshCtx.excommand(true,argv[1:]) 3210 <br>
2009 <br>
2010 <br>
2010 <br>
2010 <br>
2011 <br>
2011 <br>
2011 <br>
2011 <br>
2011 <br>
2011 <br>
2011 <br>
2011 <br>
2011 <br>
2011 <br>
2011 <br>
2011 <br>
2013 <br>
2021 <br>
2021 <br>
2021 <br>
2021 <br>
2016 <br>
2010 <br>
2011 <br>
2010 <br>
2010 <br>
2011 <br>
2010 <br>
2011 <br>
2010 <br>
2011 3225 case cmd == "-grep":<br>3226 gshCtx.xFind(argv)<br>3227 case cmd == "gdeq": 3228 gshCtx.Deq(argv) 3229 case cmd == "genq": 3230 gshCtx.Enq(argv)<br>
3231 case cmd == "gpop":<br>
3232 gshCtx.Pop(argv)<br>
3233 case cmd == "gpush":<br>
3234 gshCtx.Push(argv)<br>
3234 case cmd == "history" || cmd == "hi": // hi should be alias 3236 gshCtx.xHistory(argv)<br>3237 case cmd == "jobs":<br>3238 gshCtx.xJobs(argv)<br>3239 case cmd == "lnsp"|| cmd == "nlsp":<br>3240 gshCtx.SplitLine(argv) 3241 case cand == "-1s":<br>
3242 sphCtx.xFind(argv)<br>
3243 case cand == "nop":<br>
3243 case cand == "nop":<br>
3245 case cand == "pipe":<br>
3246 sphCtx.xOpen(argv)<br>
3246 sphCtx.xOpen(argv)<br>
3246 sphCtx.xDugin(argv)[1:])<br>
3246 case

```
3250 // output internal slice // also sprintf should be
3251 gshCtx.Printv(argv)
3253 case cmd == "ps":<br>
\frac{3253}{2355} case cmd == "pstitle":<br>
32556 case cmd == "rexted" || cmd == "rexd":<br>
3256 case cmd == "rexece" || cmd == "rexd":<br>
3256 case cmd == "rexece" || cmd == "rex":<br>
3258 case cmd == "repe
3267 case cmd == "set":<br>
3268 // set name ...<br>
3269 case cmd == "serv":<br>
3270 gshCtx.httpServer(argv)<br>
3271 gshCtx.Shiftv(argv)
3273 case cmd == "sleep":
3274 gshCtx.sleep(argv)
3275 case cmd == "-sort":
                                  gshCtx.Sortv(argv)
3279 case cmd = "j"|| cmd = "join":<br>
3279 gshctx.Rjoin(argy)<br>
2320 case cmd = "a"|| cmd == "alpa":<br>
3281 gshctx.Rexec(argy)<br>
2382 case cmd = "joid"| cmd == "johdir":<br>
3282 gshctx.Rehair(argy)<br>
2384 case cmd = "jget":<br>
328
3288 case cmd == "jput":<br>3289 gshCtx.Rput(argv)<br>3290 case cmd == "jpwd":<br>3291 gshCtx.Rpwd(argv)
3292
3293 case cmd == "time":<br>3294 fin = gshCtx.xTime(argv)<br>3295 <b>case cmd == "ungets":<br>3296 if 1 < len(argv) {
3297 ungets(argv[1]+"\n")
3298 }else{
3299 }
3300 case cmd == "pwd":
3301 gshCtx.xPwd(argv);
3302 case cmd == "ver" || cmd == "-ver" || cmd == "version":
3303 gshCtx.showVersion(argv)
3304 case cmd == "where":<br>3305 // data file or so?<br>case cmd == "which":<br>3307 which("PATH",argv);
                      default:
                                 ault:<br>if gshCtx.whichPlugin(cmd,[]string{"-s"}) != nil {
3310<br>
3311 }else{<br>
3311 notfound, := gshCtx.excommand(false,argv)<br>
3313 if notfound {<br>
fmt.Printf("--E-- command not found (%v)\n",cmd)<br>
3315 }
3316 }
                      .<br>return fin
3319 }
3321 func (gsh*GshContext)gshelll(gline string) (rfin bool) {<br>3322 argv := strings.Split(string(gline)," ")<br>3323 fin := gsh.gshellv(argv)<br>3324 return fin
3325 {\text{Distance}} \text{Distance} 3326 {\text{Distance}} \text{Distance} start := time.Now()<br>3328 {\text{Distance} start := time.Now()<br>3329 \text{Distance} end := time.Now()<br>2329 \text{Distance} \text{Distance} \text{
                       ,<br>return fin
3336 }
3337 func Ttyid() (int) {
3338 fi, err := os.Stdin.Stat()
3339 if err != nil {
3340 return 0;
3341 )<br>
\begin{array}{ll}\n & \text{if } \text{first.} \text{Printf("Stdin: } w \text{ Dev} = w \text{d} \text{d} \text{m}''\n \end{array}\n \begin{array}{ll}\n & \text{if } \text{first.} \text{Model}(x, f \text{if } x \text{Model}(x) \text{for } x \text{for } x \text{for } x \text{for } x \text{for } x \text{for } x \text{for } x \text{for } x \text{for } x \text{for } x \text{for } x \text{for } x \text{for } x \text{for } x \text{for } x \text{for } x \text{for } x \text{for } x \3350 //fmt.Printf("--I-- Stdin: rdev=%d %d\n",
3351 // stat.Rdev&0xFF,stat.Rdev);
3352 //fmt.Printf("--I-- Stdin: tty%d\n",stat.Rdev&0xFF);
3353 return int(stat.Rdev & 0xFF)
                                 \rightarrow3355 }
                        s<br>return 0
3357 <br>
2017 <br>
2019 <br>
2019 <br>
2019 <br>
2017 <br>
2019 <br>
2017 <br>
2019 <br>
2019 <br>
2019 <br>
2019 <br>
2019 <br>
2019 <br>
2019 <br>
2019 <br>
2019 <br>
2019 <br>
2019 <br>
2019 <br>
2019 <br>
2019 <br>
2019 <br>
2019 <br>
2019 <br>
2019 <br>
2019 <br>
2019 <br>
2019 <br>
2019 <br>
2019 <br>
2019 
3365 }<br>3366 func (gshCtx *GshContext) ttyline()(*os.File){<br>3366 func (gshCtx *GshContext) ttyline(),os.O_RDWR|os.O_CREATE|os.O_TRUNC,0600)<br>3369 fmt.Printf("--F-- cannot open %s (%s)\n",gshCtx.ttyfile(),err)<br>3370 return fil
3371 }
                       s<br>Teturn file
3373 }
3374 func (gshCtx *GshContext)getline(hix int, skipping bool, prevline string) (string) {
```
3375 if( skipping ){<br>3376 reader := bufio.NewReaderSize(os.Stdin,LINESIZE)<br>3377 line, \_, \_ := reader.ReadLine()<br>3378 return string(line) 3379 }else 3380 if true { 3381 return xgetline(hix,prevline,gshCtx) 3382 } 3383 /\* 3384 else<br>3385 if( with\_exgetline && gshCtx.GetLine != "" ){<br>3386 //var xhix int64 = int64(hix); // cast<br>3387 newenv = ospend(newenv, "GSH\_LINENO="+strconv.FormatInt(int64(hix),10) ) 3390 tty := gshCtx.ttyline()<br>3391 tty.WriteString(prevlin 3391<br> **2392 Pa := os.ProcAttr {**<br>
3392<br> **2393 ", // start dir<br>
2394 newenv, //os.Environ(),<br>
[l\*os.File{os.Stdin,os.Stdout,os.Stderr,tty},<br>
[l\*os.File{os.Stdin,os.Stdout,os.Stderr,tty},<br>
2396 nil,** 3397 } 3398 //fmt.Printf("--I-- getline=%s // %s\n",gsh\_getlinev[0],gshCtx.GetLine) 3399 proc, err := os.StartProcess(gsh\_getlinev[0],[]string{"getline","getline"},**&**Pa) 3400 if err != nil {<br>3401 fmt.Printf("--F-- getline process error (%v)\n",err)<br>3402 // for ; ; { }<br>return "exit (getline program failed)"  $}$ <br>//stat, err := proc.Wait()  $\begin{tabular}{ll} 3406 & //stat, err := proc.Wait() \\ 3407 & port := make([byte,LINESIZE) \\ 3408 & count, err := try.read(huff) \\ 3409 & //, err = try.read(buff) \\ 3409 & //, err = try.read(buff) \\ 3410 & //fmt.Printif("--D-- getline ($d) \n in if err := nil { \\ if err := nil { \\ if ! (count == 0) { // $s$er.Sstring() == "EOF" } { \\ int.Printif("--E-- getline error ($s) \n in", err) \\ \end{tabular}$ 3415 }else{ 3416 //fmt.Printf("--I-- getline OK \"%s\"\n",buff) 3417 } 3418 tty.Close() 3419 gline := string(buff[0:count]) 3420 return gline 3421 }else 3422 \*/  $\mathcal{L}^{'}$ 3424 // if isatty { 3425 fmt.Printf("!%d",hix)  $\frac{3426}{3427}$  fmt.Print(PROMPT)  $\frac{3427}{3428}$  // } 3427 **reader := bufio.NewReaderSize(os.Stdin,LINESIZE)**<br>3429 **reader := bufio.NewReaderSize(os.Stdin,LINESIZE)** 3429 **line, \_, \_ := reader.ReadLine()**<br>3430 **return string(line)** 3431 **}**  $3433$ <br> $3434$  //== begin = 3435 /\*<br>3435 /\*<br>3435 /\*<br>3435 \* getline.c<br>3437 \* 2020-0819 extracted from dog.c<br>3437 \* getline.go<br>3439 \* 2020-0822 ported to Go<br>3440 \*/<br>3440 \* 3442 package main // getline main 3443 import ( 3444 "fmt" // <a href="https://golang.org/pkg/fmt/">fmt/<a>"strings" // <a href="https://golang.org/pkg/strings/">strings</a>%<br>3446 "strings" // <a href="https://golang.org/pkg/strings/">strings</a>%<br>3446 "os" // <a href= 3450 ) 3451 \*/ 3452 // C language compatibility functions 3454 var errno = 0<br>3455 var stdout \*os.File = os.Stdout<br>3456 var stdout \*os.File = os.Stdout<br>3457 var stderr \*os.File = os.Stderr<br>3458 var ROLL = 0<br>3459 var NULL = 0 3460 type FILE os.File<br>3461 type StrBuff []byte<br>3462 var NULL\_FP \*os.File = nil<br>3463 var NULLSP = 0  $3463$  var NULLSP = 0<br> $3464$  //var LINESIZE = 1024<br> $3465$ 3465<br>
3466 func system(cmdstr string)(int){<br>
3468 "", // the starting directory<br>
3469 os.Environ(),<br>
3470 []uintptr{os.Stdin.Fd(),os.Stdout.Fd(),os.Stderr.Fd()},<br>
3471 nil,<br>
3472 } 3473 argv := strings.Split(cmdstr," ")<br>
3474 pid,err := syscall.ForkExec(argv[0],argv,&PA)<br>
3475 fmt.Printf("--E-- syscall(%v) err(%v)\n",cmdstr,err) 3477 } syscall.Wait4(pid,nil,0,nil) 3479 3480 /\*<br>
3481 argv := strings.Split(cmdstr," ")<br>
3482 fmt.Fprintf(os.Stderr,"--I-- system(\$v)\n",argv)<br>
3483 //cmd := exec.Command(argv[0:]...)<br>
3484 cmd := exec.Command(argv[0]),argv[2])<br>
cmd := exec.Command(argv[0],argv[  $3486$  var out bytes.Buffer<br> $3487$  cmd.Stdout =  $2001$ 9487 cmd.Stdout = Lout<br>
2488 cm serr bytes.Buffer<br>
2489 cmd.Stderr = Learr<br>
2499 cmd.Stderr = Learr<br>
2491 if err != mil {<br>
1791 if err != mil {<br>
1791 fmt.Printf("ERR:\$S\n", serr.String())<br>
2492 fmt.Printf("ERR:\$S\n", serr. 3494 }else{ fmt.Printf("%s",out.String())<br>}<br>\' 3496 } 3497 \*/ return 0

3499 }

```
3500 func atoi(str string)(ret int){
3501 ret,err := fmt.Sscanf(str,"%d",ret)
3502 if err == nil {
3503 return ret<br>3504 }else{<br>3505 // should set errno<br>3506 return 0
3507 }<br>3508 }<br>3509 func getenv(name string)(string){<br>3510 val,got := os.LookupEnv(name)<br>3511 if got {<br>2512 }else{
                  % return vui<br>361 return "?"<br>3
3515 }<br>
3516 }<br>
3516 }<br>
3518 var i int<br>
3518 srcb := []byte(src)<br>
3520 for i = 0; i < len(src) && srcb[i] != 0; i++ {<br>
3521 dst[i] = srcb[i]<br>
3522 }<br>
3522 dst[i] = 0
3524 }
3525 func xstrcpy(dst StrBuff, src StrBuff){
3526 dst = src
3527 }
3528 func strcat(dst StrBuff, src StrBuff){
3529 dst = append(dst,src...)
3530 }
3531 func strdup(str StrBuff)(string){
3532 return string(str[0:strlen(str)])
3533 }
3534 func sstrlen(str string)(int){
3535 return len(str)
3536 }
3537 func strlen(str StrBuff)(int){
3538 var i int
3539 for i = 0; i < len(str) && str[i] != 0; i++ {
3540 }
                   }<br>return i
3542 }<br>3543 func sizeof(data StrBuff)(int){<br>3544 return len(data)
3546 func isatty(fd int)(ret int){<br>3547 return 1
         \rightarrow3550 func fopen(file string,mode string)(fp*os.File){<br>
3551 if mode == "r" {<br>
5552 fp,err := os.Open(file)<br>
3552 if( err != nil ){<br>
3553 fmt.Printf("--E-- fopen(%s,%s)=(%v)\n",file,mode,err)<br>
3555 return NULL_FP;<br>
3556 }
                            }<br>return fp;
3558 fp,err := os.OpenFile(file,os.O_RDWR|os.O_CREATE|os.O_TRUNC,0600)<br>3560 if( err != nil ){<br>3561 return NULL_FP;<br>3562 }
                           }<br>return fp;
                  \rightarrow3565 }
3566 func fclose(fp*os.File){
                  fp.Close()
3569 func fflush(fp *os.File)(int){
3570 return 0
3572 func fgetc(fp*os.File)(int){<br>
3573 var buf [1]byte<br>
ferr := fp.Read(buf[0:1])<br>
3575 if( err != nil ){<br>
3575 if( err != nil)}<br>
3576 pelse{
                  %<br>3578 }<br>3578 return int(buf[0])<br>3578 return int(buf[0])
3580 }<br>
3580 }<br>
3580 }<br>
3580 }<br>
2581 func sfgets(str*string, size int, fp*os.File)(int){<br>
3583 var ch int<br>
3583 var int<br>
3585 for i = 0; i < len(buf)-1; i++ {<br>
3585 for i = 0; i < len(buf)-1; i++ {<br>
3585 for i = 0; i < le
3591 buf[i] = byte(ch);<br>3592 if( ch == '\n' ){<br>3593 break;
3594 }
3595 }
                  \intbuf[i] = 0
                  oun<sub>11</sub> - 0<br>
//fprintf(stderr,"--fgets %d/%d (%s)\n",i,len(buf),buf[0:i])<br>
return i
3598 return i
3598<br>3598<br>3599<br>3600<br>3601<br>3602
3600 func fgets(buf StrBuff, size int, fp*os.File)(int){<br>3601 var ch int<br>3602 var i int<br>3603 for i = 0; i < len(buf)-1; i++ {<br>3604 ch = fgetc(fp)<br>ch = ch = ch = fer(buf)-1; i++ {<br>3605 //fprintf(stderr,"--fgets %d/%d %X\n"
3609 buf[i] = byte(ch);<br>3610 if( ch == '\n' ){<br>3611 break;
3613 }
3614 buf[i] = 0
3615 //fprintf(stderr,"--fgets %d/%d (%s)\n",i,len(buf),buf[0:i])
3616 return i
3618 func fputc(ch int , fp*os.File)(int){<br>3619 var buf [1]byte<br>3620 buf[0] = byte(ch)<br>3621 fp.Write(buf[0:1])<br>3622 return 0
3623 }
3624 func fputs(buf StrBuff, fp*os.File)(int){
```

```
3625 fp.Write(buf)
                 r_{\text{a}+nrn}3627 }
3628 func xfputss(str string, fp*os.File)(int){
3629 return fputs([]byte(str),fp)
3630 }
3631 func sscanf(str StrBuff,fmts string, params ...interface{})(int){
3632 fmt.Sscanf(string(str[0:strlen(str)]),fmts,params...)
3633 return 0
3634 }
        3635 func fprintf(fp*os.File,fmts string, params ...interface{})(int){
3636 fmt.Fprintf(fp,fmts,params...)
3637 return 0
         \overline{3}3639
3640 // <a name="IME">Command Line IME</a>
3641 //----------------------------------------------------------------------- MyIME
3642 var MyIMEVER = "MyIME/0.0.2";
3643 type RomKana struct {
3644 dic string // dictionaly ID
3645 pat string // input pattern
3646 out string // output pattern
3647 hit int64 // count of hit and used
3648 <mark>}</mark><br>3649 v
3649 var dicents = 0
3650 var romkana [1024]RomKana
3651 var Romkan []RomKana
       func isinDic(str string)(int){
3654 for i,v := range Romkan {
3655 if v.pat == str {
3656 return i<br>3657 }
3658 }
                7 return -13660 const (<br>3662 DIC_COM_LOAD = "im"<br>3663 DIC_COM_DUMP = "s"<br>3664 DIC_COM_ENST = "ls"<br>3665 DIC_COM_ENA = "en"<br>DIC_COM_DIS = "di"<br>3666 DIC_COM_DIS = "di"
         )<br>func helpDic(argv []string){
3670 out := stderr<br>
169 out := "<br>
if 0 < len(argv) { cmd = argv[0] }<br>
fprintf(out,"--- $v Usage\n",cmd)<br>
fprintf(out,"--- & Usage\n",cmd)<br>
1673 fprintf(out,"... & $-3v [dicName] [dicURL ] -- Import dictionary\n",cmd,DIC_
3687 }
3688 func xDic(argv[]string){
3689 if len(argv) <= 1 {
3690 helpDic(argv)
3691 return
3692 }
3693 argv = argv[1:]
3694 var debug = false
3695 var info = false
3696 var silent = false
3697 var dump = false
3698 var builtin = false
3699 cmd := argv[0]<br>3700 argv = argv[1:]<br>3701 opt := ""<br>3702 arg := ""
                3704 if 0 < len(argv) {
3705 arg1 := argv[0]
3706 if arg1[0] == '-' {
3707 switch arg1 {
3708 default: fmt.Printf("--Ed-- Unknown option(%v)\n",arg1)
3710 return<br>3711 case "-b": builtin = true<br>3711 case "-d": debug = true<br>case "-v": sinfo = true<br>case "-v": sinfo = true
3714 }
3715 opt = arg1<br>3716 argv = argv[1:]
                        \rightarrow\overline{3}3720 dicName := ""
3721 dicURL := ""
3722 if 0 < len(argv) {
3723 arg = argv[0]<br>3724 dicName = arg<br>3725 argv = argv[1:]
3726 }
3727 if 0 < len(argv) {
3728 dicURL = argv[0]
3729 argv = argv[1:]
3730 }
                 if false
                         3732 fprintf(stderr,"--Dd-- com(%v) opt(%v) arg(%v)\n",cmd,opt,arg)
3733 }<br>3734 if cmd == DIC_COM_LOAD {<br>3735 //dicType := ""<br>3736 dicBody := "" se dicURL == "" {if !builtin && dicURL == "" {
3738 f,err := os.Open(dicName)<br>3739 if err == nil {<br>3740 dicURL = dicName
                               \text{else}se{<br>f,err = os.Open(dicName+".html")
3743 if err == nil {<br>3744 dicURL = dicName+".html"
3745 }else{<br>3747 f,err = os.Open("gshdic-"+dicName+".html")<br>3747 if err == nil {<br>dicURL = "gshdic-"+dicName+".html"<br>}
```

```
3750 }
3752 if err == nil {<br>
var buf = make([]byte,128*1024)<br>
3754 count,err := f.Read(buf)<br>
f.Close()
                                   5.0000 f.Close<br>if info {
                                          3757 fprintf(stderr,"--Id-- ReadDic(%v,%v)\n",count,err)
3758 }
                            }<br>dicBody = string(buf[0:count])<br>}
3760 }<br>3761 }<br>3762 if dicBody == "" {<br>3763 switch arg {<br>3764 default:
3765<br>3765 dicURL = "WorldDic"<br>3767 if info {<br>3768 fprintf(stderr,"--Id-- default dictionary \"%v\"\n",<br>3769 dicName);
3770 }
3771 case "wnn":
3772 dicName = "WnnDic"
3773 dicURL = WnnDic
3774 case "sumomo":
3775 dicName = "SumomoDic"
3776 dicURL = SumomoDic
3777 case "sijimi":
3778 dicName = "SijimiDic"
3779 dicURL = SijimiDic
3780 case "jkl":
3781 dicName = "JKLJaDic"
                                          \text{dicURL} = \text{JA\_JKLDic}3783 }
3784 if debug {<br>3785 fprintf(stderr,"--Id-- %v URL=%v\n\n",dicName,dicURL);
3786 }
                             3<br>dicv := strings.Split(dicURL,",")
3788 if debug {<br>3789 fprintf(stderr,"--Id-- %v encoded data...\n",dicName)<br>3790 fprintf(stderr,"Type: %v\n",dicv[0])<br>fprintf(stderr,"\n")<br>fprintf(stderr,"\n")
3793 }
3794 body, := base64.StdEncoding.DecodeString(dicv[1])<br>3795 dicBody = string(body)
3797 if info {<br>
fmt.Printf("--Id-- %v %v\n",dicName,dicURL)<br>3799 <b>fmt.Printf("%s\n",dicBody)<br>
}
                     \int if debug {
3802 fprintf(stderr,"--Id-- dicName %v text...\n",dicName)
3803 fprintf(stderr,"%v\n",string(dicBody))
3804 }
                       ,<br>entv := strings.Split(dicBody,"\n");
3806 if info {
3807 fprintf(stderr,"--Id-- %v scan...\n",dicName);
3808 var added int = 0<br>
3810 var dup int = 0<br>
3811 for i,v := range entv {<br>
3812 var pat string<br>
3813 var out string<br>
3814 fmt.Sscanf(v,"%s %s", &pat, &out)<br>
if len(pat) <= 0 {<br>
}else{
                                   3817 if 0 <= isinDic(pat) {
3818 dup += 1
3819 continue
3820 }
\begin{tabular}{ll} 3822 & \texttt{romKana}\{dictName, pat, out, 0\} \\ 3822 & \texttt{dicents} += 1 \\ 3822 & \texttt{added} += 1 \\ 3823 & \texttt{added} += 1 \\ 3824 & \texttt{RomKana}\{dictName, pat, out, 0\} \} \\ 3825 & \texttt{if delay} \\ 3826 & \texttt{if delay} \\ 3827 & \texttt{f.Print} \\ 3827 & \texttt{if.length} \\ \end{tabular}3828 }
3829 }
3830 }
3831 if !silent {<br>3832 url := dicURL<br>3833 <b>if strBegins(url,"data:") {<br>3834 url = "builtin"<br>}
3836 fprintf(stderr,"--Id-- %v scan... %v added, %v dup. / %v total (%v)\n",
3837 dicName,added,dup,len(Romkan),url);
3838 }
3839 // should sort by pattern length for conclete match, for performance
3840 if debug {<br>
arg = "" // search pattern<br>
3842 <b>dump = true<br>
3843 }
3844 }<br>3845 if cmd == DIC_COM_DUMP || dump {<br>3845 fprintf(stderr,"--Id-- %v dump... %v entries:\n",dicName,len(Romkan));<br>3847 var match = 0
3848<br>
90001 := 0; i < len(Romkan); i++ {<br>
dic := Romkan[i].dic<br>
9350<br>
pat := Romkan[i].pat<br>
001 := Romkan[i].pat<br>
out := Romkan[i].pat<br>
out := Romkan[i].pat<br>
out := Romkan[i].pat<br>
out in the subject of the strings.<br>
1, dic
3856 }
             3858 fprintf(stderr,"--Id-- %v matched %v / %v entries:\n",arg,match,len(Romkan));
3859 }
3860 }
3861 func loadDefaultDic(dic int){
3862 if( 0 < len(Romkan) ){
3863 return
3862<br>3863<br>3864<br>3865
3865 //fprintf(stderr,"\r\n")
3866 xDic([]string{"dic",DIC_COM_LOAD});
3867<br>3868
              var info = false
              \frac{3.8}{16} if info \ell3870 fprintf(stderr,"--Id-- Conguraturations!! WorldDic is now activated.\r\n")
3871 fprintf(stderr,"--Id-- enter \"dic\" command for help.\r\n")
              \rightarrow3873 }
3874 func readDic()(int){
```

```
3875 /*
 % var rk * 0s.Flie;<br>
* 3877 var die = "MyIME-dic.txt";<br>
//rk = fopen("omkana.txt","r");<br>
* //rk = fopen("omkana.txt","r");<br>
* fopen(dic,"r");<br>
* fopen(dic,"r");<br>
* if (rk == NULL_FP ){<br>
if (rk == NULL_FP ){<br>
if (rk == NULL
 3886 }
 3887 if( true ){
 3889 var di int;<br>3889 var line = make(StrBuff,1024);<br>3890 var pat string<br>3891 var out string<br>3892 for di = 0; di < 1024; di++ {
 3893 if( fgets(line,sizeof(line),rk) == NULLSP ){
3894 break;
3893<br>3893<br>3895<br>3896<br>3897
 3896<br>
1896 1997 (Asscanf(string(line(0:strlen(line)]),"$8 $8",&pat,&out);<br>
1998 1998 1998 (Alternaldi).pat = pat;<br>
1999 1998 1999 1999 (Alternaldi).out = out;<br>
1999 1999 1999 (Alternaldi).out = out;<br>
1990 1/Fprintf(stderr,
 3901<br>
3902<br>
dicents += di<br>
3903<br>
if(false){<br>
for di = 0; di < dicents; di++ {<br>
3905<br>
for di = 0; di < dicents; di++ {<br>
for di = 0; di < dicents; di++ {<br>
for finit{(stderr,<br>
"% % % % }, romkana[di].pat, romkana[di].out);<br>
 3909 }
3910 }
                      f_{\text{close(rk)}};
 3912
 3913 //romkana[dicents].pat = "//ddump"
                      //romkana[dicents].pat = "//ddump"<br>//romkana[dicents].pat = "//ddump" // dump the dic. and clean the command input */
 3915 */<br>
3916 func matchlen(stri string, pati string)(int){<br>
3918 func matchlen(stri string, pati string)(int){<br>
3920 if strBegins(stri,pati) {<br>
3921 lelse{<br>
3922 return 0<br>
3922 return 0<br>
3924 }
 3925 func convs(src string)(string){
3926 var si int;
3927 var sx = len(src);
 3926 var si int;<br>3927 var sx = len(src);<br>3928 var di int;
 3929 var mi int;
3930 var dstb []byte
 3932 for si = 0; si < sx; { // search max. match from the position<br>
if streegins (src[si:1, "\*x/") {<br>
3933<br>
3934 f/ \*x/integer/ // s/a/b/<br>
ix := strings.Index(src[si+3:1, "/")<br>
3935 if 0 < ix {<br>
var iv int = 0<br>
//fmt.Ss
 3945 }<br>
does<br>
does<br>
does<br>
does<br>
does<br>
does<br>
does<br>
doese<br>
doese<br>
if 0 \leq \mathbf{X}<br>
if 0 \leq \mathbf{X}<br>
if 0 \leq \mathbf{X}<br>
if 0 \leq \mathbf{X}<br>
oese<br>
oese<br>
oese<br>
oese<br>
soul := fmt.Sprintf("8d",iv)<br>
 3959 if strBegins(src[si:],"%t") {<br>
3961 now := time.Now()<br>
3962 if true {<br>
3962 date := now.Format(time.Stamp)<br>
3964 dstb = append(dstb,[]byte(date)...)<br>
3965 si = si+3<br>
3966 }
                                            s<br>continue
 3968 }
3969 var maxlen int = 0;<br>3970 var len int;<br>mi = -1;<br>3971 mi = -1;<br>for di = 0; di < di<br>3973 for di = 0; di < di<br>ilen = matchlen(if (maxlen = lei)<br>3975 maxlen = lei
 3970 var len int;<br>
3971 mi = -1;<br>
for di = 0; di < dicents; di++ {<br>
len = matchlen(src[si:],romkana[di].pat);<br>
3973 if( maxlen = len;<br>
3975 maxlen = len;<br>
mi = di;<br>
3977 }
 3978<br>
if ( 0 < maxlen ){<br>
3980<br>
dstb = append(dstb,[]byte(out)...);<br>
3981 dstb = append(dstb,src[si])<br>
3983 }else{<br>
dstb = append(dstb,src[si])
 3985<br>
3986 }<br>
3987 }<br>
3988 return string(dstb)<br>
3999 func trans(src string)(int){
 3991 dst := convs(src);
3992 xfputss(dst,stderr);
 3993 return 0;
 3994 }
 3995
3996 //------------------------------------------------------------- LINEEDIT
3997 // "?" at the top of the line means searching history
3998
3999 // should be compatilbe with Telnet
```
4000 const (<br>4001 EV\_MODE = 255 4002 **EV\_IDLE = 254**<br>4003 **EV\_TIMEOUT = 253** 4004 4005 **GO\_DOWN** = 252 // j<br>
4006 **GO\_DOWN** = 250 // l<br>
4008 **GO\_LEFT** = 249 // h<br>
4009 **DEL\_RIGHT** = 248 // x<br>
4010 **GO\_TOPL** = 'A'-0x40 // 0<br>
40111 **GO\_ENDL** = 'R'-0x40 // \$ 4012 4013 GO\_TOPW = 239 // b 4014 GO\_ENDW = 238 // e 4015 GO\_NEXTW = 237 // w 4016  $4017$  GO\_FORWCH = 229 // f<br> $4018$  GO\_PAIRCH = 228 // % 4019  $GO_DEL = 219$  // d 4021 4022 **HI\_SRCH\_FW = 209 // /**<br>4023 **HI\_SRCH\_BK = 208 // ?**<br>4024 **HI\_SRCH\_REW = 207 // N**<br>4025 **HI\_SRCH\_RBK = 206 // N** 4026 ) 4027 4028 // should return number of octets ready to be read immediately 4029 //fprintf(stderr,"\n--Select(%v %v)\n",err,r.Bits[0]) 4030 4031 4032 var EventRecvFd = -1 // file descriptor<br>4033 var EventSendFd = -1<br>4034 const EventFdOffset = 1000000<br>4035 const NormalFdOffset = 100 4036<br>4037 func putEvent(event int, evarg int){<br>4038 if true {<br>4039 if EventRecvFd < 0 { 4040<br>4041 **var pv = []int{-1,-1}<br>4042 ByentRecvFd = pv[0]<br>4043 <b>EventSendFd = pv[0]**<br>4044 //fmt.Printf("--De-- EventPipe created[%v,%v]\n",EventRecvFd,EventSendFd) 4045 <br>  $\leftarrow$  Alexander Scheen (1992)<br>
4046 <br>  $\leftarrow$  if EventRecvFd < 0 {<br>  $\leftarrow$  if EventRecvFd < 0 {<br>  $\leftarrow$  1 (the document differs from this spec<br>  $\leftarrow$  4049 // https://golang.org/src/syscall/syscall\_unix.go?s=8096:8158#L3 4058<br>4059 4059 var buf = []byte{ byte(event)} 4060 n,err := syscall.Write(EventSendFd,buf) 4061 if err != nil { 4062 fmt.Printf("--De-- putEvent[%v](%3v)(%v %v)\n",EventSendFd,event,n,err) 4063 **}**<br>4064 **}**<br>4065 func ungets(str string){<br>4066 for \_,ch := range str {<br>4068 }<br>4069 } 4070 func (gsh\*GshContext)xReplay(argv[]string){<br>4071 hix := 0<br>4072 tempo := 1.0 4073 xtempo := 1.0<br>4074 repeat := 1 4075 4076 for \_,a := range argv { // tempo<br>
4077 if strBegins(a,"x") {<br>
4079 tempo = 1 / xtempo<br>
4080 tempo = 1 / xtempo<br>
//fprintf(stderr,"--Dr-- tempo=[%v]%v\n",a[2:],tempo); 4081 }else 4082 if strBegins(a,"r") { // repeat 4083 fmt.Sscanf(a[1:],"%v",**&**repeat) 4084 }else 4085 if strBegins(a,"!") { 4086 fmt.Sscanf(a[1:],"%d",**&**hix) 4087 }else{ 4088 fmt.Sscanf(a,"%d",**&**hix) 4089 } 4090 } 4091 if hix == 0 || len(argv) **<=** 1 { 4092 hix = len(gsh.CommandHistory)-1 4093 } 4094 fmt.Printf("--Ir-- Replay(!%v x%v r%v)\n",hix,xtempo,repeat) 4095 //dumpEvents(hix) 4095 //dumpEvents(hix)<br>4096 //gsh.xScanReplay(hix,false,repeat,tempo,argv)<br>4097 gogsh.xScanReplay(hix,true,repeat,tempo,argv) 4097 go gsh.xScanReplay(hix,true,repeat,tempo,argv)<br>
4099<br>
4008 }<br>
40099<br>
4100 // <a href="https://golang.org/pkg/syscall/#FdSet">syscall.Select</a><br>
4101 // 2020-0827 GShell-0.2.3<br>
4102 /\*<br>
4103 func FpollIn1(fp \*os.File 4106 **rdv := syscall.FdSet {}**<br>4107 **fd1 := fp.Fd()**<br>4108 bank1 := fd1/32<br>4109 mask1 := int32(1 << fd1)  $4110$  rdv.Bits[bank1] = mask1  $4111$ 4112 **fd2 := -1**<br>4113 **bank2 := -1**<br>4114 **var mask2 int32 = 0** 4115 4116 **(** $\leq$  **EventRecyFd {**<br>4117 **fd2** = EventRecyFd<br>4119 **nfd** = fd2 + 1<br>4119 **nmk2** = fd2/32<br>4120 **mask2** = int32(1 << fd2)<br>4121 **rdy.Bibank2** = mesk2<br>4122 //fmt.Printf ("--De-- EventPoll mask added [%d][%v][%v]\n",fd2, 4123 **}**<br>4124

```
4125 tout := syscall.NsecToTimeval(int64(usec*1000))<br>4126 //n.err := syscall.Select(nfd,&rdv,nil,nil,&tout) // spec. mismatch<br>4127 err := syscall.Select(nfd,&rdv,nil,nil,&tout)<br>4128 if err != nil {
4129 11 en .- nii 1<br>4129 //fmt.Printf("--De-- select() err(%v)\n",err)
4129<br>4130<br>4131<br>4132<br>4133<br>4134
4131 if err == nil {<br>
4132 if 0 <= fd2 && (rdv.Bits[bank2] & mask2) != 0 {<br>
4133 <b>if false {<br>
4134 fmt.Printf("--De-- got Event\n")
4135<br>41364136 return uintptr(EventFdOffset + fd2)
4137 }else
4138 if (rdv.Bits[bank1] & mask1) != 0 {
4139 return uintptr(NormalFdOffset + fd1)
4140 }else{<br>4141 ret
 4141 return 1<br>4142 }
4142<br>
4144 return 0<br>
4144 return 0<br>
4145 }<br>
4146 hunc fgetcTimeoutl(fp *os.File,usec int)(int){<br>
4149 <b>READ1:
4150 //readyFd := FpollIn1(fp,usec)<br>
4151 readyFd := CFpollIn1(fp,usec)<br>
4152 if readyFd < 100 {<br>
4153 return EV_TIMEOUT
                    \rightarrow4155
                    var buf [1]byte
4157
4158 if EventFdOffset {= readyFd-EventFdOffset}<br>
4160 fd := int(readyFd-EventFdOffset)<br>
\begin{array}{ll} -\text{err} & \text{if} & \text{er} \\ \text{if} & \text{if} & \text{if} \\ 4161 & \text{if} & \text{if} \\ \text{if} & \text{er} & \text{if} & \text{if} \\ \text{if} & \text{er} & \text{for} \\ \end{array}4163 }else{<br>
4164 if buf[0] == EV_MODE {<br>
4166 recvEvent(fd)<br>
4166 goto READ1
                                          \intreturn int(buf[0])
                    \rightarrow4170 }
4171
4172 \begin{array}{r} .\text{err} := \text{fp}.\text{Read}(\text{buf}[0:1]) \\ \text{if}(\text{err} != \text{nil })\{\end{array}<br>
4173 return EOF;<br>
4175 }else{
                     \begin{bmatrix} 1 & 0 \\ 1 & 1 \end{bmatrix}4177 }
4178 }
4179
4180 func visibleChar(ch int)(string){<br>4181 switch {<br>4182 case '!' <= ch && ch <= '
4181 switch {<br>
4182 case '!' <= ch && ch <= '~':<br>
4183 return string(ch)
4184 }
4185 switch ch {<br>
4186 case '\n': return "\\n"<br>
4187 case '\n': return "\\n"<br>
4189 case '\t': return "\\t"<br>
4189 case '\t': return "\\t"
4190 }
                      \frac{1}{3} switch ch {
4192<br>
4193 case 0x00: return "BEL"<br>
4194 case 0x08: return "BS"<br>
4195 case 0x0E: return "SO"<br>
4196 case 0x0F: return "SI"<br>
4196 case 0x1B: return "ESC"
 4197 case 0x1B: return ESC<br>4198 case 0x7F: return "DEL"
4199<br>4200
4200 switch ch {<br>4201 case EV_IDLE: return fmt.Sprintf("IDLE")<br>4202 case EV_MODE: return fmt.Sprintf("MODE")
4203<br>4203<br>4203f<br>return fmt.Sprintf("%X",ch)
4205 }
4206 func recvEvent(fd int){<br>4207 var buf = make(flbvt
4207 var buf = make([]byte,1)<br>
\frac{1}{4208} \frac{1}{215} romkanmode = true<br>
4210 romkanmode = true<br>
4211 }else{<br>
4211 romkanmode = false<br>
4211 romkanmode = false
4213 }
4215 func (gsh*GshContext)xScanReplay(hix int,replay bool,repeat int,tempo float64,argv[]string){<br>4215 func (gsh*GshContext)xScanReplay(hix int,replay bool,repeat int,tempo float64,argv[]string){<br>4217 var events = [DEvent
4222 elen := len(events)<br>4223 elen := len(events)<br>4224 if 0 < elen {<br>4225 events = events[0:elen-1]<br>4226 events = events[0:elen-1]
                               \rightarrow4229 for r := 0; r < repeat; r++ {<br>
4230 for i,e := range events {<br>
4231 nano := e.when.Nanosecond()<br>
4232 micro := nano / 1000<br>
4233 if Start.Second() == 0 {<br>
5tart = time.Now()<br>
4235 }
4236 diff := time.Now().Sub(Start)<br>
4237 if replay {<br>
4239 putEvent(e.event,0)<br>
4240 putEvent == EV_NODE { // event with arg<br>
4240 putEvent == EV_MODE { // event with arg<br>
4244 putEvent(int(e.evarg),0)<br>
4244 }else{
4245 fmt.Printf("%7.3fms #%-3v !%-3v [%v.%06d] %3v %02X %-4v %10.3fms\n",
4246 float64(diff)/1000000.0,
4247 i,
4248 e.CmdIndex,
4249 e.when.Format(time.Stamp),micro,
```

```
4250 e.event,e.event,visibleChar(e.event),
4251 float64(e.evarg)/1000000.0)
4250<br>4251<br>4252<br>42534253 if e.event == EV_IDLE {<br>
d := time.Duration(float64(time.Duration(e.evarg)) * tempo)<br>
4255 //nsleep(dime.Duration(e.evarg))<br>
4256 nsleep(d)
4257 }
                \rightarrow4259<br>4260 }
4260 }
4261 func dumpEvents(arg[]string){
4262 hix := 0
4263 if 1 < len(arg) {
4264 fmt.Sscanf(arg[1],"%d",&hix)
42654266 for i,e := range Events {
4267 nano := e.when.Nanosecond()
4268 micro := nano / 1000
4269 //if e.event != EV_TIMEOUT {
4270 if hix == 0 || e.CmdIndex == hix {
4271 fmt.Printf("#%-3v !%-3v [%v.%06d] %3v %02X %-4v %10.3fms\n",i,
4272 e.CmdIndex,
4273 e.when.Format(time.Stamp),micro,
4274 e.event,e.event,visibleChar(e.event),float64(e.evarg)/1000000.0)
4275 }
                           \frac{1}{11}\rightarrow4278 }
4279 func fgetcTimeout(fp *os.File,usec int)(int){<br>4280 ch := faetcTimeout1(fp.usec)
4280 ch := fgetcrimeoutl(fp,usec)<br>
4281 if ch l = EV_{\text{IM}} now := time.NOW {<br>
4282 now := time.NOW()<br>
4283 if 0 < len(Events) {<br>
4284 <b>last := Events[len(Events)-1]<br>
4285 dura := int64(now.Sub(last.when))<br>
4288 Events = append(Events,Event{time.Now(),ch,0,CmdIndex})
4289 }
                  ,<br>return ch
4291 }
4292
4293 var TtyMaxCol = 72 // to be obtained by ioctl?<br>4294 var EscTimeout = (100*1000)
          var (<br>MODE VicMode
4296 MODE VicMode bool // vicompatible command mode<br>4299 romkammode bool // shown translation mode, the mode to be retained<br>4299 romkammode bool // securive translation<br>4300 MODE Recursive bool // software CapsLock<br>4300 MO
4304 )<br>4305 type IInput struct {<br>4306 lno int<br>4307 lastlno int // input queue<br>4308 prompt string
                  \begin{tabular}{ll} $\mathsf{pram} & int & \mathsf{int} \\ $\mathsf{prompt}$ & string \\ line & string \\ right & string \end{tabular}right string<br>inJmode bool
4312 inJmode bool<br>4313 pinJmode bool<br>4314 waitingMeta string // waiting meta character<br>4315 LastCmd string
4316<br>4317
4317 func (iin*IInput)Getc(timeoutUs int)(int){<br>
4318 chl := EOF<br>
4210 ch3 := EOF<br>
4321 if( 0 < len(iin.pch) ){ // deQ<br>
4322 chl = iin.pch[0]<br>
4322 iin.pch = iin.pch[1:]<br>
4323 iin.pch = iin.pch[1:]<br>
4324 }else{
                          ch1 = fgetcTimeout(stdin,timeoutUs);4326 } if (ch1 == 033 ){ /// escape sequence \text{ch2} = \text{fgetcTimeout}(\text{stdin}, \text{EscTimeout});<br>4329 if (ch2 == EV_TIMEOUT ){
4330 }else{
4331 ch3 = fgetcTimeout(stdin,EscTimeout);
4332 if( ch3 == EV_TIMEOUT ){<br>4333 iin.pch = append(iin.pch,ch2) // enQ
4334 }else{<br>
4335 switch( ch2 ){<br>
4336 default:
4337 iin.pch = append(iin.pch,ch2) // enQ<br>4338 iin.pch = append(iin.pch,ch3) // enQ
case 'A': ch1 = GO_UP; // ^<br>
4340 case 'A': ch1 = GO_UP; // ^<br>
4342 case 'B': ch1 = GO_DOWN; // v<br>
4344<br>
4344 case 'D': ch1 = GO_RIGHT; // <<br>
4344<br>
4345 case '3':
                                           ch4 := fgetcTimeout(stdin,EscTimeout);
4347<br>4348 //fprintf(stderr,"x[%02X %02X %02X]\n",ch1,ch2,ch3,ch4);<br>4349 ch1 = DEL_RIGHT
4350<br>
4351 case '\\':<br>
4353 case '\\':<br>
4353 //fprintf(stderr,"y[%02X %02X %02X %02X]\n",ch1,ch2,ch3,ch4);<br>
4356 switch( ch3 ){<br>
4356 case '~': ch1 = DEL_RIGHT<br>
2356 case '~': ch1 = DEL_RIGHT
4358 }<br>4359 }
43614362 return ch1
4363 }
4364 func (inn*IInput)clearline(){
4365 var i int<br>4366 fprintf(stderr,"\r");<br>4367 // should be ANSI ESC sequence<br>4368 for i = 0; i < TtyMaxCol; i++ { // to the max. position in this input action<br>4369 fputc(' ',os.Stderr);
4370 }
                   fprintf(stderr,"\r");
4372 }
4373 func (iin*IInput)Redraw(){
4374 redraw(iin,iin.lno,iin.line,iin.right)
```

```
4375 }
4375 }<br>4376 func redraw(iin *IInput,lno int,line string,right string){<br>4377 inMeta := false
4377 inMeta := false<br>4378 showMode := "" // visible Meta mode on the cursor position<br>4380 showLino := fmt.Sprintf("!%d! ",lno)<br>4380 ShowLino := "" // in visible insert mode
4379<br>4380<br>4381<br>4382<br>4383
4382<br>4383 if MODE_VicMode {<br>4384 belse
4384 }else
4385 if 0 < len(iin.right) {
4386 InsertMark = 4387 }
43874388
4389 if( 0 < len(iin.waitingMeta) ){<br>4390 inMeta = true
4390 inMeta = true<br>4391 if iin.waitingMeta[0] != 033 {<br>4392 showMeta = iin.waitingMeta
4393 }
4395 if( romkanmode ){
4396 //romkanmark = " *";
4397 }else{
4398 //romkanmark = "";
4399 }
4400 if MODE_ShowMode {<br>
4401 romkan := "--"<br>
4403 inweti := ""-"<br>
4404 if MODE_CapsLock {<br>
4405 inmeta = "A"<br>
4406 }
4407 if MODE_LowerLock {<br>4408 inmeta = "a"
4409 }
4410 if MODE_ViTrace {<br>4411 inveri = "v"
4412 }
4413 if MODE_VicMode {
4414 inveri = ":"
4415 }<br>
4416 if romkanmode {<br>
4417 romkan = "\343\201\202"<br>
4419 inmeta = "R"<br>
4420 else{
                                   \left\{\n \begin{array}{l}\n \text{else}\{\text{inner }x=x\}\n \text{ 11}\n \end{array}\n\right.\n4422 }
4424 if inMeta {<br>4425 inmeta = "\\"
4426 }
                            4427 showMode = "["+romkan+inmeta+inveri+"]";
4428<br>4429
4429 Pre := "\r" + showMode + showLino<br>
4430 Output := ""<br>
4431 Left := ""<br>
Hight := ""<br>
4432 if romkanmode {<br>
4434 Left = convs(line)<br>
4434 Left = convs(line)<br>
Right = InsertMark+convs(right)
4436 }else{
4437 Left = line
4438 Right = InsertMark+right
4436<br>4437<br>4438<br>4439<br>4440<br>4441
4440 Output = Pre+Left<br>
4441 if MODE_ViTrace {<br>
4442 Output += iin.LastCmd
4443 }
%444<br>
4445 for len(Output) < TtyMaxCol { // to the max. position that may be dirty<br>
4446 Output += " "<br>
4446 // should be ANSI ESC sequence<br>
4448 // not necessary just after newline<br>
4449 }
4450 Output += Pre+Left+showMeta // to set the cursor to the current input position
4451 fprintf(stderr,"%s",Output)
4452<br>4453<br>4454<br>4455
4453 if MODE_ViTrace {<br>
if 0 < len(iin.LastCmd) {<br>
4455 iin.LastCmd = ""<br>
fprintf(stderr,"\r\n")
4457 }
4458 }
4459 }
4460 // <a href="https://golang.org/pkg/unicode/utf8/">utf8</a>
4461 func delHeadChar(str string)(rline string,head string){
4462 _,clen := utf8.DecodeRune([]byte(str))
4463 head = string(str[0:clen])
4464 return str[clen:],head
4465 }
4466 func delTailChar(str string)(rline string, last string){
4467 var i = 0<br>
4468 var clen = 0<br>
4469 for {<br>
A470 f siz := utf8.DecodeRune([]byte(str)[i:])<br>
4472 clen = siz<br>
4473 i += siz<br>
4473 i += siz
4474 }
4475 last = str[len(str)-clen:]
4476 return str[0:len(str)-clen],last
4477 }
4478<br>4480 // 4> for output and history<br>4480 // 4> for keylog?<br>4481 // <a namme="getline">Command Line Editor</a><br>4482 func xgetline (Ino int, prevline string, gsh*GshContext)(string){<br>4483 var iin IInput<br>4484 iin.lno = lno
4481<br>4482<br>4483<br>4485<br>4486<br>4487
4487 CmdIndex = len(gsh.CommandHistory)<br>
4488 if( isatty(0) == 0){<br>
4489 if( sfgets(&iin.line,LINESIZE,stdin) == NULL ){<br>
4490 <b>in.line = "exit\n";
                            \text{else}}
4492 }
4493 return iin.line
4494<br>4495<br>4496<br>4497<br>4498
4495 if( true ){<br>4496 //var pts string;<br>4497 //pts = ttyname(0);<br>4499 //fprintf(stderr,"--pts[0] = %s\n",pts?pts:"?");
```
4500<br>4501<br>4502 4501 **if( false ){**<br>
4502 **fprintf(stderr,"!");**<br>
4503 **filush(stderr);<br>
4504 <b>sfgets(&iin.line,LINESIZE,stdin);**<br> **4505 return iin.line**<br>
4506 } 4507 system("/bin/stty -echo -icanon");<br>4508 xline := iin.xgetline1(prevline,gsh)<br>4509 system("/bin/stty echo sane");<br>4510 return xline 4511 }<br>4512 func (iin\*IInput)Translate(cmdch int){<br>4513 romkanmode = !romkanmode;<br>4514 if MODE\_ViTrace {<br>4515 fprintf(stderr,"%v\r\n",string(cmdch)); 4516 }else<br>
4517 **if**( cmdch == 'J' ){<br>
4518 **fprintf(stderr, "J\r\n");<br>
4520 }<br>
<b>a** 4521 iin.Redraw(); 4522 loadDefaultDic(cmdch); 4523 iin.Redraw(); 4524<br>  $4525$  func (iin\*IInput)Replace(cmdch int){<br>  $4526$  iin.LastCmd = fmt.Sprintf("\\\\\$v",string(cmdch))<br>  $4527$  iin.Redraw();<br>  $4528$  loadDefaultDic(cmdch);<br>  $4528$  loadDefaultDic(cmdch);<br>  $4529$  dst := convs(iin.line fin.Redraw(); 4537 } 4538 // aa 12 a1a1 4539 func isAlpha(ch rune)(bool){<br>
4540 if 'a' **<=** ch && ch **<=** 'z' || 'A' **<=** ch && ch **<=** 'z' {<br>
4541 return true<br>
4542 } 4542 **}**<br>4543 **return false**<br>4544 **}** 4544 } 4545 func isAlnum(ch rune)(bool){ 4546 if 'a' **<=** ch && ch **<=** 'z' || 'A' **<=** ch && ch **<=** 'Z' { 4547 return true 4548 } 4549 if '0' **<=** ch && ch **<=** '9' { 4550 return true 4551 } 4552 return false 4553 } 4554<br>4555 // 0.2.8 2020-0901 created<br>4556 // <a href="https://golang.org/pkg/unicode/utf8/#DecodeRuneInString">DecodeRuneInString</a><br>4557 func (iin\*IInput)GotoTOPW(){<br>4558 st:= len.line<br>4559 i:= len(str) if  $i \le 0$  { return 4562 **}**<br>4564 **i -= 1**<br>4565 **lastSize := 0** var lastRune rune 4567 var found = -1<br>  $4568$  for  $0 \le i$  (//skip preamble spaces<br>  $4569$  lastRune, lastSize = utf8.DecodeRuneInString(str[i:])<br>
4570 if lisAlnum(lastRune) { // character, type, or string to be searched<br>
4571 i -= lastSize<br> 4573 } }<br>break 4575 } 4576 **for 0 < i {**<br>4577 lastRune,lastSize = utf8.DecodeRuneInString(str[i:])<br>4578 if lisAlnum(lastRune) { // not the character top<br>4579 if lisAlnum(lastRune) { // character, type, or string to be searched  $found = i$ 4581 break 4582 }  $\}$  -= lastSize 4584 } 4585 **if found < 0 && i == 0 {**<br>4586 **found = 0** 4587 } 4588 **if 0 <= found {** // or non-kana character<br>4590 **}else{** // when positioning to the top o the word<br>4591 **i** += lastSize<br>4592 **}** 4593 **iin.right = str[i:] + iin.right**<br>4594 **if 0 < i {**<br>4595 **iin.line = str[0:i]** 4596 **}else{**<br>4597 **iin.line = ""**<br>4599 **}** 4600 //fmt.Printf("\n(%d,%d,%d)[%s][%s]\n",i0,i,found,iin.line,iin.right) 4601 //fmt.Printf("") // set debug messae at the end of line 4602 } 4603 // 0.2.8 2020-0901 created  $4603$  *f N*  $0.22.8$  2020-0901 created<br> $4604$  func (iin\*IInput)GotoENDW(){<br> $4605$  str := iin.right<br> $4606$  if len(str) <= 0 {<br> $4607$  return 4605 **str := iin.right**<br>
4606 **if len(str) <= 0 {**<br>
4608 } 4606 **if len(str)**<br>4603 **}**<br>4609 **lastSize := 0**<br>4610 **var lastRune** : 4610 var lastRune rune 4611 var lastW = 0 4612 i := 0 4613 inWord := false 4614 4615 lastRune,lastSize = utf8.DecodeRuneInString(str[0:])<br>
4616 if isAlnum(lastRune) {<br>
4617 r,z := utf8.DecodeRuneInString(str[lastSize:])<br>
4618 if 0 < z & isAlnum(r) {<br>
4619 inWord = true 4620 **}** 4622 for i **<** len(str) { 4623 lastRune,lastSize = utf8.DecodeRuneInString(str[i:]) 4624 if lastSize **<=** 0 { break } // broken data?

```
if !isAlnum(lastRune) { // character, type, or string to be searched
4626 break<br>4627 }
4627 }<br>4628 lastW = i // the last alnum if in alnum word
                               i += lastSize
4630 }
4631 if inWord {<br>4632 goto DISP
4633 }
4634 for i < len(str) {<br>4635 lastRune,lastSize = utf8.DecodeRuneInString(str[i:])<br>4636 if lastSize <= 0 { break } // broken data?<br>4637 if isalnum(lastRune) { // character, type, or string to be searched<br>4638 <b>break
4639 }
                              \}<br>i += lastSize
4640<br>4641<br>4642
\begin{tabular}{ll} \textbf{for } i < \texttt{len}(\texttt{str}) \; \{ \\ 4643 & \texttt{lastSince} = \texttt{utf8.DecodeRun} = \texttt{Inf}\{ \texttt{list}[i:]\} \\ 4644 & \texttt{list\_lastSize} \; \texttt{len} \; \{ \texttt{break} \} \; \; // \; \texttt{broken data?} \\ 4645 & \texttt{if } \texttt{lishNum}(\texttt{lastRune}) \; \{ \; // \; \texttt{character, type, or string to be searched} \\ & \; \; \texttt{break} \; \; & \\ 4646 & \texttt{break} \; \; & \\ 4647 &1648 lastW = i<br>
1649 i += lastSize
4650 }<br>4651 DISP:<br>4652 if 0 < lastW {<br>4653 iin.line = iin.line + str[0:lastW]<br>4655 }<br>4655 }
4656 //fmt.Printf("\n(%d)[%s][%s]\n",i,iin.line,iin.right)
4657 //fmt.Printf("") // set debug messae at the end of line
4658 // 0.2.8 2020-0901 created<br>4660 func (iin*IInput)GotoNEXTW(){<br>4661 str := iin.right<br>4662 if len(str) <= 0 {<br>4663 return<br>4663 return<br>4665 lastSize := 0<br>4666 var lastRune rune<br>4666 var found = -1<br>4668 i := 1
                   46661<br>
1 astSize := 0<br>
var lastRune rune<br>
var found = -1<br>
i := 1<br>
for i < len(str) {
4670 lastRune,lastSize = utf8.DecodeRuneInString(str[i:])<br>4671 if lastSize \Leftarrow 0 { break } // broken data?<br>4672 if !isAlnum(lastRune) { // character, type, or string to be searched<br>4673 broak break
4675 }
                             \} i += lastSize
4677 }
4678 if 0 < found { // or non-kana character<br>4680 }else{ // when positioning to the top o the word<br>4681 found += lastSize<br>4682 }
                               4683 iin.line = iin.line + str[0:found]
4684 if 0 < found {<br>
4685 iin.right = str[found:]
4686 }else{
4687 iin.right = ""
4688 }
4689 }
4690 //fmt.Printf("\n(%d)[%s][%s]\n",i,iin.line,iin.right)
4691 //fmt.Printf("") // set debug messae at the end of line
4693 // 0.2.8 2020-0902 created<br>4694 func (iin*IInput)GotoPAIRCH(){<br>4695 str := iin.right<br>4696 if len(str) c 0 {<br>4697 return<br>4698 }
4698 }<br>4699 lastRune,lastSize := utf8.DecodeRuneInString(str[0:1)
4700 if lastSize <= 0 {
4701 return
4703 <br>
4703 <br>
4705 <br>
back := false<br>
4706 <br>
switch string(lastRune){<br>
4706 <br>
case "(": pair = ")"; forw = true<br>
4709 <br>
case ")": pair = ","; forw = true<br>
4709 <br>
case "(": pair = ")"; forw = true<br>
4719 <br>
case "("
4/16<br>4717<br>4718<br>4719<br>4720
4719 if forw {<br>4720 iin.SearchForward(pair)
4721 }
4722 if back {<br>4723 iin.SearchBackward(pair)
4726 }<br>4725 }<br>4726 // 0.2.8 2020-0902 created<br>4727 func (iin*IInput)SearchForward(pat string)(bool){<br>4728 right := iin.right<br>4730 found := -1<br>4730 i := 0
4731 if strBegins(right,pat) {<br>
\begin{array}{r} 4732 \quad \text{if } 0 < z \text{} \text{at } \text{f.} \text{DecodeRunelInString}(\text{right[i:]}) \\ 4733 \quad \text{if } 0 < z \text{} \text{f.} \\ 4734 \quad \text{if } 4 = z \text{f.} \end{array}4736 }
4737 for i < len(right) {<br>
4738 if strBegins(right[i:],pat) {<br>
<b>found = i<br>
break break
                              \rightarrow4742    ., z := utf8.DecodeRuneInString(right[i:])<br>4743 if z <= 0 { break }<br>4744 i += z
4745<br>4746<br>4747<br>4748<br>47494746 if 0 <= found {<br>
4747 in.line = iin.line + right[0:found]<br>
4748 in.right = iin.right[found:]<br>
4749 return true
```
4750 **}else{**<br>4751 **re**  $\begin{bmatrix} 1 & 1 & 1 \\ 1 & 1 & 1 \\ 1 & 1 & 1 \end{bmatrix}$ 4752 } 4753 } 4754 // 0.2.8 2020-0902 created 4755 func (iin\*IInput)SearchBackward(pat string)(bool){ 4756 line := iin.line 4757 found := -1 4758 i := len(line)-1 4759 for i = i; 0 **<=** i; i-- { 4760 \_,z := utf8.DecodeRuneInString(line[i:]) 4761 if z **<=** 0 { 4762 continue 4763 } 4764 //fprintf(stderr,"-- %v %v\n",pat,line[i:]) if strBegins(line[i:],pat) {  $found = i$ 4767 break  $\rightarrow$ 4769 } 4770 //fprintf(stderr,"--%d\n",found) 4771 if 0 **<=** found { 4772 **iin.right = line[found:] + iin.right**<br>4773 **iin.line = line[0:found]** return true 4775 }else{ 4776 return false 4777<br>
4778 )<br>
4778 )/ 0.2.8 2020-0902 created<br>
4780 // search from top, end, or current position<br>
4781 func (gsh\*GshContext)SearchHistory(pat string, forw bool)(bool,string){<br>
4782 if forw {<br>
for \_\_\_\_\_\_\_\_\_\_\_\_\_\_\_\_\_\_\_\_\_\_\_\_\_\_ 4785 //fprintf(stderr,"\n--De-- found !%v [%v]%v\n",i,pat,v.CmdLine) 4786 return true,v.CmdLine  $\rightarrow$ 4788 } 4789 }else{ 4790 hlen := len(gsh.CommandHistory) 4791 for i := hlen-1; 0 **<** i ; i-- { 4792 v := gsh.CommandHistory[i] 4793 if 0 **<=** strings.Index(v.CmdLine,pat) { 4794 //fprintf(stderr,"\n--De-- found !%v [%v]%v\n",i,pat,v.CmdLine) 4795 return true,v.CmdLine 4796 } 4797 } 4798 } 4799 //fprintf(stderr,"\n--De-- not-found(%v)\n",pat) 4800 return false,"(Not Found in History)" 4801 } 4802 // 0.2.8 2020-0902 created 4803 func (iin\*IInput)GotoFORWSTR(pat string,gsh\*GshContext){<br>4804 found := false<br>4805 if 0 < len(iin.right) {<br>4806 found = iin.SearchForward(pat)<br>4807 } 4808 if !found { 4809 found,line := gsh.SearchHistory(pat,true) 4810 if found { 4811 iin.line = line 4812 iin.right = ""  $\rightarrow$  $\rightarrow$ 4815 } 4816 func (iin\*IInput)GotoBACKSTR(pat string, gsh\*GshContext){ 4817 **found := false**<br>4818 **if 0 < len(iin.line) {**<br>4819 **found = iin.SearchBackward(pat)** 4820 **}**<br>
4821 **if !found,line := gsh.SearchHistory(pat,false)<br>
4823 <b>if found {**<br>
4824 **in.line = line<br>
4825 <b>iin.right = ""** 4826 **}** 4828 } 4829 func (iin\*IInput)getstring1(prompt string)(string){ // should be editable 4830 **iin.clearline();**<br>4831 **fprintf(stderr,"\r%v",prompt)**<br>4832 **str := ""**<br>4833 **for {** 4834 ch := iin.Getc(10\*1000\*1000)<br>
4835 if ch == '\n' || ch == '\r' {<br>
4836 break 4837 **}**<br>4838 **s**  $4838$  sch := string(ch)<br> $4839$  str += sch  $4839$  str += sch<br> $4840$  for interests  $4840$  fprintf(stderr,"%s",sch) 4841 } 4842 return str 4843 } 4844 4845 // search pattern must be an array and selectable with ^N/^P 4846 var SearchPat = "" 4847 var SearchForw = true 4848 4849 func (iin\*IInput)xgetline1(prevline string, gsh\*GshContext)(string){ 4850 var ch int; 4851 4852 **MODE\_ShowMode = false<br>4853 <b>MODE\_VicMode = false**<br>4854 **iin.Redraw();**<br>4855 **first := true** 4856 4857 for cix := 0; ; cix++ {<br>
4858 iin.pinJmode = iin.inJmode<br>
4859 iin.inJmode = false 4860  $ch = iin.Getc(1000*1000)$  $486$ 4863<br>
4864 **first = false**<br>
4864 **first = false**<br>
4865 **mode := 0**<br>
4866 **if romkanmode {**<br>
4868 **node = 1** 4869 now := time.Now() 4870 Events = append(Events,Event{now,EV\_MODE,int64(mode),CmdIndex}) 4871 } 4872 if ch == 033 { 4873 MODE\_ShowMode = true 4874 MODE\_VicMode = !MODE\_VicMode

4875<br>4876<br>4877<br>4878<br>4879

4886

 $\begin{array}{c} 4\,9\,0\,8\\ 4\,9\,0\,8\\ 4\,9\,1\,1\\ 4\,9\,1\,1\\ 4\,9\,1\,1\\ 4\,9\,1\,1\\ 4\,9\,1\,1\\ 4\,9\,1\,1\\ 4\,9\,1\,1\\ 4\,9\,1\,1\\ 4\,9\,1\,1\\ 4\,9\,1\,1\\ 4\,9\,1\,1\\ 4\,9\,1\,1\\ 4\,9\,1\,1\\ 4\,9\,1\,1\\ 4\,9\,1\,1\\ 4\,9\,1\$ 

4952<br>4953<br>4954<br>4955

4972

4983

4875 **iin.Redraw();**<br>4876 **continue**  $\texttt{if MODE\_VicMode}$  { 4880 case '0': ch = GO\_TOPL<br>
4881 case '\$': ch = GO\_ENDL<br>
4882 case 'b': ch = GO\_TOPW<br>
4883<br>
4884 case 'e': ch = GO\_ENDW<br>
2884<br>
4885 case 'w': ch = GO\_PAIRCH<br>
2885 case 'w': ch = GO\_PAIRCH 4887<br>  $\cos \theta$  case 'n': ch = GO\_DOWN<br>  $4889$ <br>  $\cos \theta$  case 'n': ch = GO\_DEFT<br>  $4890$ <br>  $\cos \theta$  : ch = GO\_RIGHT<br>  $4891$ <br>  $\cos \theta$  : ch = DEL\_RIGHT<br>  $4892$ <br>  $\cos \theta$  in Redraw();<br>  $\cos \theta$  = 1MODE\_VicMode<br>  $4893$ <br>  $\cos \theta$  in Redraw(); **4896 continue**<br>
4897 **case '~':** 4898<br>  $\begin{array}{lll} \text{right, head} &:= & \text{delHeadChar}(i\text{ in. right})\\ 4899 & \text{if } \text{len}(\text{[byte]} \text{head}) ) = 1\\ 4900 & \text{ch} = \text{int}(\text{head}[0])\\ 4901 & \text{if } (\text{ 'a' <= ch &&ch <= 'z' )\{}\\ 4902 & \text{ch} = \text{ch} + \text{'A}' - \text{'a'}\\ 4903 & \text{else}\\ 4904 & \text{if } (\text{ 'A' <= ch &&ch <= 'z' )\{}\\ 4$  $\sin.\text{right} = \text{string}(\text{ch}) + \text{right}$ .<br>iin.Redraw(); 4910 continue continue (4912 case 'f': // GO\_FORWCH<br>
4912 in.Redraw();<br>
ch = in.Getc(3\*1000\*1000)<br>
4913 if ch == EV\_TIMEOUT {<br>
4915 in.Redraw();<br>
4916 continue<br>
4917 } 4918 SearchPat = string(ch) 4919 SearchForw = true 4920 iin.GotoFORWSTR(SearchPat,gsh)  $\begin{tabular}{ll} \hline 4921 & \textbf{in}.{\bf Redraw}(\textbf{\textit{i}});\ \hline 4922 & \textbf{confinite} \\\hline\n\textbf{coefficient} & \textbf{coefficient} = \textbf{\textit{i}};\ \hline\n\end{tabular}$  $\frac{1}{2}$  continue<br>case  $\frac{1}{2}$ : %4923 case '/':<br>
SearchPat = iin.getstring1("/") // should be editable<br>
4925 **SearchForw = true<br>
iin.GotoFORWSTR(SearchPat,gsh)** 4927<br>
4928 continue<br>
dontinue<br>
4930 case '?':<br>
4930 SearchPat = iin.getstring1("?") // should be editable<br>
4932 iin.GotoBACKSTR(SearchPat,gsh) iin.Redraw();<br>continue 4934<br>
4935 **case 'n':<br>
4935 <b>if SearchForw {**<br>
4937 **iin.GotoFORWSTR(SearchPat,gsh)<br>
4939 <b>}else{**<br>
4940 **iin.GotoBACKSTR(SearchPat,gsh)<br>
4940 <b>}**<br>
4940 **iin.Redraw();** 4936<br>
4947<br> **4948**<br>
4948<br> **4944**<br>
4944<br> **49442**<br> **continue of Nixedia Case Nixed State**<br> **continue of Nixed State State State Nixed State State Nixed State Nixed State State Nixed State Nixed State Nixed State Nixed State<br>** 4943 case 'N': 4944 if !SearchForw { 4945 iin.GotoFORWSTR(SearchPat,gsh) 4946 }else{ 4947 iin.GotoBACKSTR(SearchPat,gsh) 4948 } 4949 iin.Redraw(); 4950 continue 4951 } 4953 **switch ch {**<br> **case GO\_TOPW:**<br>
4955 **iin.GotoTOPW()** 4956  $\frac{1}{4957}$   $\frac{1}{2957}$   $\frac{1}{2957}$ 4957<br>
4958 case GO\_ENDW:<br>
4959 in.Redraw();<br>
4961 continue<br>
4962 case GO\_NEXTW: 4963 // to next space then<br>4964 **iin.GotoNEXTW()** iin.Redraw(); 4966 continue<br>
4967 case GO\_PAIRCH:<br>
4968 iin.Redraw();<br>
4969 iin.Redraw(); 4970 continue  $\rightarrow$ 4973 //fprintf(stderr,"A[%02X]\n",ch);<br>
4974 **if( ch == '\\' || ch == 033 ){**<br>
4975 **MODE\_ShowMode = true**<br> **4976 metach := ch**<br> **10. waitingMeta = string(ch)** 4978 **in.Redraw();<br>
4980 ch = fgetcTimeout(stdin,2000\*1000)**<br> **ch = fgetcTimeout(stdin,2000\*1000)**<br> *A* **preset cursor**<br> *l* **n.waitingMeta = ""** 4984 cmdch := ch<br>
4985 if (ch == EV\_TIMEOUT ){<br>
4986 if metach == 033 {<br>
continue<br>  $\frac{4987}{4988}$  $r$  ch = metach cı<br>else { 4991  $\leftarrow$   $\text{if}(\text{ch} == 'm' \mid \text{ch} == 'M')\}\$ <br>
4993  $\text{if}(\text{ch} == 'r' \mid \text{ch} == 'r')\$ <br>
4994  $\text{if}(\text{ch} == 'r')\$ <br>  $\text{if}(\text{ch} == 'r')\$ <br>  $\text{if}(\text{ch} == 'r')\$ <br>  $\text{if}(\text{ch} == 'r')\$ <br>  $\text{if}(\text{ch} == 'r')\$ <br>  $\text{if}(\text{ch} == 'r')\$ <br>  $\text{if}(\text{ch} == 'r')\$ <sup>}</sup><br>continue

}else 5002 **if( ch == 'k' || ch == 'K' ){**<br> **MODE\_Recursive = !MODE\_Recursive**<br>
5004 **iin.Translate(cmdch);** 5005 **continue**<br>5006 **}else**<br>5007 **if( ch == 'j' || ch == 'J' ){<br>5009 <b>continue**<br>**continue** 5010 **}else**<br>5011 **if( ch == 'i' || ch == 'I' ){<br>5012 <b>iin.Replace(cmdch);**<br>5014 **continue**<br>**belse** 5015<br>
5016 **MODE\_LowerLock = 1MODE\_LowerLock**<br>
5016 **MODE\_CapsLock = false**<br>
5018 **if MODE\_ViTrace {<br>
5019 <b>if MODE\_ViTrace {**<br> **fprintf(stderr,"%v\r\n",string(cmdch));**<br>
5020 } }<br>iin.Redraw();<br>inne 5022<br>
5023 **}else**<br>
5023 **if ( ch == 'u' || ch == 'U' ){<br>
5025<br>
<b>MODE\_CapsLock = !MODE\_CapsLock**<br> **MODE\_UiTrace {<br>
5027 <b>if MODE\_ViTrace {**<br>
5029 **i** printf(stderr,"%v\r\n",string(cmdch));<br>
5030 **in.Redraw();** 5031<br>
5032 **}else**<br>
5033 **if ( ch == 'v' || ch == 'V' ){<br>
5034 <b>if MODE\_ViTrace {**<br>
5035 **if MODE\_ViTrace {**<br>
5035<br>
5037 **}**<br>
5037 **}**<br>
5038 **in.Redraw();** 5040<br>
5041 **if (ch == 'c'** || ch == '**c'** ){<br>
5041 **if (ch == 'c'** || ch == '**c'** ){<br>
5042 **if 0 < len(in.line)**<br>
5043 **xline,tail := delrailChar(iin.line)**<br>
5044 **if len([byte(tail))** == 1 {<br>
5045 **if ('a' <= ch && ch <=** cn = cn + A - a<br>
}else<br>
if('A' <= ch & ch <= 'Z' ){<br>
ch = ch + 'a'-'A' 5051 }  $\}$ <br>iin.line = xline + string(ch)<br> $\}$ 5053 } 5054 } 5055 if MODE\_ViTrace { 5056 fprintf(stderr,"%v\r\n",string(cmdch)); 5057 } 5058 iin.Redraw(); 5059 continue  $5060$  }else{ 5061 **iin.pch = append(iin.pch,ch) // push**<br>5062 **ch = '\\'** 5063 } 5064 <br>
5065 case 'P'-0x40: ch = GO\_UP<br>
5067 case 'N'-0x40: ch = GO\_DOWN<br>
5067 case 'B'-0x40: ch = GO\_REFT<br>
5069 case 'F'-0x40: ch = GO\_RIGHT 5070 **}**<br>5071 //fprintf(stderr,"B[%02X]\n",ch);<br>5072 switch( ch ){<br>5074 case 0:<br>continue; 5076 case '\t':<br>
5077 in.Replace('j');<br>
5079 continue<br>
5080 in.Replace('j');<br>
5080 in.Replace('j'); 5081 continue 5083 case EV\_TIMEOUT:<br>5084 in.Redraw();<br>5085 if iin.pinJmode {<br>5086 fprintf(stderr,"\\J\r\n")<br>5087 iin.inJmode = true 5088 } 5089 continue<br>5090 case Go\_UP:<br>5091 if iin.lno == 1 {<br>5092 continue 5093 } 5094 cmd,ok := gsh.cmdStringInHistory(iin.lno-1)<br>5095 if ok {<br>5096 iin.line = cmd 5097 iin.right = "" 5098 iin.lno = iin.lno - 1 5099 } f<br>iin.Redraw(); 5101 continue 5102 case GO\_DOWN: 5103 cmd,ok := gsh.cmdStringInHistory(iin.lno+1)<br>5104 if ok {<br>5105 iin.line = cmd<br>5106 iin.right = "" 5107 **iin.lno = iin.lno + 1**<br>
5108 **}else{**<br>
5109 **in.line = ""**<br>
5111 **if iin.lno == iin.lastlno-1 {<br>
5112 <b>if iin.lno = iin.lno + 1**<br>
5113 **}**<br>
5114 **}** }<br>iin.Redraw(); 5116 continue<br>
5117 case GO\_LEFT: 5118 **if 0 < len(iin.line) {**<br>5119 **xline,tail := delTailChar(iin.line)**<br>5120 **iin.line = xline**<br>5121 **iin.right = tail + iin.right** 5122 } }<br>iin.Redraw(); continue;

5125 **case GO\_RIGHT:**<br>5126 **if ( o c** len(iin.right) && iin.right[0] != 0 ){<br>5127 xright,head := delHeadChar(iin.right)<br>5128 iin.right = xright<br>in.line += head 5130 } 5131<br>
5132 continue;<br>
5132 case EOF:<br>
5134 case 'R'-0x40: // replace<br>
5135 case 'R'-0x40: // replace<br>
5135 dst := convs(iin.line+iin.right);<br>
5137 iin.right = ""<br>
5138 iin.Redraw();<br>
5138 iin.Redraw(); 5140 continue;<br>
5141 case 'T'-Ox40: // just show the result<br>
5142 readDic();<br>
5143 romkanmode = lromkanmode;<br>
5145 continue;<br>
5145 case 'L'-0x40:<br>
5146 case 'L'-0x40:<br>
5147 iin.Redraw(); 5148 continue<br>
5150 iin.right = ""<br>
5151 iin.Redraw();<br>
5151 continue<br>
5153 case 'E'-Ox40:<br>
5153 case 'E'-Ox40:<br>
5154 iin.line += iin.right<br>
5155 iin.redraw();<br>
5156 iin.Redraw(); 5157 continue<br>5158 case 'A'-0x40:<br>5159 iin.right = iin.line + iin.right<br>5160 iin.Redraw(); 5162 continue<br>5163 case 'U'-0x40:<br>5164 iin.line = ""<br>5166 in.right = ""<br>5167 in.edearline();<br>5167 in.Redraw();<br>5168 continue; 5169 **case DEL\_RIGHT:<br>
5170 <b>if( 0 < len(iin.right) ){**<br>
5171 **iin.Redraw();**<br>
5172 **iin.Redraw();** 5173 **case 0x7F: // BS? not DEL**<br>5175 **case 0x7F: // BS? not DEL**<br>5176 **if ( 0 < len(iin.line) ){<br>5177 <b>iin.line,\_ = delTailChar(iin.line)**<br>5178 **iin.Redraw();**<br>**3179** } 5180 /\* 5181 else 5182 if( 0 **<** len(iin.right) ){ 5183 iin.right,\_ = delHeadChar(iin.right) 5184 iin.Redraw(); 5185 } **\*/**<br>
5186<br>
5188 **case 'H'-0x40:<br>
5189 <b>case 'H'-0x40:**<br> **in.line,\_ = delTailChar(iin.line)**<br>
5191 **iin.Redraw();** 5192 } 5193<br>
5195 **if( ch == '\n' || ch == '\r' ){**<br>
5195 **iin.line += iin.right;**<br>
5197 **iin.right = ""**<br>
5198 **iin.Redraw();**<br>
5199 **fputc(ch,stderr);** fputc(ch, stderr);<br>break; 5201 **}**<br>
5202 **if MODE\_CapsLock {<br>
5203 <b>if 'a' <= ch && ch <= 'z' {**<br>
5204 ch = ch+'A'-'a'<br>
5205 } **5207 if MODE\_LowerLock {**<br>
5208 **if 'A' <= ch && ch <= 'Z' {**<br>
5210 **ch = ch+'a'-'A'**<br>
5210 **}** 5211 } 5212 iin.line += string(ch); 5213 iin.Redraw(); 5214<br>
5215 EXIT:<br>
5215 EXIT:<br>
5215 EXIT:<br>
5218<br>
5218<br>
5218<br>
5218<br>
5228<br>
5220 Line := xgetline(0,"",nil)<br>
5220 Line := xgetline(0,"",nil);<br>
5222 /\*<br>
5222 dp = strpbrk(line,"\r\n");<br>
5224 dp = strpbrk(line,"\r\n");<br>
5224 dp 5222 <br>
5223 **dp = strpbrk(line, "\r\n");**<br>
5225 **if (dp != NULL ){**<br>
5225 **\*dp = 0;**<br>
5226 **}** 5228 if( 0 ){ 5229 fprintf(stderr,"\n(%d)\n",int(strlen(line))); 5230 } 5231 if( lseek(3,0,0) == 0 ){<br>
5232 if( romkanmode ){<br>
5233 var buf [8\*1024]byte;<br>
5234 convs(line,buff);<br>
5235 strcpy(line,buff); 5235<br>5236<br>5237<br>5238<br>5239<br>5240 5237 write(3,line,strlen(line);<br>5238 ftruncate(3,lseek(3,0,SEEK\_CUR));<br>5239 //fprintf(stderr,"outsize=%d\n",(int)lseek(3,0,SEEK\_END));<br>5240 lseek(3,0,SEEK\_SET);  $5242$  }else{<br> $5243$  fm 5243 **fprintf(stderr,"\r\ngotline: ");<br>5244 <b>trans(line);**<br>5245 /**/printf("%s\n",line);**<br>5246 **printf("\n");** 5247 }<br>5248 **\*/**<br>5249 }

```
5250 //== end ========================================================= getline
5251<br>5253 // $USERHOME/.gsh/<br>5253 // gsh-rc.txt, or gsh-configure.txt<br>5255 // gsh-aliases.txt // should be conditional?<br>5257 // gshctx *GshContext)gshSetupHomedir()(bool) {<br>5258 func (gshCtx *GshContext)gshSetupHomedir()(b
5259 homedir,found := userHomeDir()<br>5260 if !found {<br>5261 fmt.Printf("--E-- You have no UserHomeDir\n")
                            5262 return true
5263 }
5264 gshhome := homedir + "/" + GSH_HOME<br>
- err2 := os.Stat(gshhome)<br>
5266 if err2 := os.Nkdir(gshhome, 0700)<br>
if err3 := os.Nkdir(gshhome, 0700)<br>
if err3 := nil {<br>
5267 err3 := nil {<br>
5267 err3 := nil {<br>
5269 fimt.Printf
5273 fmt.Printf("--I-- Created %s\n",gshhome)
                   s<br>gshCtx.GshHomeDir = gshhome<br>return false
5276<br>
5277 }<br>
5277 }<br>
5277 }<br>
5277 }<br>
5280 <br>
5280 <br>
5281 <br>
5280 <br>
5281 <br>
5282 <br>
5282 <br>
5282 <br>
5282 }<br>
5282 }<br>
5282 }<br>
5284 <br>
5284 }<br>
5284 <br>
5284 }<br>
5284 <br>
5284 }<br>
5284 }<br>
5284 }<br>
5284 }<br>
5284 }<br>
5284 }<br>
5284 }<br>
5284 }<br>
52
5286 gshCtx := GshContext {<br>5287 cwd, // StartDir<br>5288 "", // GetLine
                             []GChdirHistory { {cwd,time.Now(),0} }, // ChdirHistory
5290 gshPA,<br>5291 []GCommandHistory{}, //something for invokation?<br>5292 GCommandHistory{}, // CmdCurrent<br>5293 false,
5294 []int{},<br>5295 syscall.Rusage{},<br>5296 "", // GshHomeDir<br>5297 Ttyid(),<br>5299 false,<br>5299 false,<br>5290 []PluginInfo{},
5301 []string{},
ا آل 5302<br>5303 - <mark>"v"</mark>
5303 "v",<br>5304 ValueStack{},<br>5305 GServer{"",""}, // LastServer<br>5306 "", // RSERV<br>5307 checkSum{},
5310 err := gshCtx.gshSetupHomedir()<br>5311 return gshCtx, err
5312 )<br>
5313 func (gsh*GshContext)gshelllh(gline string)(bool){<br>
5314 ghist.workbir, = os.Getwd()<br>
5315 ghist.WorkbirX = len(gsh.ChdirHistory)-1<br>
5315 function: expansion (ghist.WorkbirX = len(gsh.ChdirHistory)<br>
5317 //fmt
5323 ghist.Rusagev = RusageSubv(rusagev2,rusagev1)<br>5324 ghist.EndAt = time.Now()<br>5325 ghist.CmdLine = gline<br>5326 ghist.FoundFile = gsh.CmdCurrent.FoundFile
5328 /* record it but not show in list by default<br>5329 if len(gline) == 0 {<br>5330 continue
                   )<br>if gline == "hi" || gline == "history" { // don't record it
                             5333 continue
5334 }
5335 */
5336 gsh.CommandHistory = append(gsh.CommandHistory, ghist)
5337<br>
5338 }<br>
5338 }<br>
5339 // <a name="main">Main loop</a><br>
5339 // <a name="main">Main loop</a><br>
5340 func script(gshCtxGiven *GshContext) (_ GshContext) {<br>
5341 shCtxBuf;<br>
5342 if err0 {<br>
return gshCtxBuf;<br>
5344 }<br>
5345 
5346<br>5347
                   \verb|//fmt.Printf("--I-- GSH_HOME=\$s\n", gshCtx.GshHomeDir)\frac{7}{100} resmap()
5349
5350 /*<br>
if false {<br>
singetlinev, with_exgetline :=<br>
5353 which("PART",[]string{"which","gsh-getline","-s"})<br>
5354 if with_exgetline {<br>
gsh_getlinev[0] = toFullpath(gsh_getlinev[0])<br>
9 sphctx.GetLine = toFullpath(gsh_getli
5358 fmt.Printf("--W-- No gsh-getline found. Using internal getline.\n");
5359 }
5360 }
5361 */
5362
5363 ghist0 := gshCtx.CmdCurrent // something special, or gshrc script, or permanent history
5364 gshCtx.CommandHistory = append(gshCtx.CommandHistory,ghist0)
5366 prevline := ""<br>
skipping := false<br>
5368 for hix := len(gshCtx.CommandHistory); ; {<br>
5368 for hix := len(gshCtx.CommandHistory); ; {<br>
5369 if skipping {https://edulter.edulter.edulter.edulter.com/<br>
5371 if strings.Inde
```
5375 //fmt.Printf("%s\n",gline); 5376 **}**<br>5377 **continue** 5377 continue 5379 if strings.Index(gline,"if") == 0 {<br>
5380 //fmt.Printf("--D-- if start: %s\n",gline);<br>
5381 skipping = true;<br>
5382 continue<br>
5383 } 5384 if false { 5385 os.Stdout.Write([]byte("gotline:")) 5386 os.Stdout.Write([]byte(gline)) os.stdout.Write([]byte("yotim")<br>os.Stdout.Write([]byte(gline))<br>os.Stdout.Write([]byte("\n")) 5388 } 5389 gline = strsubst(gshCtx,gline,true)<br>
f false {<br>
find: find: find: The term of the set of the set of the set of the set of the set of the set of the set of the set of the set of the set of the set of the set of the set 5398 } 5399 /\* 5400 // should be cared in substitution ?<br>
5401 **if 0 < len(gline) && gline[0] == '!' {**<br> **xgline, set, err := searchHistory(gshCtx,gline)**<br>
5403 **if err {** continue 5405 } 5406 **if set {**<br>5407 // set the line in command line editor 5408 } gline = xgline 5410 } 5411 \*/ 5412 **fin := gshCtx.gshelllh(gline)**<br>5413 **if fin {**<br>5414 **break;** 5415 } 5416 **prevline = gline;**<br>5417 **hix++;** 5418 } 5419 return \*gshCtx 5420 } 5421 func main() {<br>
5422 gsh := **&**gshCtxBuf<br>
5423 gsh := **&**gshCtxBuf<br>
5424 argv := os.Args<br>
5425 if 1 < len(argv) {<br>
5425 if isin("version",argv){<br>
5426 return *showVersion(argv)*<br>
5428 return 5430 **comx := isinX("-c",argv)**<br>5431 **if 0 < comx {**<br>5432 **gshCtxBuf,err := setupGshContext()<br>5433 <b>gsh := &gshCtxBuf**<br>5434 **if !err {** sh.gshellv(argv[comx+1:]) 5436 } .<br>return  $\rightarrow$ 5439 **}** 5440 if 1 **<** len(argv) && isin("-s",argv) { 5441 }else{ 5442 gsh.showVersion(append(argv,[]string{"-l","-a"}...)) 5444 script(nil) 5445 //gshCtx := script(nil) 5446 //gshelll(gshCtx,"time") 5447 } 5448 3430 //<diralistics /detailstics /summary>Considerations//summary><dir class-"gsh-scc"><br>24430 //<details id-"gsh-todo">csummary>Considerations/summary><dir class-"gsh-scc"><br>24430 //.e necrose historicas of multiple ibly re 5494 var WorldDic = //<**span id="gsh-world-dic">**<br>5495 **"data:text/dic;base64,"+**<br>5496 **"Ly8gTX1JTUUvMC4w1jBg6L65pu4ICgyMDIwLTA4MTlhKQpzZWthaSDkuJbnlYwKa28g44GT"+<br>5497 "Cm5uIOOCkwpuaSDjgasKY2hpIOOBoQp0aSDjgaEKaGEg44GvCnNlI** 

5498 "gYQK"; 5499 //</**span**>

# var WnnDic = //<**span id**="gsh-wnn-dic"> 5502 "data:text/dic;base64,"+

5503 "PG11dGEgY2hhenNldD0iVVRGLTgiPgo8dGV4dGFyZWEgY29scz04MCByb3dzPTQwPgovL2RP"<br>5504 "Y3Zlcg1HU2hlbGxco01NRVxzZG1jdGlVbmFyeVxzZm9YXHNXbmSccy8vXHMyMDIwLTAM2AR"<br>5505 "R1NoZWxsCUdTaGVsbArjgo/jgZ/jgZcJ56eBCndhdGFzaGkJ56eBCndh advecjone wildewiddwrcafin //</**span**>

var SumomoDic = //<**span id**="gsh-sumomo-dic"> 5515 "data:text/dic;base64,"+

 "PG1ldGEgY2hhcnNldD0iVVRGLTgiPgo8dGV4dGFyZWEgY29scz04MCByb3dzPTQwPgovL3Zl"+ 5517 "cglHU2hlbGxcc0lNRVxzZGljdGlvbmFyeVxzZm9yXHNTdWlvbW9ccy8vXHMyMDIwLTA4MzAK"+<br>5518 "c3UJ44GZCmlvCeOCggpubwnjga4KdQnjgYKKY2hpCeOBoQp0aQnjgaEKdWNoaQnlhoUKdXRp"+<br>5519 "CeWGhQpzdWlvbW8J44GZ44KC44KCCnNlbW9tb2lvCeOBmeOCguOCgu //</**span**>

var SijimiDic = //<span **id**="gsh-sijimi-dic"><br>"data:text/dic;base64,"+

5524 "data:text/dic;base64,"+<br>5525 "PG11dGEgY2hhcnN1dD0ivVRGLTgiPgo8dGV4dGFy%WEgY29scz04MCByb3dzPTQwPgovL3Z1"+<br>5525 "Cg1HdCEgY2hhcnN1dD0ivVRGLTgiPgo8dGV4dGFy%WEgY29scz04MCByb3dzPTQwPgovL3Z1"+<br>5527 "CnNpCeOBlwpzaGkJ44GXCmpp //</**span**>

5535 var JA\_JKLDic = //<**span id="**gsh-ja-jkl-dic"><br>5536 "data:text/dic;base64,"+<br>5537 "Ly92ZXJsCU15SUlFamRpY2ptb3JzZWpKQWpKS0woMjAyMGowODE5KSheLV4pL1NhdG94SVRT"+ 5538 "CmtqamprbGtqa2tsa2psIOS41ueVjApqamtqamwJ44GCCmtqbAnjgYQKa2tqbAnjgYYKamtq"+<br>5539 "amwJ46GCmtqa2trbAnjgYOKa2pra2wJ44GCCmtqamtrbAnjgYQKa2tramwJ44GPCmpramps"+<br>5540 "CeOBkQpqampptbAnjgZMKamtq2PSCeOB1Qpqamtq2AWJ44GXCmpqamt //</**span**>

//</**span**>

 /\* <**details id**="references"><**summary**>References</**summary**><**div class**="gsh-src">

<**p**> 5555 <**a href**="https://golang.org">The Go Programming Language</**a**> 5556 <**iframe src**="https://golang.org" **width**="100%" **height**="300"></**iframe**>

 <**a href**="https://developer.mozilla.org/ja/docs/Web">MDN web docs</**a**> 5559 <**a href**="https://developer.mozilla.org/ja/docs/Web/HTML/Element">HTML</**a**>  $\overline{\text{css}}$ :

5561 <**a href="https://developer.mozilla.org/en-US/docs/Web/CSS/CSS\_Selectors">Selectors</a><br>5562 <a href="<u>https://developer.mozilla.org/en-US/docs/Web/CSS/background-repeat</u>">repeat</a><br>5563 HTTP** 5564 JavaScript:

## $5565...$ </**p**>

</**div**></**details**>

## \*/

/\* 5570 <**details id**="html-src" **onclick**="frame\_open();"><**summary**>Raw Source</**summary**><**div**>

5572 <*I-- h2>The full of this HTML including the Go code is here.*</h2 --><br>5573 <**details id="**gsh-whole-view"><**Xammary>Whole file</summary>**<br>5574 <**a name="whole-src-view"></a></a>><br>5575 <span id="src-frame"></span><!--**

## </**details**>

**<details id="gsh-style-frame" onclick="fill\_CSSView()"><summary>CSS part</summary><br>5579 <b><a name="style-src-view"></a>>**<br>5580 **<apan id="gsh-style-view"></span>** 

## </**details**>

**<details id="gsh-script-frame" onclick="fill\_JavaScriptView()"><summary>JavaScript part</summary><br>5584 <<b>a name="script-src-view"></a>**<br>5585 **<span id="gsh-script-view"></a>**<br>5585 **<span id="gsh-script-view"></span>** 

# **<details id="gsh-data-frame" onclick="fill\_DataView()"><summary>Builtin data part</summary>5589 <a name="gsh-data-frame"></a><br>5589 <a name="gsh-data-frame"></a><br>5580 <span\_id="gsh-data-view"></span><br>5590 <span\_id="gs**

</**div**></**details**>

## \*/

/\* 5596 <**div id**="gsh-footer" **style**=""></**div**>*<!-- ----------- END-OF-VISIBLE-PART ----------- -->*

*<!--* 5599 *// 2020-0906 added,* 5600 *https://developer.mozilla.org/en-US/docs/Web/CSS/z-index* 5601 *https://developer.mozilla.org/en-US/docs/Web/CSS/position*

## *-->* 5603 <**span id**="GshGrid">(^\_^)/<**small**>{Hit j k l h}</**small**></**span**>

## <**span id**="GStat"> 5606 [ GShell Status Line ]<**br**>

</**span**> 5608 <**div id**="GPos" **align**="right"></**div**> 5609 <**div id**="GLog">GShell Log Area</**div**>

## <**style id**="GshStyleDef">

- $#GPos\{z=index:10$
- 

- 5613 z-index:10; 5614 position:fixed; top:0px; left:0px; 5615 opacity:1.0; 5616 width:320px; height:30px; 5617 color:#fff; background-color:rgba(0,0,0,0.4);
	- color:#fff: font-size:14px;
- 5619 }
- 5620 #GStat{ 5621 z-index:9;
- 5622 xopacity:0.0; 5623 position:fixed; top:30px; left:0px; 5624 width:320px; height:100px;
	-

5625 color:#fff; background-color:rgba(0,0,0,0.4); 5626 font-size:20px; font-family:Georgia; 5627 } ء<br>∯GLog{ 5629 z-index:10; 5630 position:fixed; top:50px; left:0px; 5631 opacity:1.0; 5632 width:320px; height:60px; 5633 color:#fff; background-color:rgba(0,0,0,0.3); font-size:14px; 5635 }  $#$ GshGrid { 5637 z-index:11; 5638 xopacity:0.0; 5639 position:fixed; top:0px; left:0px; 5640 width:320px; height:30px; 5641 color:#9f9; font-size:20px; 5642 } 5643 xbody {display:none;} 5644 .gsh-link{color:green;} 5645 #gsh {border-width:1;margin:0;padding:0;} 5646 #gsh {font-family:monospace,Courier New;color:#ddf;font-size:8px;} 9647 #gsh header(height:100px;)<br>
9648 #xgsh header(height:100px;background-image:url(GShell-Logo00.png);)<br>
9649 #xgsh-footer(height:100px;background-image:url(GShell-Logo00.png);)<br>
9649 #GshMenu(font-size:14pt;color:#f88;) 5669 .gsh-document {font-size:11pt;background-color:#fff;font-family:Georgia;} 5570 .gsh-document {color:#O00;background-color:#fff limport;}<br>5671 .gsh-document > h2{color:#000;background-color:#fff limport;}<br>5673 .gsh-document details{color:#000;background-color:#fff;font-family:Georgia;}<br>5673 .gsh-5676 @media print { 5677 #gsh pre{font-size:11pt !import;} 5678 } 5679 </**style**> 5681 *<!--* 5682 *// Logo image should be drawn by JavaScript from a meta-font.* 5683 *// CSS seems not follow line-splitted URL* 5684 --><br>5685 <script **id**="gsh-data"><br>5686 //GshLogo="QR-ITS-more.jp.png"<br>5686 //GshLogo="data:image/png;base64,\<br>5688 iVBORwOKGgoAAAANSUhEUgAAAQEAAAB/CAYAAADvs3f4AAAAAXNSR0IArs4c6QAAAHhlWElm\<br>5689 TUOAKgAAAAAAAABIAAAAAAA 5692 x++t7ukZ3iCggO/jY6Osb8WgMzAvn7uG4+bISTR7YnQXdQPCkGj2aNwlD2MSlRkeUaPnoCdu\ 5693 4iuJx7jriYZ50DOGmF2VqIBEiSggCoiMMA+mu+vu//ZMD9U1dau6a2aUbv91GKrq3vvdx6/q\ 5694 fnXvdx8tBA8SIAESIAESIAESIAESIAESIAESIAESIAESIAESIAESIAESIAESIAESIAESIAES\ IARS ARSEIARSE ARSEIARSE ARSEIARSE ARSEIARSE ARSEIARSE ARSEIARSE ARSEIARSE ARSEIARSE ARSEIARSE ARSEIARSE ARSEIARSE ARSEIARSE ARSEIARSE ARSEIARSE ARSEIARS ARSEIARS ARSEIARS ARSEIARS ARSEIARS ARSEIARS ARSEIARS ARSEIARS ARSE

 7tBBBjAdHkMPdY0/q/irW1bf44t5cNKQKwAq7DsuJzHl6Clz8bk+1u2u78FXYWfklQ4/qY2x\ 5751 tYvjX8boyWN6zwc9/Ojwz7pUtv1Lp0NQ2UxLo8PKOdMu1uvooTDjLyxcrNWHEhjQWsyKrkPs\ 5752 2JHl4LpJicQXoyp6nMs5fYsKeile0G95+WXcEj3m5mcmjNe5b+lyH2YELKcjRmDnY/HtMK0S\<br>5753 aPE7Md34PueUY28DNDovSj2XVF/xSE+Lp2/wjQQ9eiB94ZWqV562+CUNV3lMtNjSHfXorHf<br>5754 wKgZg9FW17CRJwyMbN5+/ocSLzQ1zG52BVItG+wOpqXRYeWcaRfrdbSgC5bD/ NQT3iqMHz7ETHvuRxnv45r8FpfQWRnDiqVfV2qBlxEFl6+rqDLV82CTnVYBidBs2JfBpwMJP\ 5764 aW3rXYbqm9qXMLnmChjCnvUN5fKMRc2LbzJBk8mU55cn4x/2rLdJQzNjtKkyuuO1pdqccfMz\ 5765 gKGp/aHfXooVi+JTofimZuJyn8F7QHmhAMxdAaUeTX6c7F07sUUkgyq5Oz33vV/Z0C7b+scH\ 5766 LtnpltH3YeW84ipGt4JWAnu7Pn5xwqjxB4IMabBc3Q8rfLzPCJfTc0SF0b8NaDzSFWqYfhBU\ 5767 nm1djITHGhN3eSRt+42Mk5KWcTsxFMe35RJTvorP3rmn49VMOgfP8oiD19lX6IdvbXmkqjvb\ 5768 NfydX9m8WimZlMLKZeSL/VzQSkDPzcdYcyte7lq/B4XKfKQaNeK3mL47r29fQL/gaT+/vrEO\ 5769 gDTTX0U9UWbKUVMfh9MYuLZjVPzxxu0fPO0/pTedhOd/1XXxGZawfuXp6eGIlz+eme2X9lbo\ 5770 0xuUl19F0bLaKGgQhafa5NVPhxjK7X0gLuOMRm+JAFefsnnaKzLRhZXLyBf5ediUwKc1/wD7\ 5771 fD+JL72vEtDPEIqgWkZj6zFP/d5duzt+ZHihxfkLnhs7umT0l1AjKkyVScenpJ1WAlAACzAE\ 5772 dqV2Sx/S+nLN0dPelXVtD/SkUr+JL5/9VsbL75z+bYNS8Q2EuQN/Oa3x1/FJZS/VZ30EGcBg\ 5773 ePdtCYCR0RCKr3q6vL0pOf7XfXvDAaVzcGjQECZX56CyYcmxZ/7CyuWar2IIN2xK4NOC075/\ 5774 4yMTRk3XuwyfGJgmxt/xdbpt8uSRi7Fl1luoFJtQm3Ul7cKXfyqMVsfDvwpVq9RPAeh07FRv\ 5775 hUL4693pwu1YyN+FX0C+Cy0VrIWXzylh/w3n7fiibreUtTsVURMitjpKWRYmPKkZmHDzFciM\ 5776 dMflf6+eWl0/65lMmCDD2YFEl2dFycgj38aRAbQSPGX1sCGUcCaKrDOUyszauvgcZx6zAvTf\ 5777 LLGqFlXPjFjyIthCkphR+cN+r76LoLJ1d3d45i+snDv9Yr4veCWg9+SrXtx6G/arezLXB4WX\ 5778 tgzv7Wk4n+Z8f/FFzzUKIa3ky5ULmo9CE8N3HgLinI5IsRNy32hsXxoRnTBmBvWmiP9zT7o3\ 5779 j0q8vnN35zecGfY1gCm1w2/fviCjoJXytieolL0xvRGhMyNZ1/IJtL6Ww3j5y8j+7i1dyU57\ 5780 xLjDJmM+xOFQgtrucgEUTDVIpFcnovWAf2KAEvArG5T3tjBGQT+5rCIU+U1BzxPIPJumpRVP\ 5781 4YEuz9wP9xlfvw/0ppuyxDp9uNPyih9l/XNXovNSd5dGG8C8wms31CzfrkCQUTCZSHj+wm8q\ 5782 JV7XE3xM6WqjLSr6LVB668ToEXtHjJ/4Cdw24+uzFvsJrsT11RkFoOOALtznFZdf2SDl2QrQ\ 5783 8YSV88pDsboVhRLQD6exvrEOj9y4g9DQPkC5Zmjjyz021LdV7yb3zfL8qmsDmOFARTVWFC3i\ 5784 N1NQGwX1jEavqOMrZ78D2ZVefmHcdPfCU86nbFBB5rKFlfPMRHE6Fo0S0AtoVm/d8VV8km7D\ 5785 C58YrseFuLvspLpbx79z64erdZNyuNLKileJdalUak7j0orr315x+YA9CbQBDF/ck7JkHDdB\ 5786 E5sg69OKMH9pdRJd6v3vgEvYbdQcucSlVM9nO/QaPP3KZlve8zWCmJjk3OkX+30RKQE8KiwN\ 5787 blxafhe29JqBL8of8GKam6n5P9mdGP5bmUikpmc22tR7BHSKjjP0kmCktCf/KAMlsOJXtejK\ 5788 v7q+/OzmZbN/Z5IoHT3+NPgZn2eyx7uiZOJDM9xoyTcZBTOya+vndqW3URPijYxbmDOe1/au\ 5789 zq4BrYqgslmphGdLIKxcmLwXskzBGwa94OstveB+sf714IiK3oiO5mXod+r9/I2VxB0P9Ec3\ 5790 xp7XQYu8JGTqmcatO+NeY/99v3xbh+21bh03cnotljdfCZnzkeapSDN/vjDg4XP4Cnb8+W9p\ 5791 9zzduKz2Q3fevO5lytqtomo30pzk9Ec5sHOY+FXfVl5Or6xr5HkDFMGAadKQ3yAO9DydFdjj\ 5792 ppf5kjNq6qrnYi3DfyKI5h14oOKj1aZehBJ9NtWTfBAGvv1uIawS2xVTahfsB5OdfrpseEaP\ 5793 mRiFlXOm8Xm4xnP/fBy6aVg2fty5SkWno2mMPfSF3sgCf3o4UGGSj/wI548wVLfbVvab7Z0b\ 5794 Xx/MrwGlf9ZrXPQMbMx5CiAfjiHIyXjhsR7BKkMfG8mLT+D3CdJF2qod1vNN3V3d60xW7hyf\ 5795 koSVf0pEpkZFeqJWQtld70c6dnp1H7zi0z933hOLHWYJu1REhZ7ptxeVe69XWH+3Jdasm6tO\ 5796 iEWsY1G5j8Eaj2NR0adga7IeVOR2LBSCcVC8Z0u5Ue1JbspxVqHEcusjRKkYLW0VSSUinTmW\ LaycfxHpSwIkQAIkQAIkQAIkQAIkQAIkQAIkQAIkQAIkQAIkQAIkQAIkQAIkQAIkQAIkQAIk\ 5798 QAIkQAIkQAIkQAIkQAIkQAIkQAIkQAIkQAIkQAIkQAIkQAIkQAIkQAIkQAIkQAIkQAIkQAIk\ 5799 QAIkQAIkQAIkQAIkQAIkQAIkQAIkQAIkQAIkQAIkQAIkQAIkQAIkQAIkQAIkQAIkQAIkQAIk\ 5800 QAIkQAIkQAIkQAIkQAIkQAIkQAIkQAIkQAIkQAIkQAIkQAIkQAIkQAIkQAIkQAIkQAIkQAIk\ 5801 QAIkQAIkQAIkQAIkQAIkQAIkQAIkQAIkQAIkQAIkQAIkQAIkQAIkQAIkQAIkQAIkQAIkQAIk\ QAIkQAIkQAIkQAIkQAIkQAIkQAIkQAIkQAIkQAIkQAIkQAIkQAIkQAIkQAIkQAJ5Evh/ikTb\ m38w0ncAAAAASUVORK5CYII=";

## 

5805 GshIcon="data:image/png;base64,\<br>5806 iYBORw0KGgoAAAANSUhEUgAAAKwAAAB/CAYAAABymylZAAAAAXNSR0IArs4c6QAAAHhlWElm\<br>5807 TUOAKgAAAAgABBEaAAUAAAABAAAAPgEbAAUAAAABAAAARgEoAAMAAAABAAIAAIdpAAQAAAAB\<br>5808 AAAATgAAAAAAAABIAAAAA AAAAAQAAAH8AAAAACt6tZwAAAAlwSFlzAAALEwAACxMBAJqcGAAADQRJREFUeAHtnQ9wFNUd\ x9/b21z+iYCKCiIK1amW1j/jH6BCkstFEFth1IGpRWdstQoqkEunttrW2nFqO1YTIlatinZ0\ 5811 amdAqY6jIyOXi7kgg1arVv74b3BAQPkbVAjJ3e3r94WcJpe93csmcbjb784kd/ve7723+3nf\ 5812 ffv+nxA8SIAESIAESIAESIAESIAESIAESIAESIAESIAESIAESIAESIAESIAESIAESIAESIAE\ 5813 SIAESIAESIAESIAESIAESIAESIAESIAESIAESIAESIAESMCGgLRx84/Tylk/EYasHcANHxRK\ 5814 XiEuf65tAHEwaD8ImP2wLTxTadyBmzrT+42pzRSrd3peQvpXsMtrhgNYCn8fewHXFUap+zyH\ 5815 ZUASIAESIAESOKII+LPR9dzsk5ELvxdKBTzlhpQpkbIeFle+8Jan8AzkmYA/67BKXiek+pmQ\ 5816 hsf7VweE6PyDZ+oM6JmAxwzznN6REVCqS4SQXwihLI8XtFFcuWqHx7AMRgIkQAIkQAJHIAH/\ 5817 Nbgem3098iHoOS8sa5044oUmz+EZcEAE/FWHXfnjs0FLd/YP80ZNJkRALvAWlqEGq4C/BGsE\<br>5818 rgK0AMb/d3uCJ1WJsIyVnsIyOKAQ8FeVYNmsYWJYR5F3cqmUmLt6v/fwDDlQAv4S7EBpZYQ/<br>5819 65pV5ccdZ46QncHysIiL1ZeDt1K7m51Ayw2ywTmXNDa8cLcpLj1WW0iolU1/ 5522 FREDXjywnShYmyysWPTGUEZEEZGJESZENImpj44s/2890<br>AFCD:111112522 FRESS22 FREDSZENIMPj462782<br>2622 INS72/hymPtKTb3colbXXz/DX23PypeHh686-jqCSEXCUgvXRJy+CVN0508HMmj9H000H+01h)<br>5522 IX872hymPtKTb3colbXxz/DX23bYpeHh686-jqCSEX pkSWlwr06fYMn+v3MlU6MwfbD3KwyWsTXwj2zUcuO4jSJ+6WUyjBTlLlpSv1okE327S/NJwX\ 5855 MqJ+21W6VtW1Ti4TY/bUnDxmS7iu9baqa2OYX5DbUX1z9BRpGEvdrDHJ5lk3m3z394VgdSYp\ 5856 qZbnklkQbbVhBteHI61/0vu/ZgszaeFLR+tNOBCxY90Xa7q7BBtQ6tbuV/oYiPhu8xhzA4R7\ 5857 o1MaOu3Q4pYZWHWwCt1aI7Ndi3bXo2P7v2p70cmmEPycew8L4Q6770Ev+htZPnED+mNPy/W2\ 5858 9LRATHr5EJ/vQ5gfIlw7StTREMd4gAu5rQ3T6aRSqdmx7Z+/GB47ui290UWv9JX4AnJ71lIS\ 5859 16Y+xi8sfm6YcrRQxul4K1ysH6Be9llOYHs79i/4cxbvgnH2jWB1jlXXxecYQuZU0g5WDluq\ 5860 Y6xMFg2XRcb6wYrTJp5NO7ZuP3v9irmdNn4F5eSbKoHOtab6aStQOt7/beUgSubPmhrC27B1\ 5861 0YQh51OJVc1kYo4fxKo2+kqw+oajDVEsgVErP9PehP+SrXWnkNNLm6VpQnUiKxIzm+0PveQqf<br>5862 h4F8J1j9WwOrt+64Stf550OWEzd2G5tCd/FZS/VXH3nagrQU1+4B2j9m8SsS/FmI9D3McBjwo\<br>5863 kRn3kXzuqzpsZkZUlcbOCRjmPWhQlaBxMlgsduI315d3JlR9ywOVm9Nplk EiABEiABEiABEiABEiABEiABEiABEiABEiABEiABEiABEiABEiABEiABEiABEiABEiABEiAB\ EiABEiABEiABEiABEiABEiABEiABEiABEiABEiABEiABEiABEiABEiABEiABEiABEiABEiAB\ EiABEiABEiABEiABEiABEiABEiABEiABEiABEiABEiABEiABEiABEiABEiABEiABEiABEiAB\ 5871 EiABEiABEiABEiABEiABEiABEiABEhD/B9wOq7SGUV++AAAAAElFTkSuQmCC"; 

ITSmoreQR="data:image/png;base64,\ 5874 iVBORw0KGgoAAAANSUhEUgAAAG8AAABvAQMAAADYCwwjAAAABlBMVEX///9BaeFHqDaJAAAB\

5875 HklEQVQ4jdXTsa2EMAwGYCMX7sICkVgjXVaCBe7CArASXdaIlAWgS4HwM5zEVS+mvSgS+ZBQ\<br>5876 8gcb4BdHyzwv8szMSaUBHNm+KAd4QC8LDpDn8ogT4UpFGci2jI8IGFx3eLwPWaHknVyWecev\<br>5877 UEbDXaB0X2aNjueYDOzNklQassPCkjc4nW3E1SfwqYk6jU/vAkPhg0AlSFh 5878 yMGSSuPyWHAr19k0tkV2sb3sdW2rUCqW88g4Rp1A9s1JPv9cTp1NRD4XFkin8XaQCIwT6Lzq\<br>5879 ZO8dHw/4+U2GzqlS8gbqVmkfr1N6YXK8OqlD0OmlGTMvzPERA8AL9vvbOifpSoL33fsVytrL\<br>5880 S9wiqDzznhUI38v5n783/gBuUs2eLg1c8gAAAABJRU5ErkJggg=="; 5882 </**script**> 5884 **<script id="gsh-script">**<br>5885 //document.getElementById('gsh-faviconurl').href = GshIcon<br>5886 //document.getElementById('gsh-faviconurl').href = GshLogo<br>5887 document.getElementById('gsh-faviconurl').href = ITSmoreQ 5889 // id of GShell HTML elemets 5890 var E\_BANNER = "gsh-banner" // banner element in HTML<br>5891 var E\_FOOTER = "gsh-footer" // footer element in HTML<br>5892 var E\_GTOTER = "gsh-gindex" // index of Golang code of GShell<br>5893 var E\_GOCODE = "gsh-gocode" // G 5897 function bannerElem(){ return document.getElementById(E\_BANNER); }<br>5898 function bannerStyleFunc(){ return bannerElem().style; }<br>5899 var bannerStyle = bannerStyleFunc()<br>5900 bannerStyle.backgroundImage = "url("+GshLo 5902 function footerElem(){ return document.getElementById(E\_FOOTER); }<br>5903 function footerStyle(){ return footerElem().sytle; }<br>5904 footerElem().style.backgroundImage="url("+ITSmoreQR+")";<br>5905 //footerStyle().backgroun 5906 5907 function html\_fold(e){ 5908 if( e.innerHTML == "Fold" ){ 5909 e.innerHTML = "Unfold" 5910 document.getElementById('gsh-menu-exit').innerHTML="" 5911 document.getElementById('GshStatement').open=false 5912 GshFeatures.open = false 5913 document.getElementById('html-src').open=false 5914 document.getElementById(E\_GINDEX).open=false 5915 document.getElementById(E\_GOCODE).open=false 5916 document.getElementById(E\_TODO).open=false 5917 document.getElementById('references').open=false 5918 }else{ e.<br>e.innerHTML = "Fold" 9920 document.getElementById('GshStatement').open=true<br>
9921 GshFeatures.open = true<br>
9922 document.getElementById(E\_GINDEX).open=true<br>
9923 document.getElementById(E\_GOCODE).open=true<br>
9924 document.getElementById(E\_TODO) 5926 } 5928 function html\_pure(e){<br>
5928 if( e.innerHTML == "Pure" ){<br>
5930 document.getElementById('gsh').style.display=true<br>
5931 //document.style.display = false<br>
5932 e.innerHTML = "Unpure" 5933 }else{ 5934 document.getElementById('gsh').style.display=false<br>5935 //document.style.display = true<br>5936 e.innerHTML = "Pure" 5937 } 5938 } 5939 5940 var bannerIsStopping = false 5941 //NOTE: .com/JSREF/prop\_style\_backgroundposition.asp 5942 function shiftBG(){ 5943 bannerIsStopping = !bannerIsStopping 5944 bannerStyle.backgroundPosition = "0 0"; 5945 } 5946 // status should be inherited on Window Fork(), so use the status in DOM 5947 function html\_stop(e,toggle){ 5948 if( toggle ){ 5949 **if( e.innerHTML == "Stop" ){**<br>5950 **bannerIsStopping = true**<br>5951 **e.innerHTML = "Start"** 5952 **}else{**<br>5953 **bannerIsStopping = false**<br>5954 **e.innerHTML = "Stop"** 5955 }else{<br>5956 }else{<br>5957 // update JavaScript variable from DOM status<br>5959 innerHTML == "Stop" }{ // shown if it's running<br>5959 bannerIsStopping = false<br>}else{ BannerIsStopping = true<br>}else{<br>bannerIsStopping = true 5962 }  $\overline{9}$ 5965 html\_stop(document.getElementById('GshMenuStop'),false) // onInit. 5966 //html\_stop(bannerElem(),false) // onInit. 9588 //https://www.w3schools.com/jsref/met\_win\_setinterval.asp<br>
9569 function shiftBanner(){<br>
9569 function shiftBanner(){<br>
970 //"console.log("now""(now"s10))<br>
971 /"console.log("now""(now"s10))<br>
973 if (lbannerIsStopping 5975 } 5976 setInterval(shiftBanner,10); // onInit. 5978 // <a href="https://developer.mozilla.org/ja/docs/Web/API/Window/open">window.open()</a> 999 // from embedded html to standalone page<br>
9980 var MyChildren = 0<br>
9980 var MyChildren = 0<br>
9981 function html\_fork(){<br>
9982 / MyChildren = 1<br>
9983 WinId = document.getElementById('gsh-WinId').innerHTML + "." + MyChild newwin.focus(); 5994 } 5995 function html\_close(){ 5996 window.close() 5997 } 5998 function win\_jump(win){ 5999 //win = window.top;

```
6000 win = window.openner; // https://developer.mozilla.org/ja/docs/Web/API/window.opener
6001 if( win == null ){
6002 console.log("jump to window.opener("+win+")(Error)\n")
6003 }else{
                               6004 console.log("jump to window.opener("+win+")\n")
                               win.focus()6006 }
6007 }
6008
6009 // 0.2.9 2020-0902 created chekcsum of HTML<br>6010 CRC32UNIX = 0x04C11DB7 // Unix cksum<br>6011 function byteCRC32add(bigcrc,octstr,octlen){<br>6012 var crc = new Int32Array(1)<br>6013 crc[0] = bigcrc
6015 let oi = 0<br>6016 for( ; oi < octlen; oi++ ){<br>6017 var oct = new Int8Array(1)
6018<br>
6018<br>
6020<br>
6020<br>
6020<br>
6020<br>
6020<br>
6020<br>
6021<br>
6021<br>
6021<br>
6022<br>
6022<br>
6022<br>
6023<br>
6023<br>
6023<br>
6023<br>
6024<br>
6024<br>
6024<br>
6024<br>
6024<br>
6024<br>
6024<br>
6024<br>
6024<br>
6025<br>
6024<br>
6025<br>
6026<br>
6025<br>
\text{er}[\mathbf{0}] \leq -\mathbf{1} \cdot \mathbf{0\rightarrow6028 }
6028 }<br>6029 //console.log("--CRC32 byteAdd return crc="+crc[0]+","+oi+"/"+octlen+"\n")<br>6030 return crc[0]:
                     return crc[0];
%032 function strCRC32add(bigcrc,stri,strlen){<br>
\frac{1}{2} war crc = new Uint32Array(1)<br>
0034 crc[0] = bigcrc<br>
0035 for code = new Uint8Array(strlen);<br>
\frac{1}{2} for code = new Uint8Array(strlen);<br>
\frac{1}{2} for code = new 
6040 crc[0] = byteCRC32add(crc,code,strlen)<br>6041 //console.log("--CRC32 strAdd return crc="+crc[0]+"\n")<br>6042 return crc[0]
6043 }
6044 function byteCRC32end(bigcrc,len){
6045 crc = new Uint32Array(1)<br>
crc[0] = bigcrc<br>
6044 var slen = new Uint8Array(4)<br>
16149 let li = 0<br>
for( ; li < 4; ){<br>
6050<br>
11 += 1<br>
6051 len >>= 8<br>
6051<br>
if( len == 0 ){<br>
6054<br>
6055<br>
break
6056 }
6057 crc[0] = byteCRC32add(crc[0],slen,li)<br>6058 crc[0] ~= 0xFFFFFFFF<br>6059 return crc[0]
            function strCRC32(stri,len){
6062 var crc = new Uint32Array(1)<br>
6063 crc[0] = 0<br>
6064 crc[0] = strCRC32add(0,stri,len)<br>
6065 crc[0] = byteCRC32end(crc[0],len)<br>
6066 //console.log("--CRC32 "+crc[0]+" "+len+"\n")
                     return crc[0]
6068 }
6069 function html_digest(){<br>6070 //alert("cksum="+strCRC32("",0))<br>6071 //alert("cksum="+strCRC32("0",1))<br>6072 //return
%074<br>
wersion = document.getElementById('gsh-version').innerHTML<br>
6075<br>
sfavico = document.getElementById('gsh-Faviconurl').href;<br>
6076<br>
sbanner = document.getElementById('gsh-banner').style.backgroundImage;<br>
8077<br>
spositi
6084 //html = document.getElementById("gsh").outerHTML;
6085 html = document.getElementById("gsh").innerHTML;
6087<br>
textarea.innerHTML = html<br>6088 textarea.innerHTML = html<br>6089 // <a href="https://stackoverflow.com/questions/5796718/html-entity-decode">Thanks</a><br>6090 text = textarea.value
%091 //textarea.destroy()<br>6092 text = ""<br>6093 + "/*<"+"html>\n" // lost preamble text<br>6094 + "<"+"span id=\"gsh\">" // lost preamble text
6095 + text
6096 + "<"+"/span><"+"/html>\n" // lost trail text
6097 ;
6099 tlen = text.length
6100 console.log("length="+tlen+"\n"+text)
6101 alert("cksum : " + strCRC32(text,tlen) + " " + tlen + " " + version)
6102<br>6103
\begin{tabular}{ll} 6103 & document.getElementById('gsh-faviconurl').href=\n<math display="block">\begin{tabular}{ll} 6104 & document.getElementById('gsh-banner').style.backgroundImage = shner; \end{tabular} \\ 6105 & document.getElementById('gsh-banner').style.backgroundPosition = sposit; \end{tabular} \\ 6106 & document.getElementById('gsh-footer').style.backgroundPosition = sposit; \end{tabular}</math>6107 }
6108
6109 // source code viewr<br>6110 function frame_close(){<br>6111 srcframe = document.getElementById("src-frame");<br>6112 srcframe.innterHTML = "";
%113 //stofframe.style.cols = 1;<br>
6114 srcframe.style.rows = 1;<br>
8115 srcframe.style.height = 0;<br>
8116 srcframe.style.height = 0;<br>
8116 srcframe.style.height = 1<br>
8117 src = document.getElementById("src-frame-textarea");<br>

6120 src.rows = 0<br>
6121 src.display = false<br>
6122 //alert("--closed--")
6123 }
6124 //<!-- | <span onclick="html_view();">Source</span> -->
```
6125 //<!-- | <span onclick="frame\_close();">SourceClose</span> --><br>6126 //<!--| <span>Download</span> --><br>6127 function frame\_open(){ 6128 document.getElementById('gsh-faviconurl').href = "";<br>
6139 oldsrc = document.getElementById("GENSRC");<br>
6131 //alert("--I--(erasing old text)")<br>
6132 oldsrc.innterHTML = "";<br>
6132 return  $\text{else}$ 6135 //alert("--I--(no old text)")  $\begin{tabular}{ll} 6138 &{} \textbf{fonner = document.getElements} \end{tabular} \begin{minipage}{0.95\textwidth} \begin{tabular}{ll} \texttt{6137} & {} \textbf{footer = document.getElements} \end{tabular} \end{minipage} \begin{minipage}{0.95\textwidth} \begin{tabular}{ll} \texttt{6138} & {} \textbf{footer = document.getElements} \end{tabular} \end{minipage} \end{minipage} \begin{minipage}{0.95\textwidth} \begin{tabular}{ll} \texttt{6139} & {} \textbf{footer = document} \end{tabular} \end{minipage} \end{minipage} \begin$ 6142  $\begin{array}{ll} \texttt{6143} & \texttt{src} = \texttt{document.getElementById} \texttt{Id} \texttt{fsn}^n); \\ \texttt{6144} & \texttt{srcframe = document.getElementById} \texttt{fsrc-frame}^n); \\ \texttt{6145} & \texttt{srcframe} \texttt{rmmHTML} = " \texttt{""}^n \texttt{``````''"Cite}_i \texttt{id}^n \texttt{``GENSRC} \texttt{``>~n}^n \texttt{````''''"Cite}_i \texttt{id}^n \texttt{````````''''Cite}_i \texttt{if}^n \texttt{``````$ 6157 + "<"+"/span><"+"/html>\n" // lost trail text 6158 + "</"+"textarea>\n" 6159 + "</"+"cite><!-- GENSRC -->\n"; 6160 6161 //srcframe.style.cols = 80; 6162 //srcframe.style.rows = 80; 6163 6164 document.getElementById('gsh-banner').style.backgroundImage = banner; 6165 document.getElementById('gsh-footer').style.backgroundImage = footer; 6166 } function fill\_CSSView(){ 6168 part = document.getElementById('GshStyleDef')<br>6169 view = document.getElementById('gsh-style-view')<br>6170 view.innerHTML = ""<br>6171 + "<"+'textarea cols=100 rows=20 class="gsh-code"> 6172 + part.innerHTML 6173 + "<"+"/textarea>" %174 }<br>
%175 function fill\_JavaScriptView(){<br>
%175 function fill\_JavaScriptView(){<br>
%176 function document.getElementById('gsh-script-view')<br>
%178 view.innerHTML = ""<br>
%179 + "<"+"textarea cols=100 rows=20 class="gsh-code" 6180 + jspart.innerHTML 6181 + "<"+"/textarea>" 6182 }<br>6183 function fill\_DataView(){<br>6184 part = document.getElementById('gsh-data')<br>6185 view.innerHTML = ""<br>6186 view.innerHTML = "" 6187 + "<"+'textarea cols=100 rows=20 class="gsh-code">' 6188 + part.innerHTML 6189 + "<"+"/textarea>" 6190 }<br>6191 function jumpto\_StyleView(){<br>6192 jsview = document.getElementById('html-src')<br>6193 jsview.open = true<br>6195 jsview.open = true<br>6195 fill\_CSSView()<br>6196 fill\_CSSView() 6197 } 6198 function jumpto\_JavaScriptView(){ 6199 jsview = document.getElementById('html-src') 6200 jsview.open = true 6201 jsview = document.getElementById('gsh-script-frame') 6202 jsview.open = true 6203 fill\_JavaScriptView() 6204 } function jumpto\_DataView(){ 6206 jsview = document.getElementById('html-src') 6207 jsview.open = true 6208 jsview = document.getElementById('gsh-data-frame') 6209 jsview.open = true 6210 fill\_DataView() 6211 }<br>
6212 function jumpto\_WholeView(){<br>
6213 jsview = document.getElementById('html-src')<br>
6214 jsview.open = true<br>
6215 jsview.open = true<br>
6216 frame\_open()<br>
6218 }<br>
6218 } 6219 function html\_view(){<br>6220 html stop(); html  $stop()$ ; 6221<br>6222  $\begin{tabular}{ll} \texttt{b22} & banner = document.getElementById('gsh-banner'). style.backgroundImage; \\ \texttt{footer} = document.getElementById('gsh-bon, 'sptle.backgroundImage) & \texttt{footer} = document.getFilementsById('gsh-ban, 'sptle.backgroundImage = " " ; \\ \texttt{colz25} & document.getElementById('gsh-ban, 'sptle.backgroundImage = " " ; \\ \texttt{6226} & document.getElementById('gsh-bon, 'sptle.backgroundImage = " " ; \\ \end{tabular}$ 6228 //srcwin = window.open("","CodeView2","");<br>6229 srcwin = window.open("","","");<br>6230 srcwin.document.write("<span id=\"gsh\">\n");  $\begin{array}{ll} \text{\small s212} & \text{src = document.getElement} \end{array} \begin{array}{ll} \text{\small s223} & \text{src = document.getElement} \end{array} \begin{array}{ll} \text{\small s234} & \text{srcwin.document.write} \end{array} \begin{array}{ll} \text{\small s235} & \text{srcwin.document.write} \end{array} \begin{array}{ll} \text{\small t251} & \text{srcwin.document.write} \end{array} \begin{array}{ll} \text{\small t24} & \text{rt24} & \text{rt24} & \text{rt24} & \text{rt24} & \text{rt24} & \text{rt24$ 6248

6249 document.getElementById('gsh-banner').style.backgroundImage = banner;

```
document.getElementById('gsh-footer').style.backgroundImage = footer
6250<br>6251<br>6252
6252 sty = document.getElementById("GshStyleDef");<br>
6253 srcwin.document.write("<"+"style>\n");<br>
6254 srcwin.document.write("<"+"/style>\n");<br>
6255 srcwin.document.write("<"+"/style>\n");
6257 run = document.getElementById("gsh-script");<br>
6258 srcwin.document.write("<"+"script>\n");<br>
6259 srcwin.document.write(run.innerHTML);<br>
6260 srcwin.document.write("<"+"/script>\n");
                   srcwin.document.write("<"+"/span><"+"/html>\n"); // gsh span
6263 srcwin.document.close();
6264 srcwin.focus();
6265 }
6266 GSH = document.getElementById("gsh")
6268 //GSH.onclick = "alert('Ouch!')"
6269 //GSH.css = "{background-color:#eef;}"
6270 //GSH.style = "background-color:#eef;"
6271 //GSH.style.display = false;
           //alert('Ouch0!<sup>'</sup>)
          //GSH-style.display = true;6274
6275 // 2020-0904 created, tentative<br>6275 document.addEventListener('keydown',jgshCommand);<br>6277 //CurElement = GshMenu<br>6278 CurElement = GshMenu<br>6279 MemElement = GshMenu
        6281 function nextSib(e){
6282 n = e.nextSibling;<br>
6283 for( i = 0; i < 100; i++ ){<br>
6284 if( n == null ){<br>
6285 break;
6286 }
6286 \begin{array}{ccc} 6286 & \text{if (n.nodeName)} == \text{"DEFALIS}^* \text{)} \{6287 & \text{if (n.nodeName)} == \text{"DEFALIS}^* \text{)} \} \end{array}return n;
6289 }
6290 n = n.nextSibling;
6291 }
6292 return null;
6293 }
6294 function prevSib(e){
6295 n = e.previousSibling;<br>
6296 for( i = 0; i < 100; i++ ){<br>
6297 if( n == null ){<br>
break;<br>
6299 }
6300 if( n.nodeName == "DETAILS" ){<br>6301 if( n.nodeName == "DETAILS" ){
                                    return n;
                           n = n.\text{previousSibling};6304 }
                   f<br>return null;
6306 }<br>
6307 function setColor(e,eName,eColor){<br>
6308 if (e.hasChildNodes()){<br>
s = e.childNodes;<br>
6310 if (s i = null){<br>
6311 if (s i = null){<br>
6311 if (s i = null)<br>
6312 if (s ci., oi = eXame)<br>
6312 if (s ci., oi = eXame
6316 }
6317 }
6318 }
6319 }
6320 }
6321
6322 // https://docs.microsoft.com/en-us/previous-versions//hh781509(v=vs.85)<br>6323 function showCurElementPosition(){<br>6324 if( document.getElementById("GPos") == null ){
                            return;
6326 }
6327 if( GPos == null ){<br>6328 return;
6329 }
                        = CurElement
6331 GPos.innerHTML = Y = ' + e.getBo
6332 'Y='+e.getBoundingClientRect().top+", "+
6333 'X='+e.getBoundingClientRect().left+" "
6334 }<br>
6336 function jgshCommand(event){<br>
6336 key = event<br>
6336 key = event<br>
6338 GStat.style.width = window.innerWidth<br>
6339 GStat.style.backgroundColor = "rgba(0,0,0,0.4)"<br>
6340 if( document.getElementById("GPos") != n
6343 if( document.getElementById("GLog") != null ){<br>6344 GLog.style.width = window.innerWidth<br>6345 GLog.innerHTML = ""
6346 }
6347
6348 console.log("JSGsh-Key:"+keycode+"(^-^)/")
6349 if( keycode == "Digit1" ){ // fold side-bar
6350 primary.style.width = "94%"
6351 secondary.style.width = "0%"
6352 secondary.style.opacity = 0
6353 GStat.innerHTML = "[Single Column View]"
6354 if( keycode == "Digit2" ){ // unfold side-bar<br>6355 primary.style.width = "58%"<br>6357 secondary.style.width = "36%"<br>6358 secondary.style.opacity = 1<br>6358 GStat.innerHTML = "[Double Column View]"
6360 }else<br>6360 if( keycode == "KeyU" ){ // fold/unfold all<br>6362 html_fold(GshMenuFold);<br>6363 <b>}else<br>6364 }else
6365 if( keycode == "KeyO" || keycode == "ArrowRight" ){ // fold the element
6366 CurElement.open = !CurElement.open;
6367 }else
6368 if( keycode == "ArrowRight" ){ // unfold the element
                            CurElement.open = true
6370 }else
6371 if( keycode == "ArrowLeft" ){ // unfold the element
6372 CurElement.open = false
6373 }else
6374 if( keycode == "KeyI" ){ // inspect the element
```
6375 e = CurElement<br>6376 GLog.innerHTML += "Current Element: " + e + "<br/>sbr>"<br>6376 - "name="+e.nodeName + ", "<br>+ "id="+e.id + ", "<br>+ "id="+e.id + ", "<br>6380 + "eliderm="+e.parentNode.length + ", "<br>6380 + "parent="+e.pare 6381 + "text="+e.textContent 6382 GStat.style.backgroundColor = "rgba(0,0,0,0.8)" 6383 }else 6384 if( keycode == "KeyM" ){ // memory the position 6385 MemElement = CurElement 6386 }else 6387 if( keycode == "KeyN" || keycode == "ArrowDown" ){ // next element<br>6388 e = nextSib(CurElement)<br>6389 if( e != null ){<br>6390 setColor(CurElement,"SUMMARY","#fff") 6391 setColor(e,"SUMMARY","#8f8") // should be complement ? 6392 CurElement = e 6393 location.href = "#"+e.id; 6395 <br> **6395 <br>
Figure 12 = "KeyP" || keycode == "ArrowUp" ){** // previous element<br>
6396 **if ( keycode == "KeyP" || keycode == "ArrowUp" ){** // previous element<br>
6398 **if ( e != null ){**<br> **secolor (CurElement, "SUMMARY", "** 6404 **}else**<br>6405 **if( keycode == "KeyR" ){**<br>6406 **location.reload()**<br>6407 **}else** 6408 if( keycode == "KeyJ" ){ 6409 GshGrid.style.top = '120px'; 6410 GshGrid.innerHTML = '(>\_<){Down}'; 6411 }else 6412 if( keycode == "KeyK" ){ 6413 GshGrid.style.top = '0px'; 6414 GshGrid.innerHTML = '(^-^){Up}'; %6415 }else<br>6416 **if( keycode == "KeyH" ){**<br>6417 GshGrid.style.left = '0px';<br>6418 GshGrid.innerHTML = "('\_'){Left}";  $\begin{tabular}{ll} \texttt{6420} & \texttt{if (keycode == "KeyL" )} \end{tabular} \begin{tabular}{ll} \texttt{6421} & \texttt{if (keycode == "KeyL" )} \end{tabular} \begin{tabular}{ll} \texttt{6422} & \texttt{if (keycode == "KeyL" )} \end{tabular} \end{tabular} \begin{tabular}{ll} \texttt{6423} & \texttt{for (keycode == "srceen,width+ 'px'+  
for=1--% if over=1+% if over=1--% if over=1--% if over=1--% if over=1--% if over=1--% if over=1--% if over=1--% if over=1$ 6426 }else 6427 if( keycode == "KeyS" ){ 6428 html\_stop(GshMenuStop,true) **6429 }else**<br>
6430 **if( keycode == "KeyF" ){**<br>
6431 **html\_fork()**<br>
6432 **}else**<br>
6433 **if( keycode == "KeyC" ){** window.close()<br>belse 6435 **}else**<br>6436 **if( keycode == "KeyD" ){**<br>6437 **html\_digest()**  $\rightarrow$ 6439 6440 showCurElementPosition();<br>6441 if( document.getElementById("GPos") != null ){<br>6442 GPos.innerHTML += "["+key.code+"] " 6443 } 6444 } 6445 //GStat.style.width = screen.width // screen.width is physical screen width ... (^-^;<br>6446 GPos.style.width = window.innerWidth<br>6447 GStat.style.width = window.innerWidth<br>6448 GLog.style.width = window.innerWidth 6449 showCurElementPosition();<br>6450 GLog.innerHTML += " ("<br>6451 - +'screen='+screen.width+'px'+', '+<br>6452 'window='+window.innerWidth+'px'+')' 6453 </**script**> 6454 6455 6456 *<!-- ####################### WebCrypto ########################## -->* 6457 <**details id**="WebCrypto"><**summary**>WebCrypto</**summary**> 6458 Reference: <**a href**="https://mdn.github.io/dom-examples/web-crypto/encrypt-decrypt/index.html"> 6459 https://mdn.github.io/dom-examples/web-crypto/encrypt-decrypt/index.html</**a**> 6460 <**style id**="web-crypto-demo-style.css"> 6461 #WebCrypto \*{ color:#080; font-size:9pt; } 6462 #rsa-oaep-message{ width:100% !important; height:24pt; color:#000 !important; 6463 border-width:2 !important; background-color:#eee !important; } 6464 #WebCrypto input{ width:50pt; background-color:#4a4; color:#fff; border-width:0; } 6465 </**style**> %467 <span\_id="web-crypto-demo.html"><br>%468 <section class="encrypt-decrypt rsa-oaep"><br>%469 <asction class="encrypt-decrypt-heading">Web Crypto - RSA-OAEP</h3><br>%469 <section class="encrypt-decrypt-controls"> 6471 <**p**> 6472 <**b**>Plain text:</**b**><**br**> 6473 <**input type**="textarea" **id**="rsa-oaep-message" **name**="message" 6474 **value**="Hello, GShell!" **style**="color:#000;background-color:#fff;font-size:12pt;"> 6475 </**p**> 6476 <**p**> 6477 <**input class**="encrypt-button" **type**="button" **value**="Encrypt"><**br**> 6478 <**span class**="ciphertext"><**b**>Cipher text:</**b**><**br**> 6479 <**span class**="ciphertext-value"></**span**></**span**> 6480 </**p**> 6481 <**p**> 6482 <**input class**="decrypt-button" **type**="button" **value**="Decrypt"><**br**> 6483 <**span class**="decrypted"><**b**>Decrypted text:</**b**><**br**> 6484 <**span class**="decrypted-value"></**span**></**span**> 6485 </**p**> 6486 <**p**> 6487 <**input type**="button" **value**="ShowKey" **onclick**="ShowKey()"><**br**> 6488 <**span id**="PublicKey">PublicKey...</**span**> 6489 </**p**> 6490 </**section**> 6491 </**section**> 6492 </**span**> 6493<br>6494 **<script <b>id**="web-crypto-rsa-oaep.js"><br>6495 var RSAKeyPair = null;<br>6496 function ShowKey(){<br>6497 document.getElementById("PublicKey").innerHTML = RSAKeyPair.publicKey;  $\rightarrow$  $(1)$  => {

```
//Store the calculated ciphertext here, so we can decrypt the message later.
                        let ciphertext:
6500<br>6501<br>6502<br>6503
5503 //Fetch the contents of the "message" textbox, and encode it<br>
5504 //in a form we can use for the encrypt operation.<br>
5505 function getMessageEncoding() {<br>
const messageBn is document.querySelector("#rsa-oaep-message"
6510 }
6511
6512 //Get the encoded message, encrypt it and display a representation
6513 //of the ciphertext in the "Ciphertext" element.
6514 async function encryptMessage(key) {
6515 let encoded = getMessageEncoding();
6516 ciphertext = await window.crypto.subtle.encrypt(
6517 {
                           name: "RSA-OAEP"
6519 },<br>6520 key,
                                encoded
                          \left( \cdot \right);
%724<br>
%/let xbuffer = new Uint8Array(ciphertext, 0, 5);<br>
%725<br>
%1 et b = new Uint8Array(ciphertext, 0, ciphertext.byteLength);<br>
%726<br>
%1000ument.write("{"b.length+"}")<br>
%777 //document.write("{"b.length+"}")<br>
%728 //let b
                            6535 ciphertextValue.textContent =
6536 ciphertext.byteLength<br>6537 + " bytes "<br>6538 + xbuffer<br>6539 //+ " ... "<br>6540 //+ b + "(" + b.length + ")"<br>6541 //+ b64 + "(" + b64.length + ")"
6542 ;<br>6543 }<br>6544
6545 //Fetch the ciphertext and decrypt it.<br>6546 //Write the decrypted message into the "Decrypted" box.<br>6547 async function decryptMessage(key) {<br>6548 let decrypted = await window.crypto.subtle.decrypt(
6549 {
6550 name: "RSA-OAEP"
6551 },<br>6552 key,
                                6553 ciphertext
                          \rightarrow;
6556 let dec = new TextDecoder();<br>6557 const decryptedValue = document.querySelector(".rsa-oaep .decrypted-value");<br>6558 decryptedValue.classList.add('fade-in');<br>6559 decryptedValue.addEventListener('animationend', () => {
6560 decryptedValue.classList.remove('fade-in');
                            3;6562 decryptedValue.textContent = dec.decode(decrypted);
                       \rightarrow6564
6565 //Generate an encryption key pair, then set up event listeners<br>6566 //on the "Encrypt" and "Decrypt" buttons.<br>6567 // window.crypto.subtle.generateKey(
%569 name: "RSA-OAEP",<br>6570 name: "RSA-OAEP",<br>6571 modulusLength: 2048,<br>6571 publicExponent: new Uint8Array([1, 0, 1]),<br>0572 publicExponent: new Uint8Array([1, 0, 1]),
                            },<br>true,
5575 true,<br>
1975 true, ("encrypt", "decrypt"]<br>
1977 : then((keyPair) => {<br>
1978 RSAKeyPair = keyPair) => {<br>
1978 RSAKeyPair = keyPair<br>
1980 //document.getElementById('PublicKey').innerHTML = crypto.subtle.exportKey(pkcs8,k
                          encryptMessage(keyPair.publicKey);<br>}):
6576<br>6577<br>6578<br>6580<br>6581<br>6582<br>6583
6584
6585 const decryptButton = document.querySelector(".rsa-oaep .decrypt-button");<br>6586 decryptButton.addEventListener("click", () => {<br>6587 decryptMessage(keyPair.privateKey);
 6588 });
                      \rightarrow );
              \left\{ \begin{array}{c} 0 \\ 0 \\ 0 \\ 0 \end{array} \right\}6592 </script>
6593 </details>
6594
6595 *///<br></span></html>
```